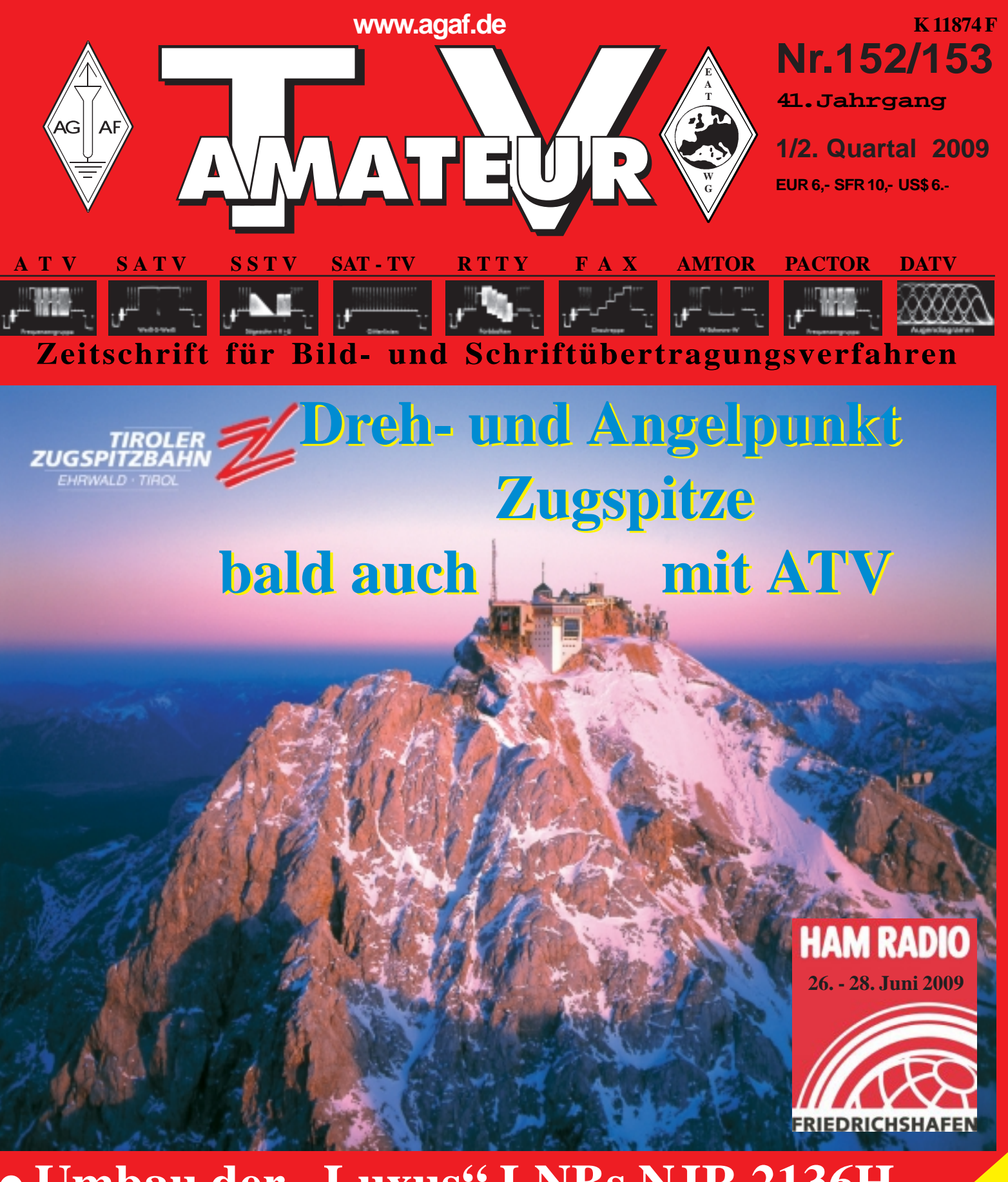

## $\bullet$  **Umbau der ,,Luxus" LNBs NJR 2136H Der Autor als eigener Layouter Der Autor als eigener Layouter<br>ATV-Pioniere in Deutschland FAX-ECKE Tonaussteuerung im Webstream**

- TV-AMATEUR 152
- **ATV-Relais-Liste DL**

# **Universelle Basisbandaufbereitung für FM-ATV-Sender**

- **• Für viele ATV-Sender geeignet.**
- **• Begrenzung der Videobandbreite durch Videofilter.**
- **• Extrem linearer Videofrequenzgang durch 150MHz-Videoverstärker.**
- **• Getrennte Eingänge für Videorecorder und Mikrofon.**
- **• Dynamikkompressor für Mikrofoneingang.**
- **• Ausgelegt für dynamische- und Electret-Mikrofone.**
- **• Testgenerator für Bild und Ton (1kHz)**
- **• Videoausgang : nicht invertierend und invertiert.**
- **• Steilflankiger Tiefpass im NF-Zweig (10kHz)**
- **• Unterdrückung von Oberwellen durch zusätzliches Keramikfilter.**
- **• Temperaturkompensierter Tonoszillator**
- **• Basisbandeingang für Kamera nach CCIR. FAX: (07305) 23306**
- **• Leiterkarte SMD vorbestückt**

## **Neue Baugruppen für den VHF / UHF-Bereich**

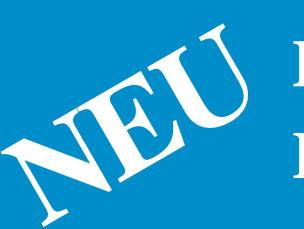

**Vorverstärker für 2,4 GHz HF-Eingangsteil für 2,4 GHz HF-Eingangsteil für 5,7 GHz**

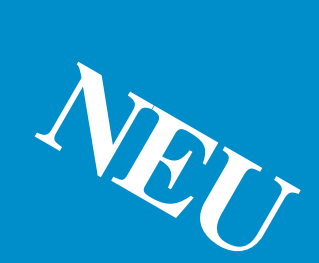

**Mischer für 5 GHz**

**HF- ZF-Verstärker lOO kHz - 2,4 GHz**

**ZF-Teilfür PR und Sprache**

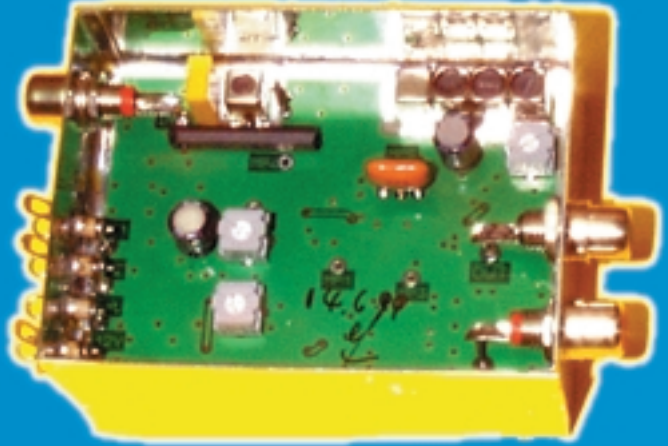

### **Technische Daten:**

**Frequenzbereich: Video 10 Hz – 5,2 MHz Tonträger 5,5 – 7 MHz abstimmbar Betriebsspannung: 12 V DC ca.80 mA Abmessungen: 55 x 74 x 30mm Mod. Frequenzgang: 10 Hz – 10 kHz**

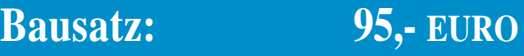

**Fertiggerät: 120,- EURO**

Frequenzablage für Tonträger

bitte bei Bestellung angeben!

**Eisch-Kafka-Electronic GmbH Abt-Ulrich-Str. 16**

**D-89079 Ulm Tel. (07305) 23208 e-mail:eisch-electronic@t-online.de**

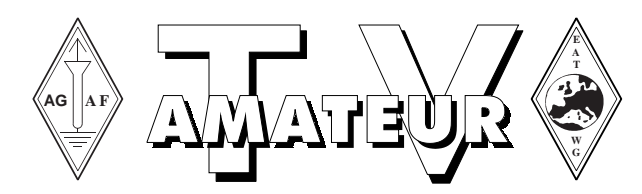

#### Der **TV-AMATEUR**, Zeitschrift für Amateurfunkfernsehen, Fernsehfernempfang, Satellitenempfang, Videotechnik und weitere Bild- und Schriftübertragungsverfahren (BuS), ist die Zeitschrift der Arbeitsgemeinschaft Amateurfunkfernsehen, (AGAF). Sie erscheint vierteljährlich. Der Verkaufspreis ist durch den Mitgliedsbeitrag abgegolten. Nichtmitglieder können den TV-AMATEUR im qualifizierten Elektronikfachhandel oder über die AGAF-Geschäftsstelle erwerben. Die Verantwortung für den Inhalt der Beiträge liegt bei den Verfassern, die sich mit einer redaktionellen Bearbeitung und einer Nutzung durch die AGAF einverstanden erklären. Sämtliche Veröffentlichungen erfolgen ohne Rücksichtnahme auf einen möglichen Patentschutz und ohne Gewähr. Bei Erwerb, Errichtung und Betrieb von Empfängern, Sendern und anderen Funkanlagen sind die geltenden gesetzlichen und postalischen Bestimmungen einzuhalten. Nachdruck oder Überspielung auf Datenträger, auch auszugsweise, ist nur nach schriftlicher Genehmigung durch den Herausgeber gestattet. Für unverlangt eingesandte Manuskripte wird keine Haftung übernommen.

**Urheberrechte:** Die im TV-AMATEUR veröffentlichten mit Namen gezeichneten Beiträge sind urheberrechtlich geschützt. Die Rechte liegen bei der AGAF.

Die Arbeitsgemeinschaft Amateurfunkfernsehen (AGAF) ist eine Interessengemeinschaft des Amateurfunkdienstes mit dem Ziel von Förderung, Pflege, Schutz und Wahrung der Interessen des Amateurfunkfernsehens und weiterer Bild- und Schriftübertragungsverfahren.

Zum Erfahrungsaustausch und zur Förderung technisch wissenschaftlicher Experimente im Amateurfunkdienst dient der TV-AMATEUR, in dem neueste Nachrichten, Versuchsberichte, exakte Baubeschreibungen, Industrie-Testberichte und Anregungen zur Betriebstechnik und ATV-Technik veröffentlicht werden. **In Inseraten angebotene Bausätze, die ausschließlich für Funkamateure hergestellt und bestimmt sind, unterliegen nicht der CE-Kennzeichnungspflicht.** Darüber hinaus werden Fachtagungen veranstaltet, bei denen der Stand der Technik aufgezeigt wird. Zur Steigerung der ATV-Aktivitäten werden Wettbewerbe ausgeschrieben und Pokale und Diplome gestiftet. Ein besonderes Anliegen der AGAF ist eine gute Zusammenarbeit mit inund ausländischen Funkamateurvereinigungen gleicher Ziele, sowie die Wahrung der Interessen der Funkamateure auf dem Gebiet der Bildund Schriftübertragung gegenüber den gesetzgebenden Behörden und sonstigen Stellen.

## **Zeitschrift der AGAF e.V.**

**Arbeitsgemeinschaft Amateurfunkfernsehen (AGAF)** Mitglied der European Amateur Television Working Group (EATWG) **für Bild- und Schriftübertragungsverfahren**

## **Inhalt TV–AMATEUR Nr. 152-153**

#### **Technik** *(technical features)* Umbau der "Luxus" LNBs NJR 2136H auf 10 GHz v. Horst, DK2HU ------- 7

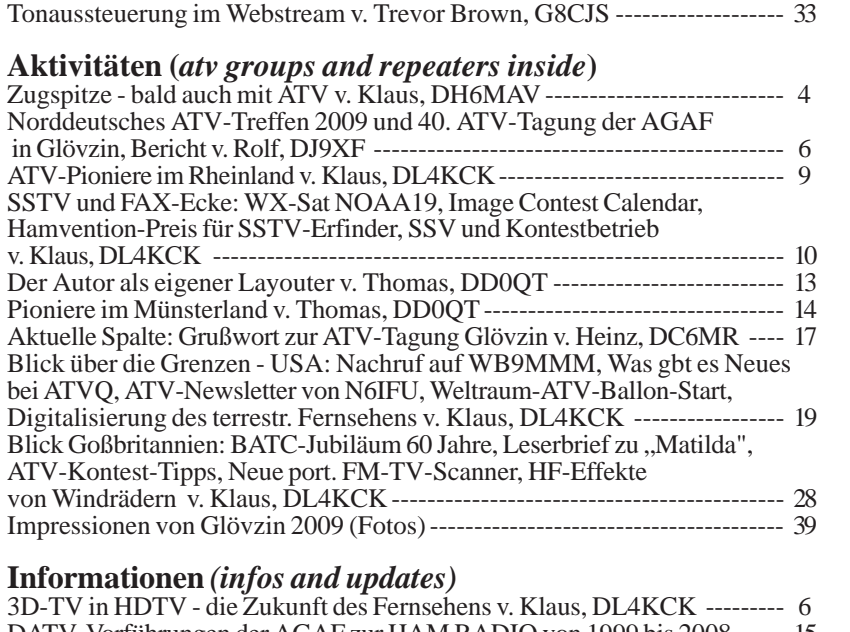

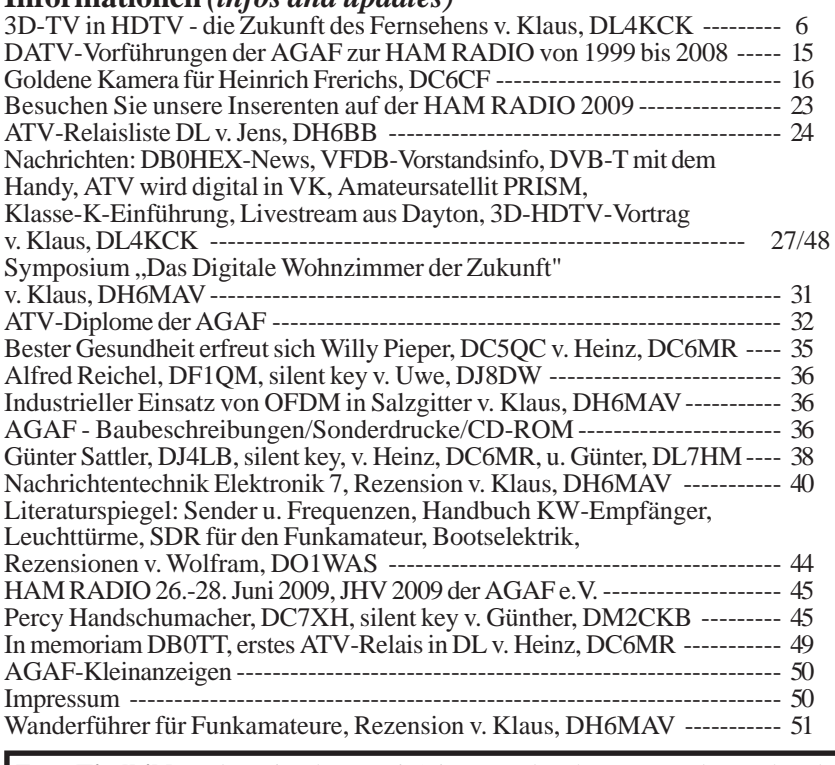

**Zum Titelbild:** Jedes Ding hat zwei Seiten. Und so kommt es, dass anhand dieser Ansicht des Zugspitz-Gipfels Deutsche ihren mit 2962 Meter höchsten Berg kaum auf Anhieb erkennen werden. Im Bild zu sehen ist hauptsächlich der österreichische Anteil, der sich hinter der Ortschaft Ehrwald erhebt. Mit der Tiroler Zugspitzbahn gelangt man von hier nach oben und auch zum neu installierten FM-ATV-Relais OE7XZR. *73, Klaus, DH6MAV*

# **Bald Österreich West-Ost/Ost-West?**

**DB0QI München fällt möglicherweise die Schlüsselstellung zu.**

### **Am 10.3.2009 erreichte einige OMs die Info-Mail mit dem Betreff:**

### **"Zugspitze ATV JAAAAAAAAAAAAA"**

Liegt es an den Alpengipfeln, dass Darko Banko 13mal "A" schreibt, quasi ein Jodler von höchster Höhe? Darko, OE7DBH, schreibt weiter: ..E-Mail bitte an alle ATV-Freunde weiterreichen, die Interesse an der Zugspitze haben! Der heutige Tag wird sicher in die Geschichte eingehen. Ein Tag, besonders wichtig für die deutschen ATV-Funker aus Baden-Württemberg und Bayern, aber auch in Österreich für den Raum Innsbruck und Imst-Landeck. Nach zwei Monaten haben wir ein JA bekommen seitens der Seilbahnbetreiber und der Spitze des Tiroler Amateurfunkvereins." Weiter wollen wir – leicht gekürzt – aus Darkos E-Mail zitiert und erläutern:

Es geht um die Einrichtung eines ATV-Umsetzers auf der österreichischen Seite der Zugspitze. Tatsächlich ist die deutsche Seite bereits mit Technik und Gebäuden so überfrachtet, dass zumindest zum heutigen Zeitpunkt keine weitere Betriebseinheit, auch keine Linkinstallationen, neben den bestehenden AFu-Relais möglich ist.

Darko schreibt: "Zweck ist eine gute Verbindung "Ost-West Österreichs" über München. Vorläufig befindet sich das Konzept nur in meinem Kopf. Das kann sich aber schnell ändern. Es muss noch alles gebaut werden. Gefragt sind jetzt Spenden: finanziell und materiell." Und Darko fügt auch gleich eine Liste bei.

Und siehe, seine Bitte hat gezündet! Praktisch alle Materialien sind inzwischen eingetrudelt. Seine Bitte heute bezieht sich auf die finanzielle Unterstützung für Erhalt und Wartung. Wer noch Materialien abgeben oder die Bankverbindung erfahren will, der sende eine E-Mail an:**OE7DBH@tirol.com**.

 $4$  (a) TV-AMATEUR 152/153

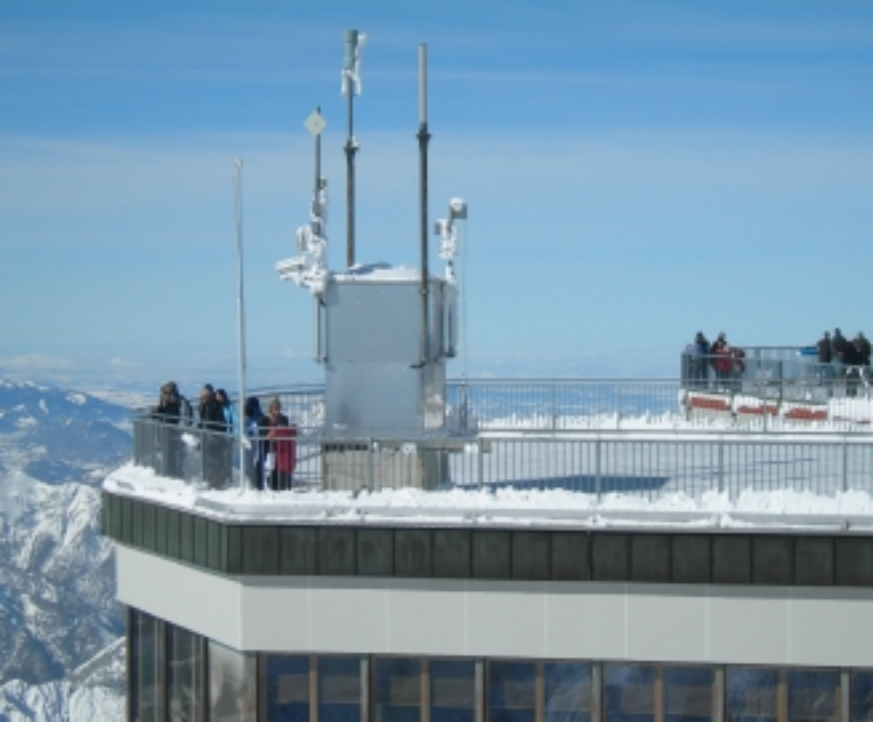

**Besucherterrasse Österreich. Auf dem Gebäudeaufsatz werden die Antennen des Umsetzers OE7XZR installiert, nur wenig unter 3000 Meter. Blickrichtung des Fotografen ist Richtung Deutschland**

Auf Wunsch sendet Darko auch hübsche Bilder von der winterlichen Zugspitze retour.

den Schweizer Raum ein), Patscherkofel/ Das Konzept sieht mehrere 10 GHz-Empfangsrichtungen vor, so von Valluga (bezieht den ganzen Bodensee, Ulm und Innsbruck und schließlich München. In die drei Destinationen würde auf 2,4 GHz zurück gesendet werden. Wer sich wundert, warum das Konzept "einmal quer durch Österreich" den Weg über München nimmt, dem möchte ich gern einen Vergleich mit dem Autobahnverkehr anbieten: Fahrer aus Richtung Wien nehmen die Autobahn an der Nordseite der Alpen nach Salzburg und fahren weiter über München nach Lindau, ins österreichische Bregenz, und weiter bis in die Schweiz. (Der Autor dieser Zeilen sieht regelmäßig die LKW auf der BAB an Landsberg am Lech, meinem QTH, vorüberfahren, hi.)

> Eine Linkstrecke zwischen den Relais DBØQI München und OE2XUM Salz-

burg-Untersberg und dessen östliches Hinterland besteht bereits seit langem, und zwar stabil.

Wir können Darko, OE7DBH dankbar sein. Trotz winterlicher Vereisung und tüchtig Schnee fuhr er zusammen mit Peter, OE7PKI, nach mehreren Anläufen an einem endlich sturmarmen Werktag mit der Seilbahn von Ehrwald (Österreich) aus auf die Zugspitze. Er wollte sich anhand eigener Feldstärke-Messungen über die Betriebszuverlässigkeit versichern. Er wollte nicht "gaggern", bevor er sich nicht selbst am vorgesehenen Standort überzeugt hat. Als Vater u.a. des Valluga-Relais OE7XSI in 2809m Höhe kennt er die Unbill eines so exponierten Standortes und die nötigen Reserven. Die Antennen auf der österreichischen Zugspitze-Seite würden noch viel höher installiert.

Unser Dank gilt auch dem Landesleiter Tirol im ÖVSV, Gustav Benesch, OE7GB, der das Vorhaben mit fördert, kennt er doch die Probleme der Vergangenheit am

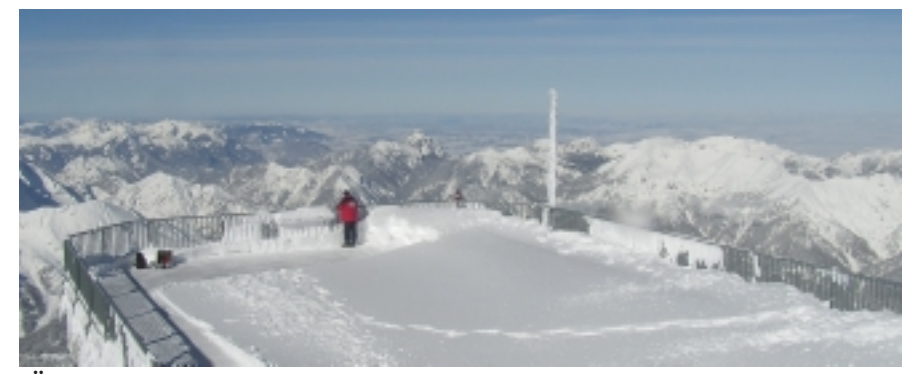

**Über den Wolken muss die Freiheit wohl grenzenlos sein. 1974, Reinhard Mey. Und die Feldstärke wohl dämpfungslos sein..**

gleichen Standort ("Es darf kein Eiszapfen auf Besucher fallen.").

Sachspenden kamen bereits von den Firmen Roberto Zech, Lechner-CCTV und den ATV-Arbeitsgemeinschaften München sowie Ulm und Bodensee. Die Erbauer des Zugspitz-ATV-Relais OE7XZR heißt Darko Banko, OE7DBH (9A6RZN).

Zur rechten Zeit, das heißt, wenn der Betrieb in einigen Monaten wird aufgenommen werden können, kann und soll an dieser Stelle allen Unterstützern nochmals ein **ganz ausführlicher Dank** ausgesprochen werden! Denn wie heißt es so schön: Man soll das Fell des Bären erst verteilen, wenn er erlegt ist.

Na ja, wer nächstens schon die Zugspitze besuchen möchte, kann sich überlegen, ob er nicht gleich alternativ mit der Tiroler Zugspitzbahn ab Ehrwald nach oben fahren möchte. Deren Eigentümer gewähren uns die Infrastruktur. Ohne sie wäre ein dauerhafter Betrieb der Umsetzer nicht möglich.

Und jetzt wird in die Hände gespuckt. *Vy 73, Klaus W elter, DH6MAV*

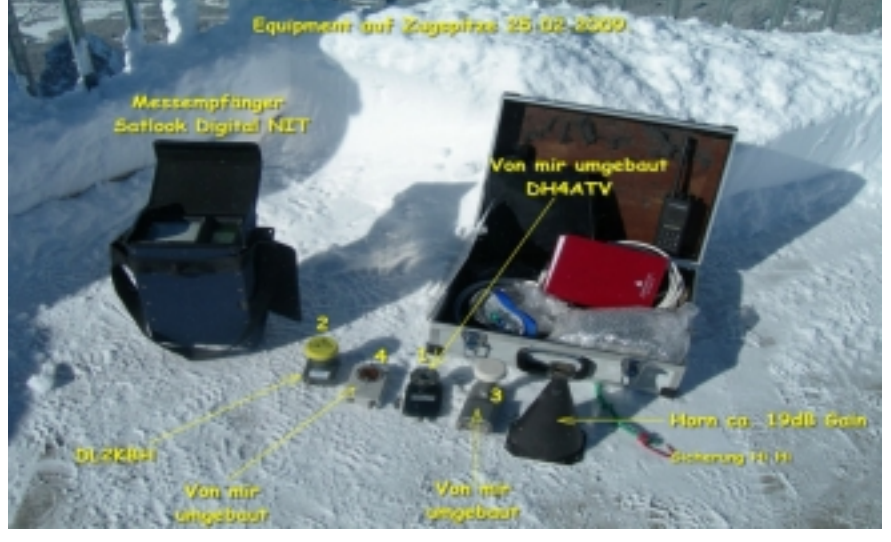

**Darkos Messausrüstung**

#### **OE7XZR, Stand zum Redaktionsschluss (3.6.09)**

Am 21.5.2009 machten sich OE7FZI Artur, OE7GB Guzzi, OE7DBH Darko sowie OE7PGJ Gerhard auf, die Antennen und Teile der Relaiseinrichtung zu installieren. Auf dem Foto stehen sie unmittelbar vor dem Betonkasten, in dem die Technik untergebracht wurde. Der Dachaufsatz ist gleichzeitig Antennenträger. . Das Antennenfoto zeigt gut sichtbar den Radom, im Jargon bereits als "das Ei" tituliert, sowie den Spiegel für den Link Richtung München.

Das Ei beinhaltet außer einer 70 cm-Antenne von Kathrein eine Hohlleiter-Schlitzantenne für den Tx auf 2407 MHz - sie hat Anton, DG7MAJ, beisteuert sowie eine Schlitzantenne für den Rx auf 10.440 MHz. Wie leicht zu erraten ist, soll hierüber dank der annähernden Rundcharakteristik eine "allseitige" Betriebsmöglichkeit geboten werden. Doch die Nähe der beiden Antennen zeigt sich als nicht unproblematisch. Darko hat einen vorläufigen 0,7 Watt-Bakensender (2407

MHz, FM, horizontal) eingerichtet. Dieser konnte zwar auf Anhieb von verschiedenen Stationen, so z.B. bei Horst, DL2GA, in Garching nördl. München aufgenommen werden. Doch diese 0,7 W spucken bereits in den 3 cm-Rx. Dieser Rx hat, für sich betrachtet, zwar ebenfalls einen ersten Erfolg zu verbuchen – aus 125 km Entfernung sendete portabel Olli, DG1MED, aus Nähe Schnuttenbach (zwischen Ulm und Augsburg) darüber. Doch sobald das Bakensignal ansteht, ist es "aus mit lustig". Nach dem letzten Stand denkt Darko an den Einbau eines Filters auf 10 GHz.

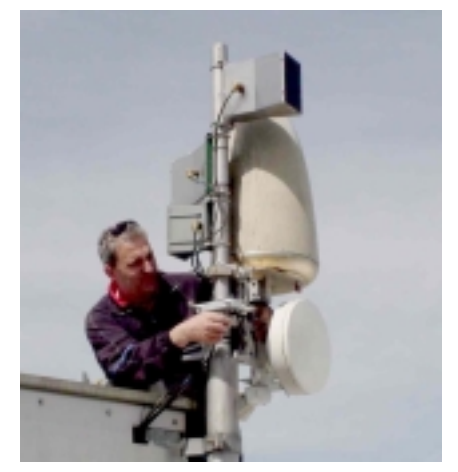

strebt. Fritz, DL6MAQ, in Puchheim er-Als heikel stellt sich ferner der Link Richtung München heraus. Den Spezialspiegel erbauten Lucano, 9A7RV, und Darko, OE7DBH, für die 10 GHz-Empfangsstrecke. In die vorgesehene Strekke ragt nun ein anderer Gebäudeaufsatz, der sog. Kristall. Da es nicht möglich ist, den Spiegel oder gar das ganze Antennengebilde über einen Ausleger wenigstens einen Meter abzusetzen, wird ein Ersatzweg westlich München angeklärte, ggf. als Umsetzer zur Verfügung zu stehen.

*Vy 73, Klaus, DH6MAV* Die Redaktion wünscht allen Beteiligten – an allen Projekten - viel Erfolg.

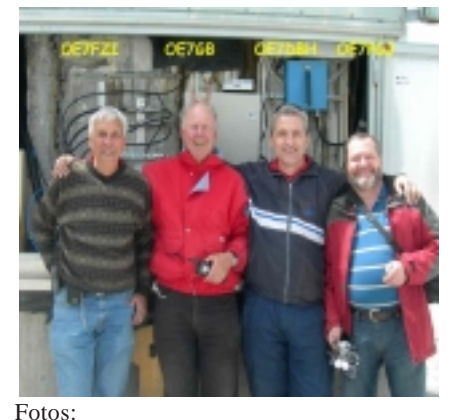

OE7DBH, OE7PKI, Tiroler Zugspitzbahn

### **3D-TV in HDTV - die Zukunft des Fernsehens**

#### **3D-Fernsehen testet via Satellit**

Auf dem Satelliten Eutelsat 9° Ost sind derzeit Satelliten-Tests von 3D-Fernsehen in HDTV zu beobachten. Auf der Frequenz 11747 MHz (horizontal, SR27500, FEC 3/4) wurde unter der Kennung "3DSatTV" eine Promo-Schleife des kanadischen Anbieters ..Sensio" aufgechaltet. Sensio ist die Firma, deren 3D-Technologie im Januar vom DVD-Forum als erster 3D-Standard für DVDs anerkanntwurde. Der "Sensio 3D"-Trailer wird in HDTV mit 1920 x 1080 Pixeln ausgestrahlt und zeigt zwei getrennte Bilder auf der linken und rechten Hälfte, die anamorph gestreckt wurden. **www.areadvd.de** Das 3D-Bildwiedergabegerät zu Hause muss daraus auf jeden Fall ein Interlace-3D-Bild machen, damit die über ein Infrarot-Signal synchronisierte LCD-Shutterbrille die beiden stereoskopischen Teilbilder für jeweils das richtige Auge durchschalten kann.

Mit bloßen Augen sieht man ein relativ unscharf waberndes Bild mit Doppelkonturen, das erst durch gute "Stereotrennung" mit der 3D-Brille eine lebensechte "Tiefe" bekommt. *Klaus, DL4KCK*

Die Vorführung von 3D in Rom im Originalmaßstab ist der Auftakt für einen radikal neuen Weg, Kino- und Fernsehinhalte zu erleben. Neben der Möglichkeit für ein Publikum, ähnliche Gefühle wie bei Live-Auftritten im Theater gemeinsam zu erfahren,

besitzt Stereo 3D-HD das Potential, das Unterhaltungsangebot in Kinos und Theatern zu bereichern sowie diese Stätten durch Premiuminhalte für ein wachsendes, nachfragendes Publikum in multimediale Unterhaltungszentren zu verwandeln. Für Eutelsat steht die Vorführung in Rom für einen neuen nächsten Beteiligungsschritt in den sich entwickelnden Markt für 3D-Übertragungen. In den letzten drei Monaten wurden bereits Satellitenkapazitäten der Gruppe auf der Orbitalposition 9° Ost, die derzeit der Satellit Eurobird 9A besetzt, für Übertragungen eines 3D-Kanals genutzt, um die Leistung von Bildschirmen, Verschlüsselungs- und Entschlüsselungseinrichtungen zu testen, sowie Erfahrungen beim Nutzen von 3D-Inhalten zuhause und an öffentlichen Orten zu sammeln.

*www.eutelsat.de*

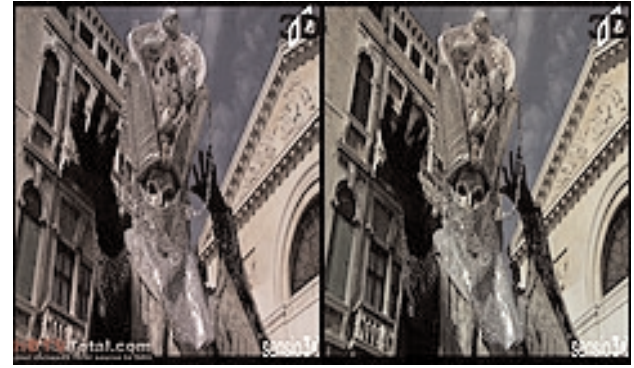

### **Norddeutsches ATV-Treffen und 40. ATV-Tagung der AGAF in Glövzin**

Auf dem 14 Meter hohen Antennenmast, der die Dächer von Glövzin überragte, musste der Parabolspiegel auf das ATV-Relais DB0EUF exakt ausgerichtet werden. Diese Vorbereitungen zum "Norddeutschen ATV-Treffen 09" begannen schon am Vortage und wurden aufmerksam von den bereits eingetroffenen Gästen verfolgt und der Parkplatz vor dem Tagungsgebäude füllte sich mit Wohnmobilen und bekam einen gewissen "Fieldday-Flair".

Sonnabend, der 2. Mai, begann für das Organisations-Team schon in aller Frühe: da musste die Beschilderung aufgestellt, die Teilnehmer-Listen geführt werden, ein kleines Frühstück vorbereitet, die Mittagpause mit der Gaststätte abgestimmt und nicht zuletzt auch die sehr umfangreiche Tagungs- und Übertragungs-Technik aufgebaut werden.

Bei der Eröffnung der Tagung, die wir gemeinsam mit der AGAF durchführten, konnten Günther, DM2CKB, und Heinz, DC6MR, bereits gut sechzig Teilnehmer aus nahezu allen Bundesländern willkommen heißen. Jürgen,

DJ7RI, Kiel, hatte uns Grüße aus Schleswig-Holstein übermittelt, die per Video-CD eingespielt wurden.

Während Uwe, DJ8DW, als erster Referent mit seinem Vortrag "Weitere Entwicklungen der AGAF-DATV-Module" begann, kümmerte sich Marita, XYL von DJ9XF, gleichzeitig um die mitgereisten Familienangehörigen und fuhr mit ihnen zur Besichtigung des Schlosses Wolfshagen mit seiner bedeutenden Porzellansammlung.

Nach einer kleinen Pause setzte Stefan, DG8FAC, aus Steinau die Vortragsreihe fort. Mit der Vorstellung eines 1- bis 2-Kanal Komplett-ATV-Senders und dessen Komponenten zeigte er, wie preiswert D-ATV heute sein kann.

Der Vormittag verging zu schnell und so wurde es Zeit für das gemeinsame Mittagessen im "Kuhstall", einem originellen Restaurant im Hause.

Das Programm wurde nach dem Mittagessen von Hans, DC8UE, mit einem sehr aktuellen Thema fortgesetzt. In seinem Vortrag "Von der Kamera zum Sender" ging es um unsere "Alltags-Probleme" beim ATV: die Signal-Verteilung und -Übertragung. Obwohl für dieses umfangreiche Themengebiet der Nachmittag reserviert war, blieben noch viele Punkte offen. Hans hat mir versprochen, diese Ausführungen im nächsten Jahr fortzusetzen. Ein guter Grund, sich schon jetzt das nächste ATV-Treffen vorzumerken…

Die Durchführung einer so anspruchsvollen Veranstaltung ist nur mit einem engagierten Team möglich. So kümmerten sich die XYLs Margarete und Renate, DG2SUG, um den Empfang, und unsere beiden unermüdlichen Tagungstechniker Karl, DM2BMB, und Rainer, DM2CMB, um den reibungslosen Ablauf der Veranstaltung. Für die Sendetechnik zeichnete wieder Harry, DG1SUL, verantwortlich, für die Bildtechnik Rolf, DJ9XF.

Bis zum nächsten "Norddeutschen ATV-Treffen", das Anfang Mai 2010 stattfindet, ist noch viel Zeit. Auf der Seite "www.DJ9XF.de" werden der genaue Termin und erste Infos bekannt gegeben. *Rolf, DJ9XF, M072 (Fotos vom ATV-Treffen auf Seite 39)*

# **Umbau der "Luxus" LNBs NJR 2136H auf 10 GHz**

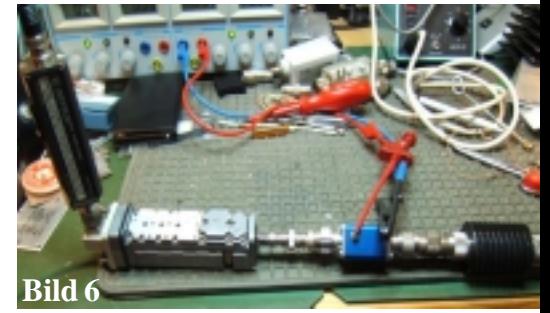

*Horst Pfeffer, DK2HU, M8065*

**Wer das Glück hatte, in Hannover oder anderswo auf einem Flohmarkt einen LNB NJR 2136H zu erstehen, kann sich freuen. Für wenig Geld hat er nicht nur die Möglichkeit, den heimischen 50 MHz Zähler auf 14 GHz(!) zu erweitern, sondern auch einen 3 cm LNB mit höchster Frequenzstabilität des Local-Oszillators zu schaffen.**

Die offensichtlich für Schmalbandanwendungen gebauten LNBs enthalten nämlich nicht wie üblich einen freischwingenden DR-Oszillator. In diesen LNBs wird der DRO über eine Regelschleife an einen Quarz angebunden. Der dazu erforderliche Prescaler (Teiler : 4) **Bild 1** ist auf der HF-Platine integriert. Auf der Bias-Platine befindet sich ein weiterer Teiler : 256 **Bild 2**, so dass der Gesamtteilungsfaktor 1024 beträgt. Leider nicht 1000, so dass bei Verwendung

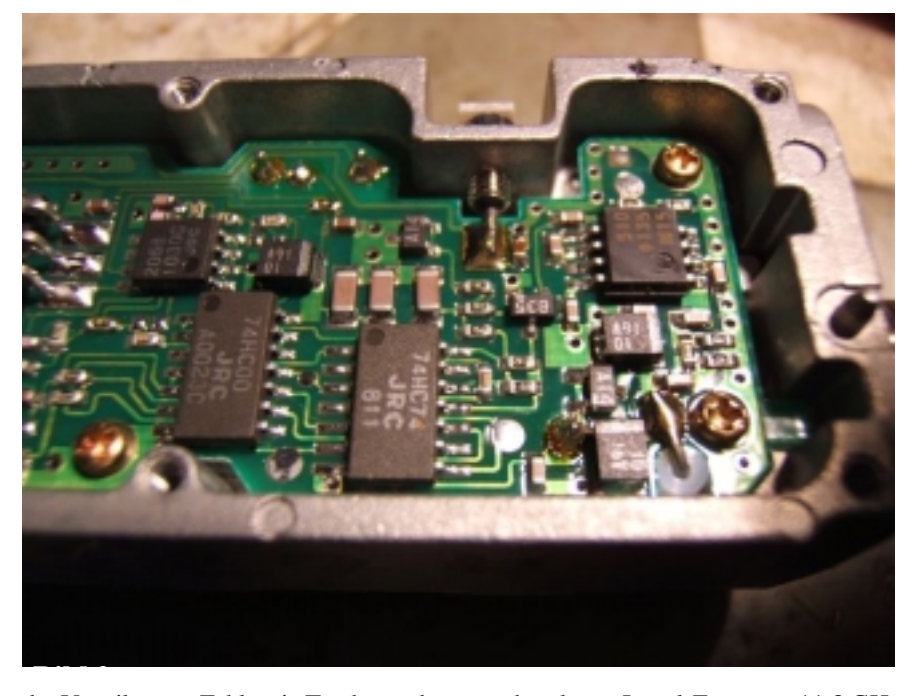

des Vorteilers am Zähler ein Taschenrechner zu Verfügung stehen sollte. Hier soll jedoch die zweite Möglichkeit der Verwendung, nämlich der Umbau auf 10 GHz, beschrieben werden. Mit der

vorhandenen Local-Frequenz 11,3 GHz lässt sich mit einem normalen SAT-Empfänger der gesamte 3 cm-Bereich abdekken (800 - 1300 MHz IF entsprechend 10,5 - 10,0 GHz). Einziger Wermutstropfen -

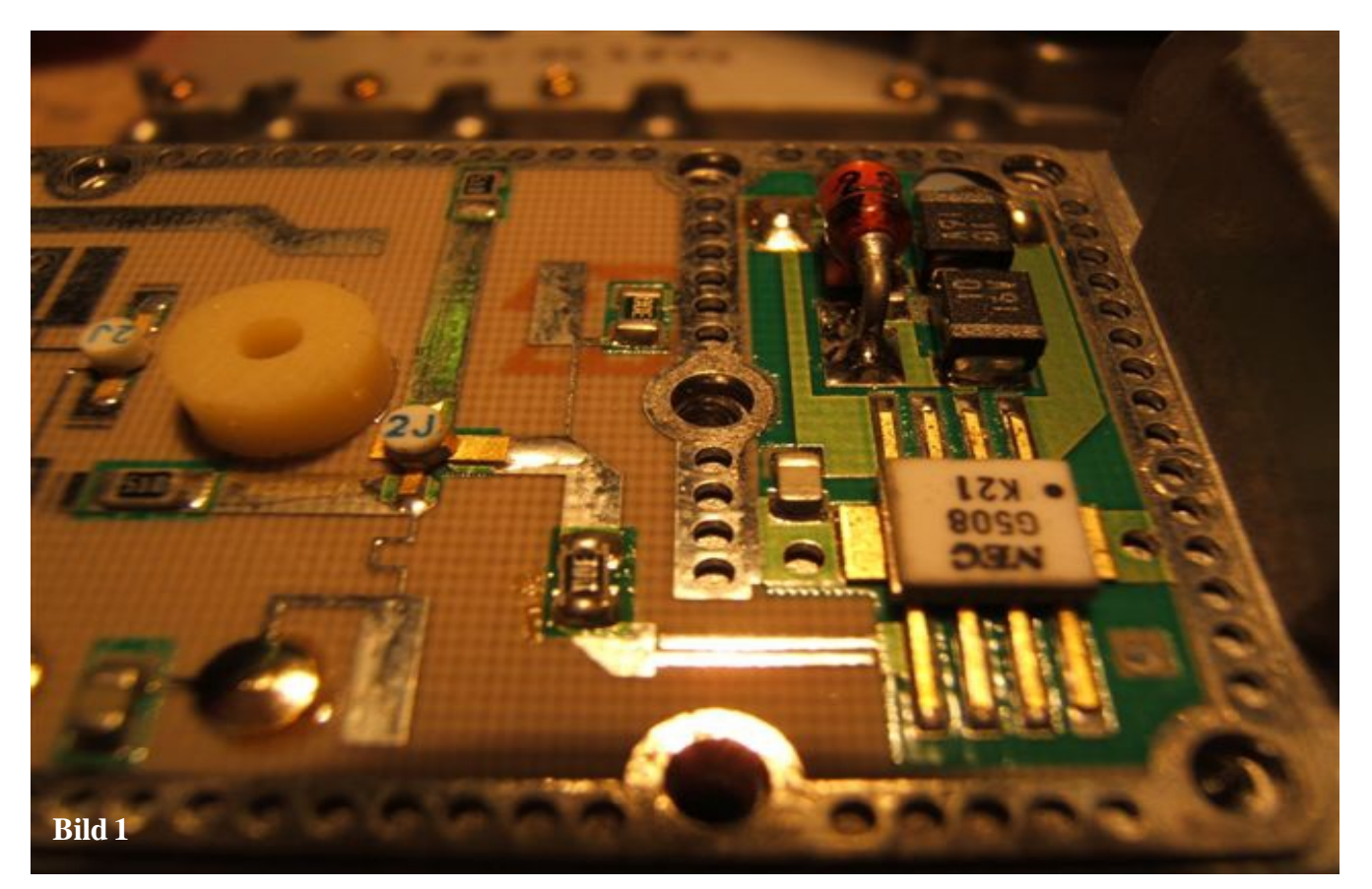

das Bild erscheint in der Kehrlage, da die Oszillatorfrequenz über der Empfangsfrequenz liegt.

**Nun zum Umbau:** geändert werden müssen lediglich die ausgangsseitigen Hochpassstubs an dem ersten und zweiten RF-Transistor sowie der mittlere Finger des RF-Filters.

Dazu benötigt man vier kleine Metallfähnchen; zwei mit 1 x 3 mm und zwei mit 1 x 2 mm. An den RF-Stubs werden die 1 x 3 mm-Fähnchen ca. halb überlappend zu den vorhandenen, am Filter die 1 x 2 mm-Fähnchen ebenfalls halb überlappend angebracht **Bild 3 / 4**. Optimieren erfolgt, wenn vorhanden, mit Messsender oder Analyser.

Mit ca. -100 dBm am Eingang und einer Res.BW von 100 kHz sollte das IF-Signal noch 15 – 20 dB über dem Rauschen liegen.

Optimierung am Rauschmessplatz (bei mir HP 8970) ergibt eine Durchgangsverstärkung von 60 dB und Rauschzahlen von typisch 1,3 dB; also 0,3 dB schlechter als das Original - **Bild 6**, **Bild 7**: 40 dB gain-Anzeige durch 20 dB Dämpfungsglied am Ausgang.

Mit einem Schmalbandempfänger mit geeignetem Frequenzbereich gestattet der Konverter auch das Mithören von SSB-Aussendungen (Frequenzgenauigkeit des Locals +/-1 kHz; Phasenrauschen -77 dBc/Hz bei 1 kHz und -80 dBc/ Hz bei 10 kHz, Spurios -140 dBc)

Nicht verschwiegen werden sollte, dass durch den Umbau auf 10 GHz die Spiegelfrequenzselektion verloren geht. Aber wo gibt es schon terrestrische Signale auf 12 GHz?

Viel Spaß beim Basteln wünscht DK2HU

 $(IF = Zwischenfrequency,$ RF = Hochfrequenz)

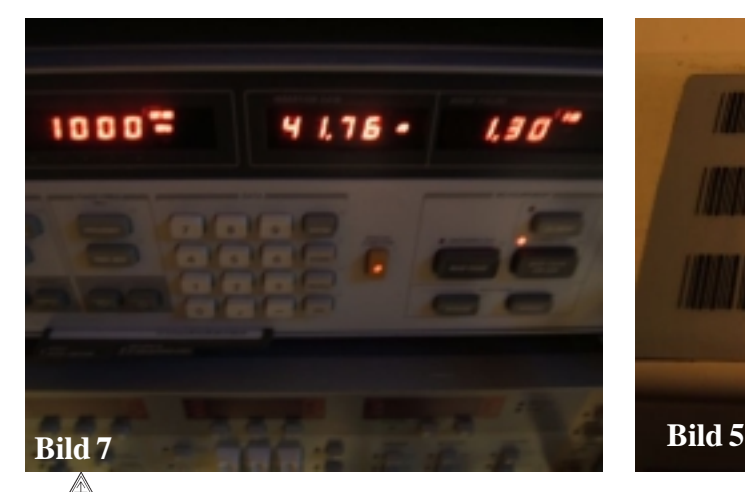

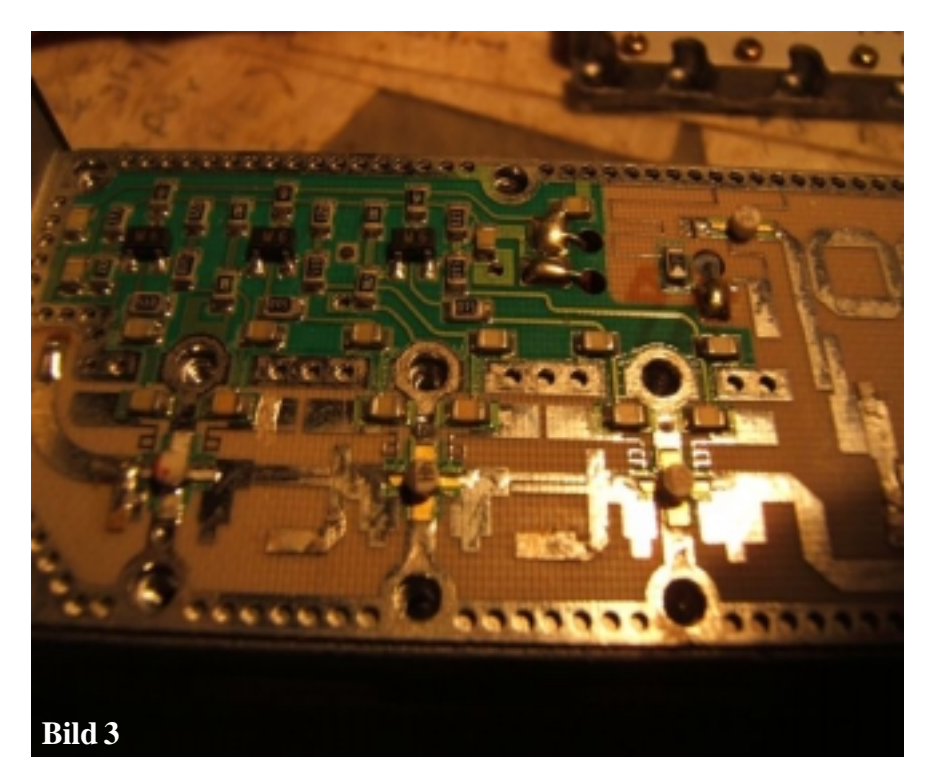

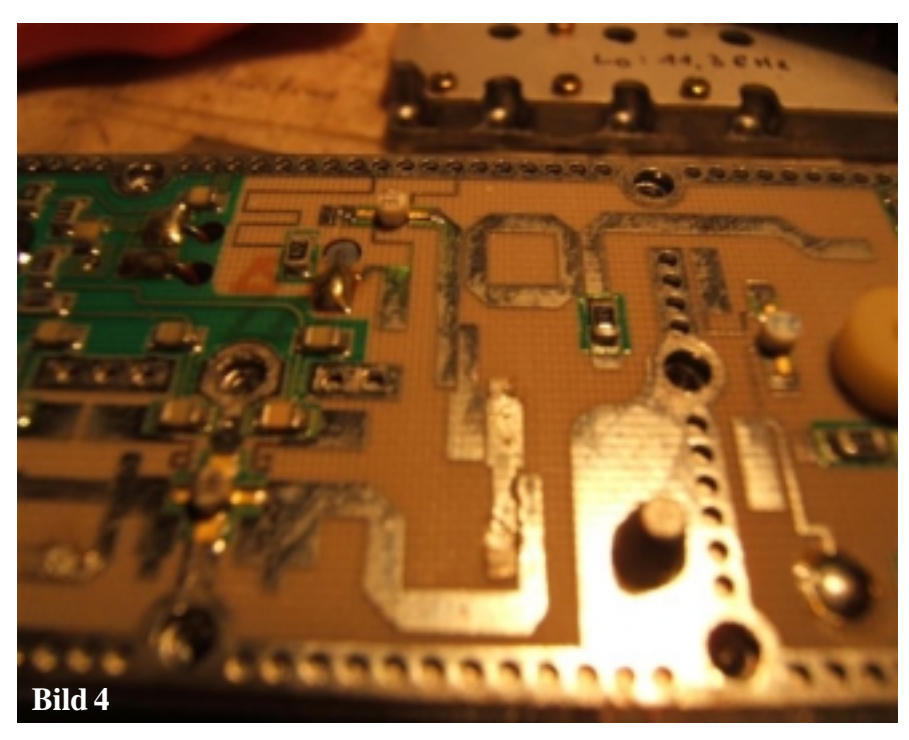

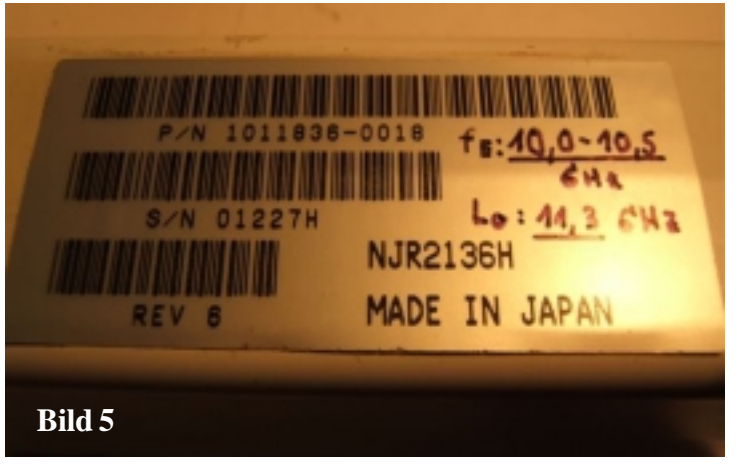

8 TV-AMATEUR 152/153

## **ATV-Pioniere im Rheinland**

**In einer 20-seitigen Festschrift des DARC-Ortsverbandes Siegburg (G15) zu seinem 70-jährigen Jubiläum im Jahre 2007 werden neben vielen historischen Fakten auch zwei lokale ATV-Pioniere genannt:**

Dr. Alfred Hiller, DJ2ZV, OVV G15 von 1958 bis 1993

Dr. Hans-Joachim Klein, DL2AD, OVV G15 von 1993 bis 2008

Die erste Gründung des OV Siegburg geschah 1937 im damaligen DASD, die zweite 1956 als G15 im 1950 gegründeten DARC. Im MBKA (Mitteilungsblatt Köln-Aachen) Nr.3 vom 1. März 1956 rief OM Paul Prost, DL1KA, zur 2.Gründung des OV Siegburg auf.

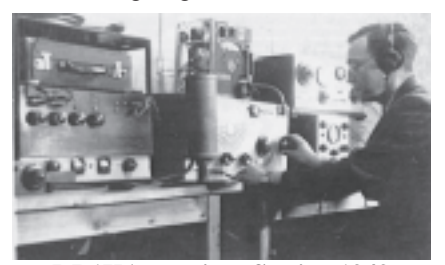

**DL1KA an seiner Station 1949** Der damalige Distriktsvorsitzende Oskar Becker, DL1JU, war schon in den zwanziger und dreißiger Jahren eine treibende Kraft im Amateurfunk des Rheinlands gewesen. Bis 1958 gründeten sich im DARC-Distrikt Köln-Aachen 17 Ortsverbände, der Distriktsvorsitzende war dann Hans Patzem, DL1KB, der über viele Jahre auch den Köln-Aachen-Rundspruch auf dem 80 m-Band ausstrahlte.

Zum technischen Referenten wählte die G15-Gründungsversammlung OM Dr. Rudolf Decher, DL3KR, der später anfangs der 60er-Jahre in die USA auswanderte und Mitglied im "Huntsville Ama-

teur Radio Club" wurde. Rudy erhielt das Call WB4UGR und arbeitete u.a. an der Apollo-Mondrakete sowie an vielen wissenschaftlichen Weltraum-Projekten der NASA mit. Sein letztes Projekt "Gravity Probe B" startete nur wenige Tage vor seinem Tod im Alter von 77 Jahren am 25.4.2004.

Aus Anlass der 900-Jahres-Feier der Stadt Siegburg **1964** beteiligte sich der OV G15 mit einer Ausstellung im Zeichensaal des Staatlichen Gymnasiums. Dort wurden umgebaute Wehrmachts-Funkgeräte und Eigenbau-Sender und -Empfänger gezeigt, ferner ein Modell des ersten russischen Satelliten "Sputnik" von 1957. OM Alfred Hiller, DJ2ZV, machte bei der Gelegenheit erste Versuche mit ATV (er war immer einer der Ersten, der neuen Techniken gegenüber sehr aufgeschlossen war und entsprechende Experimente durchführte).

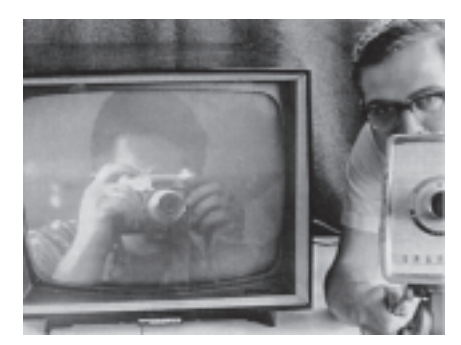

**DJ2ZV mit seiner Caramant-Videokamera 1964**

Die teils Röhren-, teils Transistor-bestückte Caramant-Vidicon-Kamera von Grundig (s/w) war bei den ersten Fernseh-Amateuren weit verbreitet. Dazu muss man wissen, dass es damals einer auf ein Jahr Gültigkeit begrenzten OPD-Sondergenemigung bedurfte, um solche "Sonderbetriebsarten" wie ATV, SSTV oder RTTY zu erproben. Erst später Mitte der 70er-Jahre wurde dies lange nach

der Einführung der C-Lizenz (nur Betrieb oberhalb 144 MHz mit beschränkter Sendeleistung, keine CW-Prüfung) unnötig. In der DDR war die Sendeart A5 (AM-ATV) in der Amateurfunk-Sendegenehmigung bereits generell enthalten.

Der spätere OSCAR-Vater Karl Meinzer, DJ4ZC, baute **1967** auf Anregung von Manfred May, DC6EU/DJ1KF, für die Kölner Schulstation DL0AK einen 5 Watt-AM-ATV-Sender für 70 cm (Restseitenband und Tonträger nach CCIR-Norm, noch heute betriebsbereit). Schon vorher (am 12. Mai **1966**) bekam Uwe Kraus, DJ8DW, die erste Sondergenehmigung für ATV im Bereich der OPD Düsseldorf, und seine Testsendungen aus Solingen wurden in Köln begeistert empfangen. Im damals sehr populären Elektronik-Magazin "FUNKSCHAU" (3/ 68) stellte Uwe seine 3 Watt-Eigenbaustation mit selbstgebauter Videokamera auf 2 Seiten vor. Der Begleitton zum Bild wurde auf 2 m gesendet.

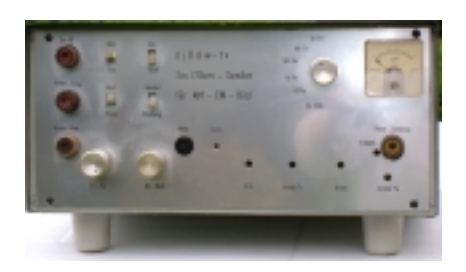

**Eigenbau-AM-ATV-Station von DJ8DW 1966**

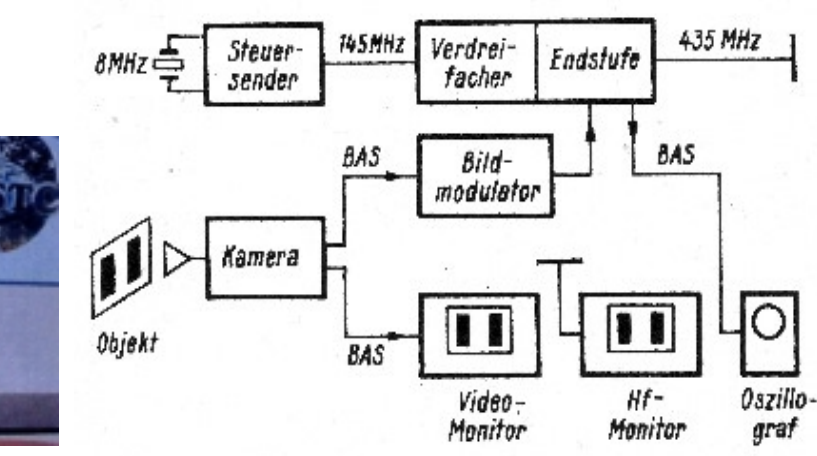

**Rudolf Decher, DL3KR/WB4UGR**

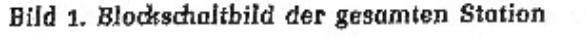

*Fortsetzung S.11*

### $\frac{1}{2}$  $U<sub>1</sub> <sup>o</sup>$

#### **WX-Sat NOAA 19 gestartet**

Am 6.2.2009 wurde der neue Wettersatellit NOAA 19 gestartet. NOAA 19 sendet auf 137,9125 MHz und ergänzt die vorhandenen Satelliten der NOAA Reihe. Wahrscheinlich wird NOAA 19 der letzte seiner Art sein. Das NOAA-System soll ab 2013 durch eine andere Technologie ersetzt werden. Ein Blog vom Start gibt es hier:

#### **http://spaceflightnow.com/delta/d338/ status.html**

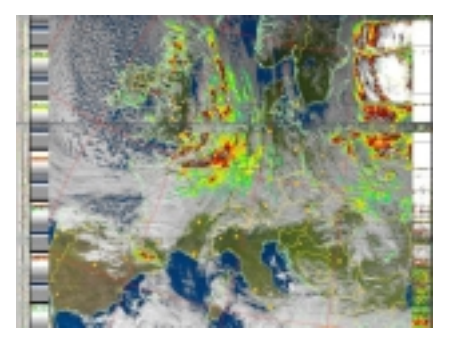

Wer die Wetterbilder automatisch empfängt, benötigt ggf. ein Update der Software. Bei WXtoImg ist das Update bereits auf der Webseite vorhanden. Jochen, DG3FBL

*www.hamradioboard.de*

### **THE IMAGE CONTEST CALENDAR**

#### **-AUGUST:**

JASTA SSTV ACTIVITY CONTEST 2009 01/aug.-31/aug. from 00.00-24.OO UTC only 20 meter.

DARC HF-FAX CONTEST 2009 15/ aug16/aug. from 08.00-20.00 UTC

#### **-OCTOBER:**

DARC HELL HF-CONTEST 2009 03/oct. from 14.00-1600 UTC only 80 meter

04/oct. froffi 06.MO-10.00 UTC only 40 meter

#### **-December**:

RUSSIAN MINI SSTV TEST. every Friday night SSTV QSO PARTY from 18.00-19.00 UTC

on 3730 KHz-3740 KHz only B/W 8 sec. *Ref. Info from internet. ON7BW in PR*

#### **Hamvention-Preis für SSTV-Erfinder**

Hamvention-Preis 1u.<br>SSTV-Erfinder<br>Der diesjährige Preis für technische Exzellenz bei der weltgrößten Amateurfunkausstellung "Hamvention" in Dayton, Ohio, geht an Copthorne "Cop" Macdonald, VY2CM. Er entwickelte das Slow-Scan-TV-System in den 50er-Jahren als Student an der Universität von Kentucky. Seine Projektbeschreibung gewann nationale Beachtung und den ersten Preis beim Studenten-Wettbewerb 1958. Später bemühte sich Macdonald zusammen mit anderen SSTV-Pionieren darum, von der FCC die Genehmigung für SSTV-Betrieb auf den KW-Amateurfunk-Bändern zu bekommen. Erst zehn Jahre danach hatten sie schließlich Erfolg. Macdonald schrieb Artikel über SSTV für die US-Magazine QST und CQ, und 1973 gründete er ein Amateurfunk-Netzwerk namens "New Directions Radio", das mit Funk- und SSTV-Verbindungen eine aufmerksame und menschlichere Gesellschaft fördern sollte.

*AR-Newsline*

#### **SSTV und Kontestbetrieb**

Die seit 2006 gültige Philosophie der Begriffe "alle Schmalband- bzw. alle Betriebsarten" sollte man wörtlich nehmen, wenn z.B. um 3735 KHz intensive SSB-Contestaktivität herrscht. Dann wäre es durchaus richtig, auch unterhalb 3700 KHz mit seinen Freunden Bilder (in SSTV) zu tauschen, zumal der Bereich dort in DL grundsätzlich contestfrei gehalten wird.

Gleich zwei IARU-Empfehlungen, eingebracht von DARC und RSGB, fordern die Ausrichter von Contesten auf, in jedem KW-Band in den Ausschreibungen bestimmte Bereiche vom Contestbetrieb auszuschließen. Die Bandplanempfehlungen (contestbevorzugt) können bei der Festlegung als Richtschnur dienen. Es ist dann die Aufgabe der Ausrichter, für die Einhaltung zu sorgen, z.B. durch bessere Bekanntgabe dieser neuen Regelung.

Das im kommerziellen Funk durch die ITU vorgeschriebene Verhalten (NIB, non interference basis) sollte auch im Amateurfunk immer beachtet werden, damit so absichtliche und bösartige Störungen eher unterbleiben.

*Ergebn. der IARU-Region1-Konferenz Cavtat, CQ-DL 2-2009*

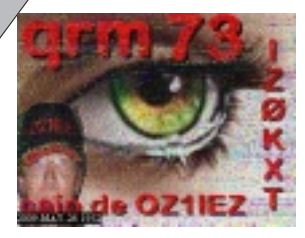

**THE AIR DUE TO LIGHTNING** 

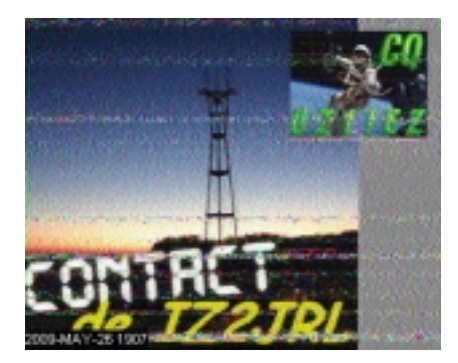

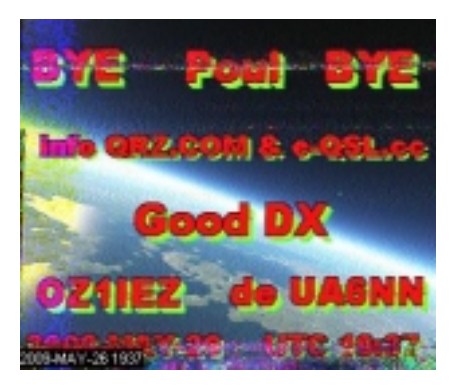

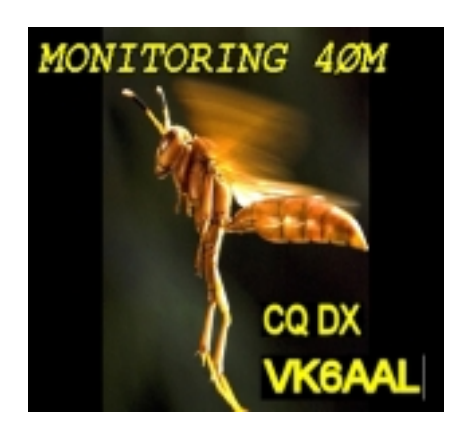

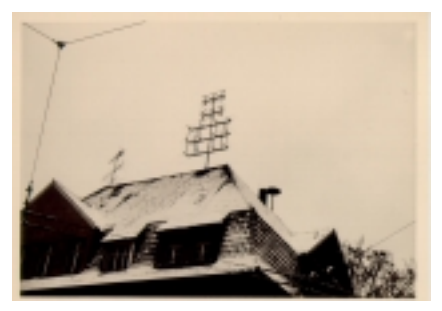

### **Antenne von DJ8DW auf einer Schule in Solingen, 72 El-Gruppe für 70 cm-ATV, 24 El-Gruppe für 2 m (1967)**

Ab **1968** durfte auch DL0AK in ATV senden, und über 100 Empfangsamateure wurden mit für 70 cm vorabgeglichenen Schwaiger-UHF-Empfangskonvertern versorgt. 1969 beriet Manfred May den OM Roland Hoffmann, DC9DR, aus Königswinter bei der Gründung der AGAF und nahm mit seiner Frau und Uwe Kraus, DJ8DW, zusammen als einzige Deutsche am 1. internationalen ATV-Treffen in Armentieres (Frankreich) teil.

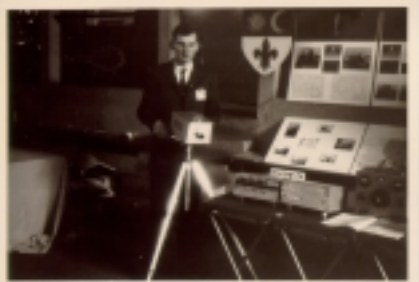

**Uwe, DJ8DW, in Armentieres, CAT 69**

Von DL0AK aus (verantw. Ernst, DJ0RR) wurden 2-stündige Afu-Schulungskurse in ATV auf 70 cm live übertragen, die maximale Reichweite betrug 80 km (Koblenz), und es gab testweise zusammen mit Rolf, DF9KH, den ersten in ATV gesendeten DARC-Distriktsrundspruch! Dies alles wurde nach Beschwerden aus süddeutschen Amateurfunkkreisen von der OPD verboten!

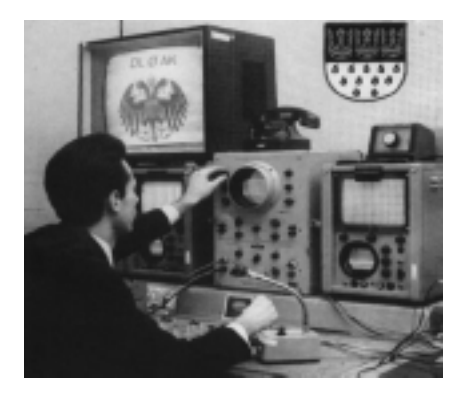

#### **Ein Antrag von Manfred aus dem Jahre 1969 belegt seine Weitsicht:**

*"Aktualität der Distrikt-Rundsprüche, Vorschlag:*

*Die Leitung des DARC, hier besonders der Amateurrat und die Referenten der Distrikte, mögen anregen, dass Vorträge, die anlässlich von Afu-Tagungen gehalten werden, im Rahmen der Distrikt-Rundsprüche im vollen Wortlaut ausgestrahlt werden. Dabei können Manuskripte oder Tonbandaufnahmen verwandt werden. Begründung: Nach \$ 12 der DVO Funk muss "die Amateurfunkstelle ... nach dem jeweiligen Stand der Technik ... erhalten werden." Die interesanten Fachvorträge der Funkamateure bei Tagungen tragen in hohem Maße dazu bei, den neuesten Stand der Technk erkennen zu lassen. Es ist sinnvoll, diese Vorträge einem möglichst großen Zuhörerkreis zugänglich zu machen. Dazu bieten sich die Distrikt-Rundsprüche an. In einer neuen Ordnung der Rundsprüche ist A5 (ATV) zu berücksichtigen. Die Sendeart A5 soll auf allen Bändern ab 70 cm gestattet sein. Auf 70 cm sollten ATV-Sender nur nach CCIR betrieben werden, z.B. Ton 439,750 KHz in FM, Bild auf 434,250 MHz in AM-Restseitenband. Die Ausstrahlung des unteren Seitenbandes sollte unterhalb von 433 MHz besser als 40 dB unterdrückt werden. Auf 24 cm und höher sollten Fernsehausstrahlungen mit beiden Seitenbändern erlaubt sein. Es empfiehlt sich eine Bandaufteilung, damit Überschneidungen mit anderen Betriebsarten vermieden werden."*

**1973** organisierte Manfred, DC6EU/ DJ1KF, mit der DL0AK-Gruppe zusammen das 4. internationale ATV-Treffen (CAT73) in den Räumen der Kölner Schule mit über 150 Besuchern.

Dabei wurden von der WDR-Klubstation DK0WR aus mit dem volltransistorisierten Eigenbau-Sender von Hans-Joachim Klein, DL2AD, normgerechte PAL-Farbtestbilder abgestrahlt. Den farbtüchtigen Sender hatte er unter der Betreuung von Uwe Kraus, DJ8DW, als Diplomarbeit in der RWTH Aachen gebaut und auch für OM Hiller ein Exemplar erstellt. Weblink zu einem Kurzbericht vom ATV-Treffen:

**http://www.darc.de/distrikte/g/t-agaf/ cat73koe.htm**

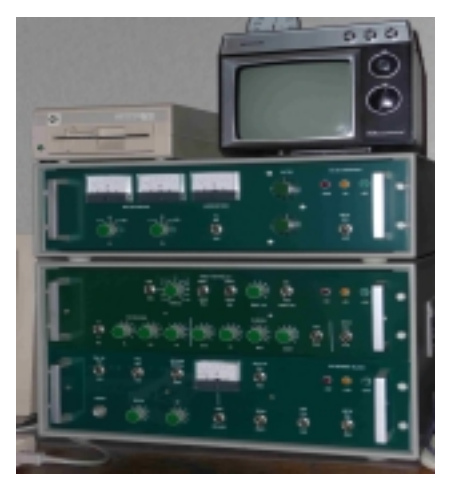

**volltransistorisierten Eigenbau-Sender von Hans-Joachim Klein, DL2AD**

**1975** erschien im Rhein-Sieg-Anzeiger ein Artikel über "Fernsehen aus dem Hobbyraum" des Siegburger ATV-Pioniers Alfred Hiller, DJ2ZV.

Zitat: "Wer am heimischen Fernseh*gerät auf Bilderjagd geht, fängt das Erste, Zweite, Dritte Programm und wenn es hoch kommt, sogar das holländische Fernsehen ein. Wer aber ein älteres Gerät besitzt und den Zei*ger auf der UHF-Skala noch "unter" *Kanal 21 drehen kann, der hat plötzlich den Michaelsberg im Bild, dazu einen freundlichen Mann mit Brille, seine Telefonnummer und ein paar geheimnisvolle Buchstaben. Des Fernsehrätsels Lösung: In Siegburg gibt es zwei Funkamateure, die - so oft sie wollen - Bilder ausstrahlen dürfen. Ihr "Programm" kann im Umkreis von etwa 40 Kilometern empfangen werden.*

*Fast wie in einem professionellen Fernsehstudio sieht es im Keller von Zahnarzt Dr. Alfred Hiller (42) aus. Mehrere Monitore stehen auf dem Tisch, darunter flache Kästen mit vielen Knöpfen, Skalen, Tasten. An der Wand hängt eine Weltkarte, die in bezifferte Regionen aufgeteilt ist. Eine große Videokamera ist auf ein Stativ geschraubt, daneben mehrere Metallschränke, auf die Hiller besonders Stolz sein kann. Es ist ein Filmgeber, der es ihm ermöglichen wird, ganze Filme auszustrahlen.*

*Die wenigsten Geräte hat der Funkamateur gekauft, und wenn, dann erstand er sie im gebrauchten oder sogar im defekten Zustand wie z.B. den Filmgeber, den ihm der Westdeutsche Rundfunk zum Schrottpreis*

*Wer es auch zu einem Fernseh-Funkamateur bringen will, der senden und natürlich auch empfangen kann, muss für die Mindestausstattung wohl kaum mehr als einige hundert Mark aufwenden, meint Alfred Hiller. Voraussetzung ist allerdings, dass man sich Kenntnisse in der Elektronik aneignet und ein bischen technisches Geschick besitzt. Einen Film- oder Dia-Geber, wie sie der "fortgeschrittene Amateur" Hiller besitzt, braucht man sich als Anfänger ja nicht gleich anzuschaffen. Es wird eben alles "live" gesendet..."* (Zitatende)

Im Mai 1976 wurde durch den OV G15 eine Ausstellung im Rathaus der Stadt Siegburg organisiert, auch diesmal berichtete die Presse ausführlich. Erfreulicherweise konnte dabei der Gründungsvorsitzende OM Paul Prost, ex DL1KA, begrüßt werden.

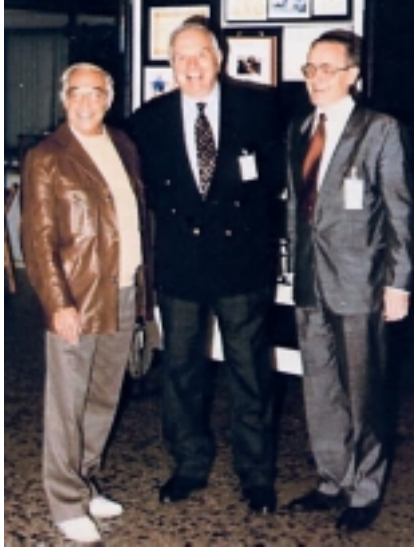

**v.l.n.r. DL1KA, DJ2ZV, DL2AD**

Weitere interessante Fakten aus der Chronik des OV Siegburg:

1971: Einführung in die Bild(Schrift-) Übertragung nach HELL

1975: Durchführung von 10 GHz-Experimenten

1976: Gemeinschaftsprojekt 23 cm-Transverter

1989: Edgar Großwendt, DD9KE, berichtet über Erfahrungen mit den Amateurfunk-Satelliten AO-10 und AO-13 1991: Die OMs Alfred Hiller, DJ2ZV, und Walter Freiss, DK9NQ, vermitteln einen

 $12$   $\sqrt{\omega}$  TV-AMATEUR 152/153

Ein weiterer Artikel speziell über Amateur-Fernsehen erschien im Okt. 1975 im Rhein-Sieg-Anzeiger.

Bilder privat gefun

Fernsehen aus dem Hobbyraum - Apparaturen selbst gebastelt

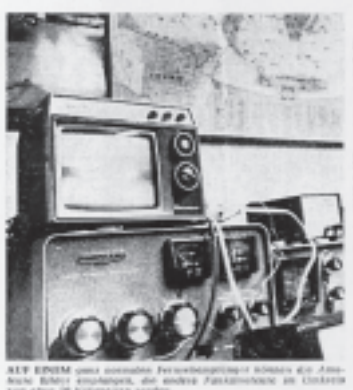

theoretischen Einstieg mit praktischen Vorführungen in den Betriebsarten Packet-Radio und AMTOR. Probleme bei der Anpassung von Antennen werden von OM Hajo, DL2AD, dargelegt und Lösungsmöglichkeiten aufgezeigt 1993: OM Dr. Alfred Hiller, DJ2ZV, wird im Rahmen der Distriktsversammlung die Goldene Ehrennadel des DARC durch den DV Jochen Hindrichs, DL9KCX, überreicht. Am 15. Januar wird OM Dr. Hans-Joachim Klein, DL2AD, zum neuen OVV gewählt.

1994: Die Betriebsart "kohärentes CW" (CCW) wird vorgestellt. Die Detektionsmöglichkeiten der CCW-Signale aus verrauschten und gestörten Bändern werden erklärt und die Vorzüge des Ver-

fahrens anhand einer Funkverbindung zwischen DJ2ZV und DL2AD eindrucksvoll demonstriert.

2000: Einen Vortrag zum Thema "polarumlaufende Wettersatelliten der NOAA-Serie" hält OM Bernhard Klein, DL1AIR. Die silberne Ehrennadel für 40-jährige Mitgliedschaft im DARC erhält u.a. Dr. Hans-Joachim Klein, DL2AD.

Redaktion der G15-Festschrift: Edgar Großwendt, DD9KE

Weitere Quellen:

Chronik des DARC-Distrikts Köln-Aachen

Manfred May - Ein Leben für den Amateurfunk.

Archiv DJ1KF

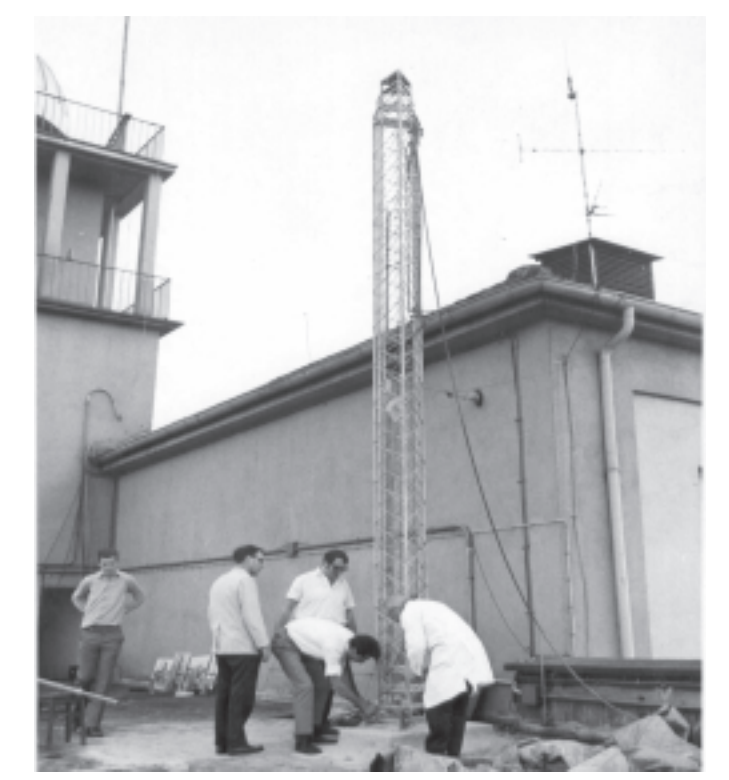

**Antennen-Bauarbeiten bei DL0AK**

## **Der Autor als eigener Layouter**

### **- Artikel für den TV-AMATEUR druckfertig vorbereiten -** *Dr. Thomas Morzinck, DD0QT, M1643*

#### Liebe Autoren,

haben Sie eine genaue Vorstellung, wie Ihr Text und Ihre Bilder im TV-AMA-TEUR zusammengestellt sein sollen? Sind Sie erfahren im Umgang mit Textverarbeitungssystemen?

Dann können Sie der Redaktion viel Aufwand ersparen, wenn Sie den Artikel bereits druckfertig in einem Datei-Format erstellen, das in *Pagemaker* importiert werden kann.

Es gibt viele mögliche Wege; nachfolgend wird eine Lösung für die weit verbreitete PC-Plattform mit MS-Windows und MS-Office/Winword beschrieben.

#### **1. Entscheidung:**

#### **Farbe oder schwarz/weiß?**

Aus Kostengründen wird der TV-AMA-TEUR überwiegend nicht in Farbe gedruckt. Bitte optimieren Sie Ihre Bilder und Grafiken daher für eine schwarz/weiße Wiedergabe, bevor Sie sie in die Textverarbeitung einbauen. Auch sind farbige Buchstaben nicht sinnvoll; es stehen Fett- und Kursivdruck, Kapitälchen und Unterstreichungen zur Verfügung. Bitte fertigen Sie sich mit einem guten

Drucker einen Kontrollausdruck an, um einen optischen Eindruck zu gewinnen.

Soll/muss der Artikel ausnahmsweise in Farbe erscheinen, nehmen Sie bitte vorher mit der Redaktion Verbindung auf.

#### **2. Bearbeitung: Fotos**

, Landschaft' und , Hintergründe' sind schön, vergeuden aber meist viel Platz, weil sie keine Informationen enthalten. Daher sind vergrößernde Ausschnitte oft sinnvoll. Ggfs. kann ein Foto in mehrere Einzelbilder geteilt werden. Im Gegensatz zu normalen Papierabzügen müssen Bilder im TV-AMATEUR kein festes Höhe/ Breite-Verhältnis einhalten.

#### **3. Texterstellung mit MS-Winword**

Sehen Sie sich bitte ein neueres Heft an: DIN A4, 3-spaltig - ein Muster für Microsoft-Winword kann unter

#### **http://www.darc.de/distrikte/g/t-agaf/ ATV-Lorem-Ipsum-v2.doc**

heruntergeladen werden (die Vorlage ist mit einem Blindtext –*lorem ipsum* – gefüllt).

Fotos und Grafiken können direkt oder – ggfs. spaltenübergreifend in einem Textfeld - eingefügt werden.

#### **Ergebnis:**

Die Seite sieht optisch genau wie die geplante Seite im TV-AMATEUR aus. Nur das AGAF-Logo und die spätere Seitenzahl fügt die Redaktion hinzu.

#### **4. Ausdruck in eine EPS-Datei (***encapsulated postscript***)**

(Achtung: für jede Seite muss eine eigene Datei erzeugt werden!)

Dazu wird der Postscript-Druckertreiber LINOTRONIC 630 empfohlen, der unter Windows 2000 und XP zum Lieferumfang gehört. Die folgenden Einstellungen ermöglichen eine gute Kompatibität der erzeugten EPS-Dateien zu verschiedenen Programmen:

#### Grafik:

- Druckqualität > 1.219 dpi genügt in der Regel, bei 2.438 dpi wird die EPS-Datei größer

- True Type Schriftart -> als *Softfonts* in den Drucker laden

Postscript Options:

- Postscriptausgabeoption >

Encapsulated

- *True Type* download - > Bitmap Achtung!

- Häkchen bei '*Ausgabe in Datei* ' setzen (denn sonst sucht der Computer nach einem echten Drucker und 'druckt' nicht in die gewünschte EPS-Datei)

- Bei mehrseitigen Dokumenten jede Seite (wegen des EPS-Formats) einzeln ausdrucken!

- Windows erzeugt Dateien mit der Endung \*.PRN, die in \*.EPS umbenannt werden müssen

(alternativ kann man als Dateityp "alle Dateien" auswählen und die Endung \*.EPS direkt zum Namen eingeben)

#### Ergebnis:

Für jede geplante TV-AMATEUR-Seite liegt eine eigene \*.EPS-Datei (z.B. *ATV-ANTENNE-Seite1.EPS*) vor.

#### **5. Ergänzung einer Vorschau (***preview, thumbnail***)**

Dazu wird in die EPS-Datei ein – kleines – Bild (TIFF-Format) als Vorschau der

Druckseite .eingebettet'; dies erleichtert die Arbeit in der Redaktion. Es kann das freie Programm *GSViewer* verwendet werden, das *Ghostscript* 8.64 voraussetzt (Nutzer von *FREEPDF* haben es bereits installiert). Jede EPS-Datei in Ghostview laden und mit:

- Edit
- add EPS preview
- TIFF6 uncompressed

eine Vorschau-Datei hinzufügen. Dann unter neuem Namen (z.B. *ATV-ANTEN-NE-Seite1-mit-V orschau.EPS*) wieder speichern (diese Datei ist wegen des hinzugekommenen TIFF-Bildes zwangsläufig etwas größer).

Nun kann die Redaktion alles in guter Qualität in *Pagemaker* importieren.

#### **6. Versand an die Redaktion**

Die einzelnen EPS-Dateien werden je nach Anzahl der Bilder bis über 100 MB groß sein und können auf einer CD per Post an die Redaktion gesandt werden. Empfohlen wird allerdings der Email-Versand. Dazu müssen die Dateien ge'zippt' werden; die maximale Größe von Attachments sollten ca. 20 MB nicht überschreiten.

Bitte beachten Sie aber die Email-Bedingungen Ihres Providers! Möglicherweise dürfen Sie selbst nur Anhänge bis zu 5 MB versenden (dann: -> CD).

#### **7. Korrekturen**

Korrekturen lassen sich nicht ganz vermeiden. In diesem Fall erhalten Sie eine Nachricht von der Redaktion; der oben beschriebene Weg muss dann erneut durchlaufen werden.

#### **8. Schlußwort:**

Wer einen einfacheren Weg kennt, sollte der Redaktion eine alternative Beschreibung zusenden. Dasselbe gilt für *Apple*-Besitzer und *LINUX*-Nutzer. Bitte denken Sie daran, dass die Installation kostenpflichtiger und ungebräuchlicher Programme unbedingt vermieden werden sollte – SO oft schreibt – leider – niemand Artikel für den TV-AMATEUR

3. Mai 2009

...

#### ... aus den 1970er Jahren:

### Pioniere im Münsterland

- Rundspruch über ATV, 24-cm-FM-Relais und 9-cm-Erstverbindung -

Jutta Sewing Dr. Thomas Morzinck, DD 0 QT M1643

#### Zur Erinnerung an Dieter Lammers

[mit Material aus dem Archiv von Reinhold Holtstiege, DC 8 QQ]

Im westfälischen Münsterland wurde mit einem hohen technischen und persönlichen Aufwand vor über 30 Jahren Neuland beschritten. Von drei Initiativen (ATV, FM und SSB) soll hier berichtet werden.

#### 1975: Rundspruch in ATV

"Guten Morgen liebe XYLs, YLs und liebe OMs. Wie jeden Sonntag um diese Zeit bringe ich Ihnen aktuelle Meldungen und Informationen aus dem Interessengebiet des Amateurfunkdienstes. Dazu wünsche ich Ihnen einen guten Empfang. Es ist Sonntag, der ... Hier ist DK 8 QL - Sie hören den Dörenberg-Rundspruch."

So begrüßte OM Dieter Lammers viele Jahre lang an jedem Sonntag um

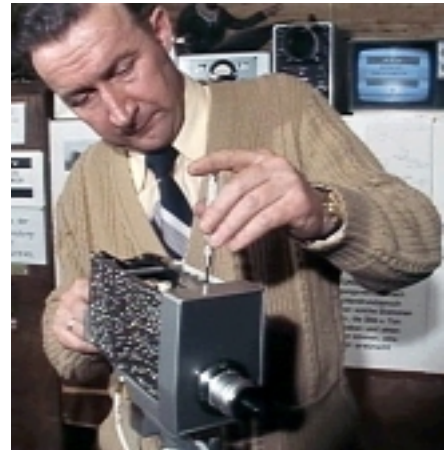

DC 8 QQ justiert eine Video-Kamera

11:00 Uhr eine treue Rundspruchhörerschaft über die 2-m-Relaisfunkstelle DB 0 ZO in Osnabrück.

Es lag nahe, dem Ton ein Bild hinzuzufügen - nicht nur um den Sprecher, sondern auch um ergänzende Informationen (z.B. Adressen und Grafiken) zeigen zu können. Das heute selbstverständliche Nachlesen im Internet war vor 33 Jahren nicht möglich.

Eine Beschreibung des Projekts brachte der TV-AMATEUR 2/1976, S. 28:

DL-Rundspruch erstmals auch in A3/F3 abgestrahlt

Am Sonntag, den 9. November 1975 fand in Havixbeck (DL 08 h) eine

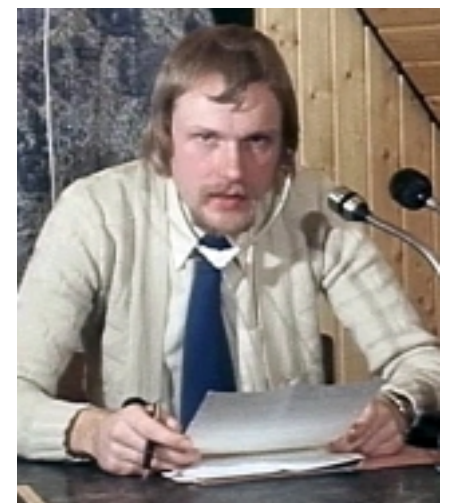

So sahen die ATV-Zuschauer den Dörenberg-Rundspruch mit OM Dieter Lammers († 1983) – in schwarz/weiß...

Premiere statt: Der seit April 1972 von DK 8 QL aus Münster über das Dörenberg-Relais DB 0 ZO abgestrahlte Rundspruch wurde zum ersten Mal auch als Amateurfunk-Fernsehsendung übertragen. DC 8 QQ stellte sein Studio und seine 2m- und 70cm-ATV-Station zur Verfügung. Das 70cm-A5/F3-Signal wurde mit 30 Watt und einer 16-Element-Yagi abgestrahlt. Die Freunde des Dörenberg - Rundspruchs mit einer ATV - Empfangsstation konnten nun endlich einmal den langjährigen Sprecher DK 8 OL, wie bei der "Tagesschau", auch sehen. Außerdem waren die Meldungen durch Skizzen, Karten und Texttafeln ergänzt. Ein Kameraschwenk durch das Studio

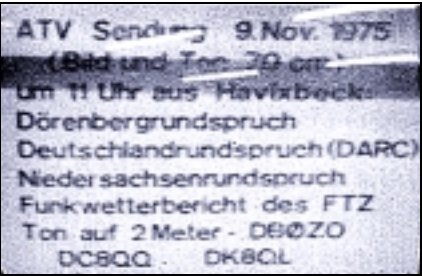

9.11.1975: Pausenbild vor 11 Uhr

von DC 8 QQ erlaubte den technisch interessierten OMs einen Blick auf die ATV-Anlage, der sie ermuntern sollte, das 70cm-Band durch ATV -Aktivität zu verteidigen. Der Empfangsbereich des ATV-Rundspruchs erstreckte sich auf das Gebiet zwischen den Baumbergen bei Münster bis zum Teutoburger Wald. Der entfernteste Zuschauer bestätigte den Empfang aus der Nähe von Herford! (75 km).

(Jutta Sewing)

Technisch war das Studio von DC 8 QQ in den Jahren 1975/76 mit einem 2G70-B Transceiver und einem TR2200, mit zwei Kameras, vier Monisowie einem ATV-Sender toren nach dem ZF-Verfahren ausgestattet  $(cq-DL 2/76, S. 61)$ .

ATV in Farbe war zwar möglich, setzte aber eine teure Kamera voraus; das Farbfernsehen war Ende 1975 nicht einmal 10 Jahre alt. In dieser Zeit wurden noch in erheblichem Umfang Schwarz-Weiß-Fernsehempfänger neu

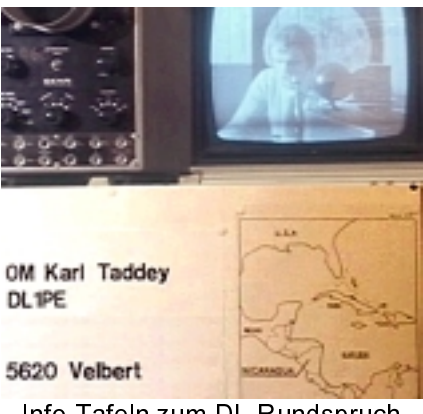

Info-Tafeln zum DL-Rundspruch und ein Kontroll-Monitor

produziert (Funk-Technik 19/1976, S. 638). Das Bildformat 16:9 und der Stereo-Ton wurden erst später eingeführt und Videotext benötigte im ATV-Bereich ohnehin niemand.

Die Einblendungen waren ganz einfach als Schrift- und Zeichnungs-Tafeln erstellt, auf die eine zweite Kamera gerichtet war. An der dazu passenden Stelle im Rundspruch wurde dann manuell umgeschaltet.

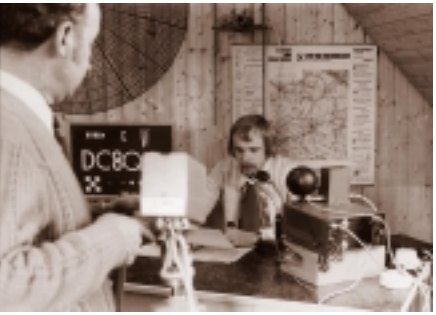

... Rundspruch on air

 $14<sub>6</sub>$ 

Auch mussten die Beteiligten sonntags zu DC 8 QQ nach Havixbeck fahren, um die Vorbereitungen zu treffen.

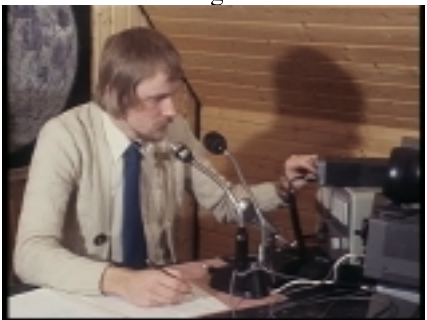

OM Lammers beim Bestätigungsverkehr

Die Sendungen des "Amateur-Fernsehens" erregten überregionale (Funkschau 1/1976, cq-DL 2/76, S. 61) und sogar internationale Aufmerksamkeit (NRRL amatør-radio 2/1976, S. 39), denn "Privat"-Fernsehen gab es 1975 in DL noch nicht - das sollte erst Mitte der 1980er Jahre beginnen.

Die Live-Übertragung des Dörenberg-Rundspruchs am 11. Januar 1976 wurde vor Ort vom WDR beobachtet, der tags darauf in der Fernsehsendung "hier und heute" sehr positiv darüber berichtete

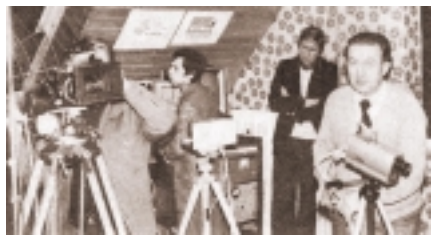

11.01.1976: WDR bei DC 8 QQ (re)

Die WDR-Sendung wurde im Deutschland-Rundspruch des DARC Nr. 3/76 vom 25.01.1976 zu Recht so gewürdigt:

Zum Thema Öffentlichkeitsarbeit leis- $OM$ Reinhold Holtstiege. teten DC 8 00, und OM Dieter Lammers. DK 8 OL, einen bemerkenswerten Beitrag.

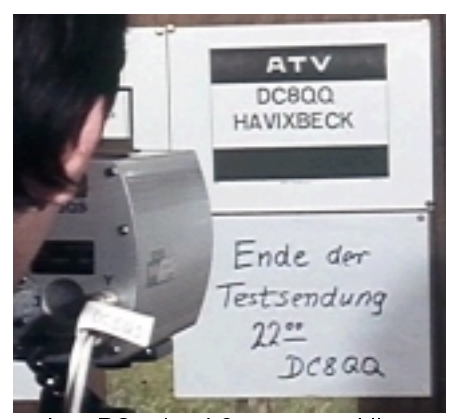

ohne PC: s/w, 4.3, mono und live: Informationstafeln zur ATV-Sendung

#### 1976: 24-cm-FM-Relais DB 0 YM

Ein Blick in die Amateurfunk-Fachzeitschriften Mitte der 1970er Jahre beleuchtet die zeitgenössischen funktechnischen Schwerpunkte, die besonders die Aktivierung der UHF- und SHF-Amateur-Bänder bein-

halteten. Neben den bewährten UKW-Berichten brachten der TV-AMATEUR und die DUBUS-Informationen Fachartikel mit Bauanleitungen. Für die Freunde des 3-cm-Bands gab es noch das Bulletin de Liaison 10 GHz.

Die "Dezi-Gruppe Dortmund"

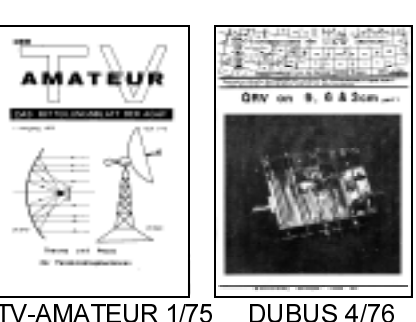

#### TV AMATEUR 1/75

arbeitete damals intensiv u.a. daran, das 24-cm-Band für ATV zu erschließen (TV-AMATEUR 2/75, S. 22 ff.). Zur Aktivierung dieses Bandes auch im FM-Umfeld entstand in Münster mit DB 0 YM eine der weltweit ersten 24-cm-FM - Relaisfunkstellen (ausführlich dazu: cq-DL 4/1997, S. 318 f.), die in den ersten 15 Jahren mit einer vierfach gestockten horizontalen Rundstrahl-"Kasten"antenne (nach DC 0 BV) betrieben wurde.

Im Gegensatz zur Varaktor - Frequenzvervielfachung bei FM können

die höheren Bänder in SSB nur

mit Mischern erreicht werden.

Eine beliebte Standardbaugruppe

war der sogenannte Fingerfilter-

konverter (*OST* 1/1974, S. 11 ff.,

UKW-Berichte  $4/77$ , S. 206 ff.)

der als passives Eingangsteil

aber auch als Leistungs-Sende-

mischer verwendbar war. Die

Aktivierung immer höherer Bän-

der ist bis heute nicht beendet:

im neuen DUBUS-Heft (1/2009,

S. 54 ff.) wird ein 241-GHz-

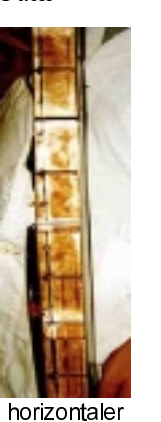

Rundstrahler

1978: 9-cm-Erstverbindung DL-PA0

Transverter beschrieben.

Bei größeren Entfernungen erzwingt die Wellenausbreitung im UHF- und SHF-Bereich in der Regel das Aufsuchen hoch gelegener Standorte.

DC8OO/DK8OL sendeten aus Havixbeck. Diese Stadt liegt in den "Baumbergen", die im westlichen Münsterland einen geographisch sehr interessanten Standort für höchstfrequente Aktivitäten in mehrere Himmelsrichtungen bieten.

Diesen Vorteil nutzte der bekannte UHF/SHF-Spezialist OM Dr. Rolf Heidemann (DH 1 SBJ, exDC 3 OS) am 30. Mai 1978 für die 3,4-GHz - Erstverbindung in das Nachbarland PA0 (zu PA 6 THT) (cq-DL 8/1978, S. 377; DUBUS 2/1978, S. 154).

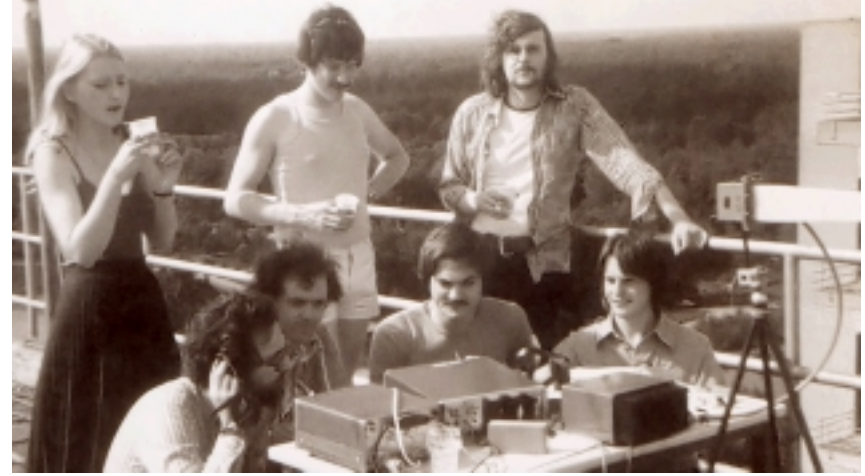

30. Mai 1978: PA 6 THT auf dem Dach der Universiteit Twente in Enschede

Stehend: Henriette (DD 0 QH), Rob (PE 1 AVY) und Thomas (DD 0 QT), der seinen 9-cm-Transverter und Rolf Heidemanns dielektrischen 3,5-GHz-Stabstrahler (rechts auf dem Stativ) zur 9-cm-Erstverbindung mitgebracht hatte. Sitzend von links nach rechts: Gustaaf, Wim, Harke (PA 0 HRK) und Henk.

## DATV-Vorführungen der AGAF zur HAM RADIO - Eine Chronik von Uwe, DJ8DW -

**1999 Erste DATV-Übertragung in GMSK auf 70 cm innerhalb der Halle**

- 2000 DATV-Übertragung in GMSK auf 70 cm vom Dach der Fachhochschule Tettnang zum AGAF-Stand (12 km)
- 2001 DATV-Übertragung in QPSK auf 23 cm vom Hotel Schönblick (Pfänder, OE) zum AGAF-Stand (27 km)
- 2002 DATV-Übertragung in QPSK auf 23 cm vom Hotel Schönblick (Pfänder, OE) zum AGAF-Stand Vorführung der OFDM (DVB-T) am AGAF-Stand, Vorführung HDTV (ATSC) am AGAF-Stand
- 2003 DATV-Übertragung aus dem fliegenden Zeppelin in QPSK auf 23 cm, Empfang am AGAF-Stand, im Hotel Schönblick (Pfänder, OE) und St. Gallen (HB)
- 2004 DATV-Übertragung vom Schiff in QPSK auf 13 cm zum Hotel Schönblick (Pfänder, OE), Umsetzung auf 23 cm, Sendung zum AGAF-Stand
- 2005 DATV-Übertragung mobil in GMSK auf 70 cm zum Hotel Schönblick (Pfänder, OE) (50 km), Umsetzung auf 23 cm QPSK, Sendung zum AGAF-Stand, DATV-Exciter mit Standard-Festplatte
- 2006 DATV-Sendungen von DVD am AGAF-Stand
- 2007 DATV mobil in GMSK auf 23 cm von mehreren Standorten zum AGAF-Stand, Demo-Aufbau mit ATV über Laser (Weltrekord über 83,3 km von Wilfried, DJ1WF und Thomas, DL9OBD)
- 2008 DATV mobil in QPSK auf 70 cm von mehreren Standorten im Bodenseebereich zum Pfänder, von dort auf 23 cm zum AGAF-Stand in der Halle A1

## **Ehre für unseren Heinrich, DC6CF, M0242**

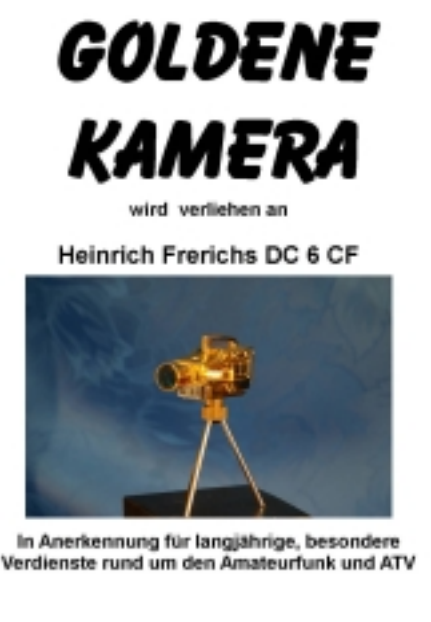

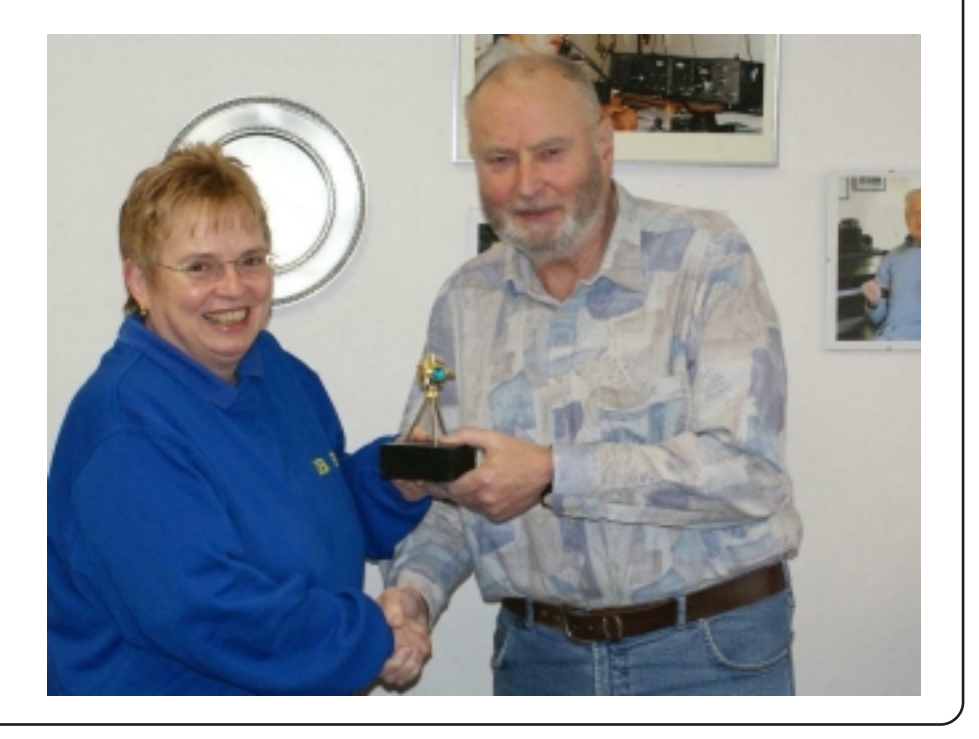

and the formed that have

**Andrews** 

## **Aktuelle Spalte**

### **Grußwort zur ATV-Tagung Glövzin 2009**

Ein herzliches Willkommen den Besuchern und den Mitgliedern der Arbeitsgemeinschaft Amateurfunk-Fernsehen zum traditionellen Norddeutschen ATV-Treffen hier in Glövzin.

Das Treffen steht in diesem Jahr unter dem besonderen Glanzpunkt als 40. ATV-Tagung der AGAF. Vor 40 Jahren, 1969 zur ersten ATV-Tagung der AGAF im Planetarium der Stadt Bochum, hielt der Hausherr, Prof. Heinz Kaminski, ex-DJ5YM (silent key) einen bemerkenswerten Vortrag, wobei mir noch ein "Merksatz" im Ohr klingt:

"Ihr dürft keine "Onanie" mit eurem Hobby treiben, ihr müsst die Öffentlichkeit gewinnen!"

Haben wir dies immer beachtet? Gewiss haben viele von uns diese Öffentlichkeit immer wieder gesucht und angesprochen. Unsere Treffen und Tagungen, aber auch alle Publikationen von CQ-DL bis Funktelegramm wie auch der TV-AMATEUR, der ab 1969 mit Heft 1 erschien, haben diesen "Auftrag" gestützt.

Das Treffen steht in diesem Jahr<br>
anate dem besonderen Glanz-<br>
AGAF-Vor 40 Jahren, 1969 zur<br>
ersten ATV-Tagung der AGAF<br>
im Planetarium der Stadt Bo-<br>
chum, hielt der Hausherr, Prof.<br>
Heinz Kaminski, ex-DJ5YM<br>
werten Vortr Jetzt, wo dem Amateurfunk auf breiter Fläche ein eisiger Wind entgegenbläst, ist ein öffentliches Wirken wichtiger denn je. Aber wir sind dabei und strahlen jetzt unser Aktivitäten per "Fernsehen" und sogar per Internet-Video in "alle Welt". Strengen wir uns also an, um wie unsere ATV-Freunde in England, die in diesem Jahr das 60. BATC-ATV-Jubiläum feiern, dies auch noch im Jahre 2029 feiern zu können!

*vy 73 Heinz, DC6MR, Vorsitzender der AGAF*

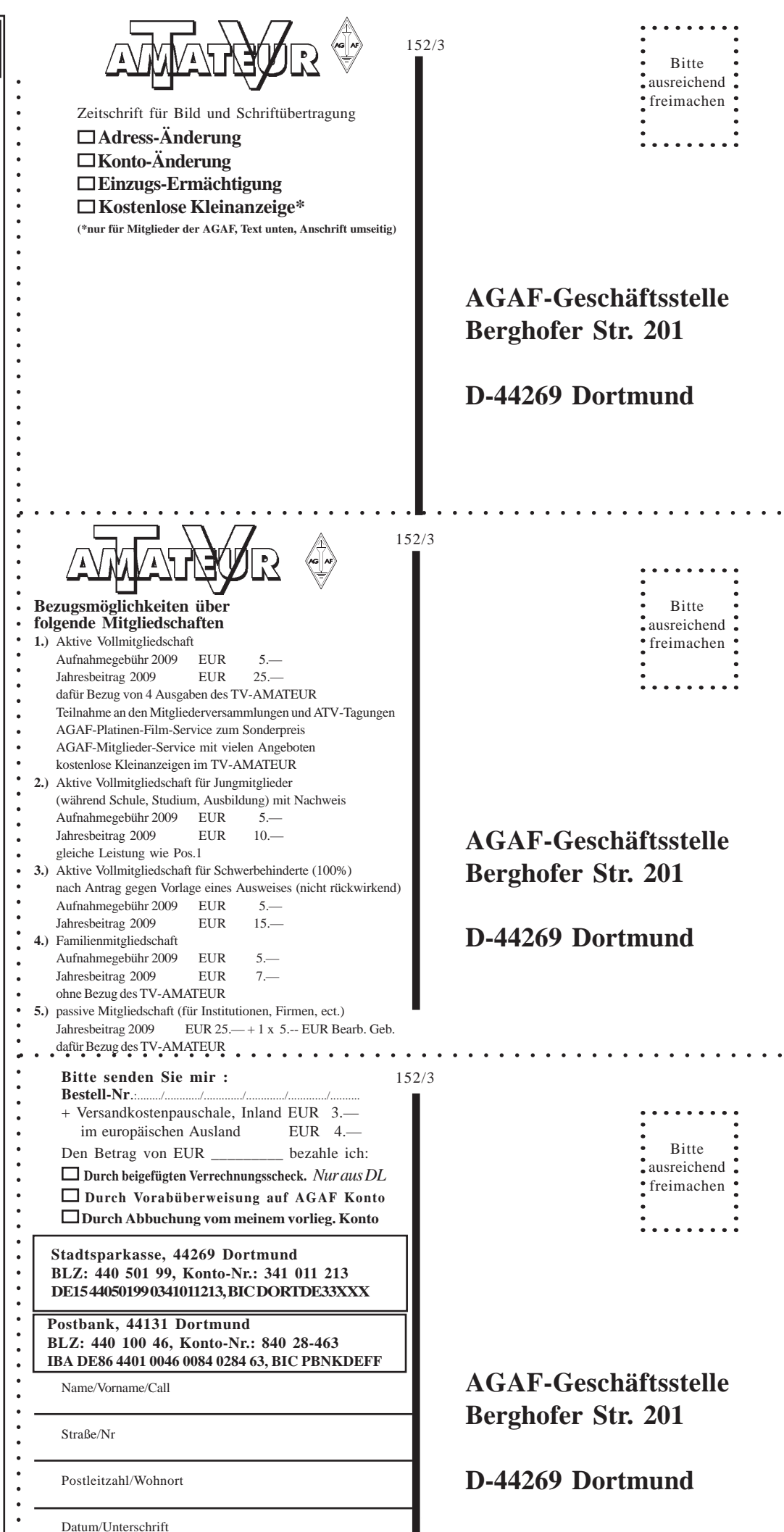

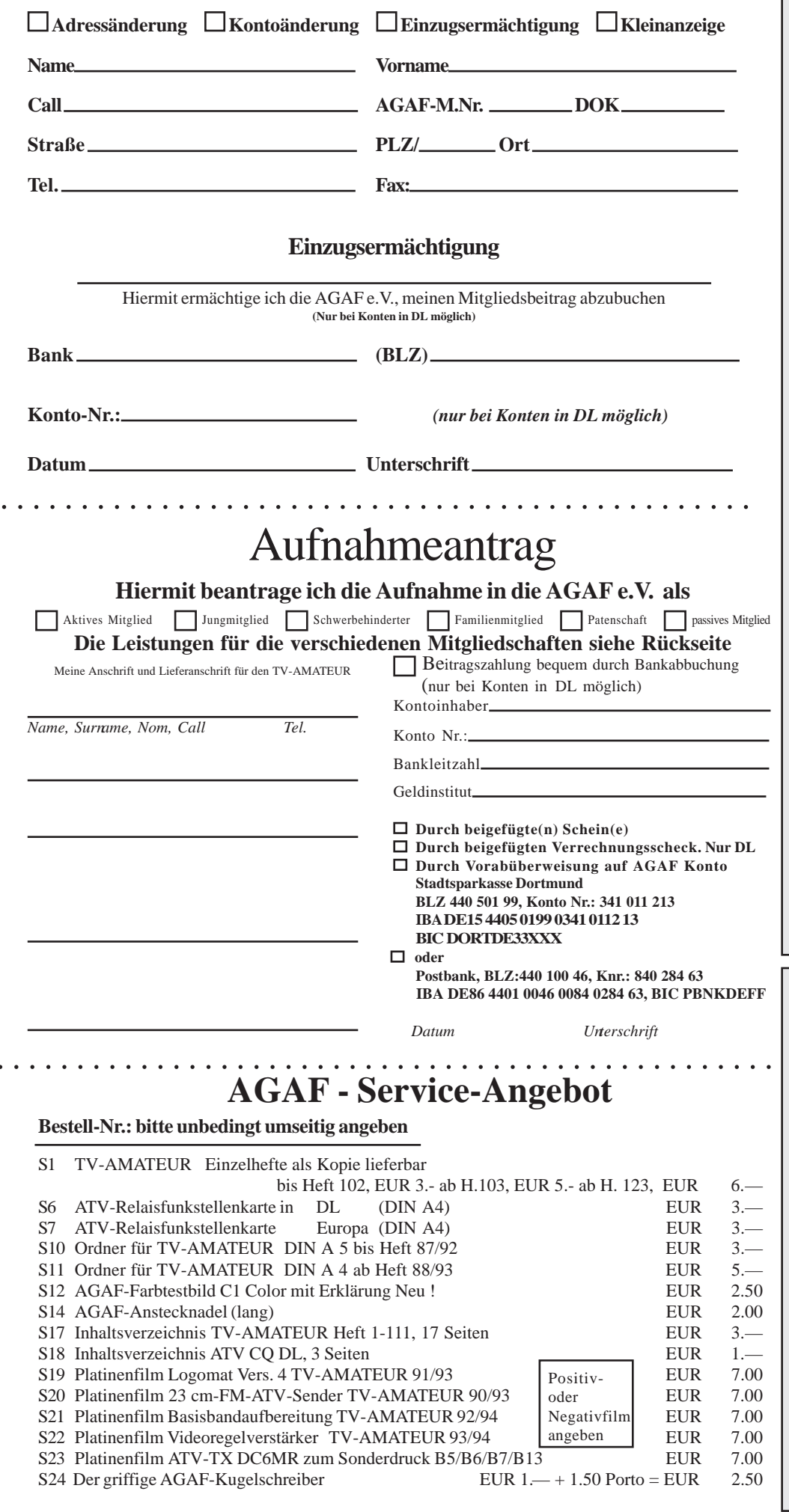

### **HDTV in DVB-T2**

Nachdem die Ofcom Tests für HDTV im terrestrischen Fernsehen in London angekündigt hatte, hat die britische Medienbehörde am 10.2.2009 nach eigenen Angaben die technischen Details festgelegt. Demnach wurde der von BBC bediente Multiplexer B, einer der sechs DVB-T-Multiplexer in Großbritannien, auf den DVB-T2- und MPEG-4-Standard festgelegt. Die neuen technischen Standards sollen dann hochauflösendes Fernsehen ermöglichen. Medienberichten zufolge handelt es sich dabei um das Coding-Level 4.0 beim Videokompressionsstandard H.264 und AVC, das in der höchsten Auflösung von 1920 mal 1080 Bildpunkten jedoch nur Darstellungen in 1080i unterstützt, aber nicht das Vollbild-Verfahren 1080p. Das für 1080p nötige AVC-Level 4.2 führe Risiken, die den geplanten landesweiten Starttermin für terrestrische HDTV-Dienste 2010 gefährden würden.

An dem Testbetrieb auf Multiplex-B beteiligen sich neben den Fernsehsendern BBC, ITV und Channel 4 auch die Receiver-Hersteller Panasonic, Pace, Humax und Sony, Sisda, NXP und ST Microelectronics sowie der Infrastruktur-Dienstleister Arqiva. Die Medienbehörde Ofcom will die Ausstrahlungen überwachen, die ab 2010 schrittweise landesweit eingeführt werden sollen.

Um die Effizienz zu messen, führt die britische Regierung zusätzlich Labortests, Feldversuche und Messungen in Wohnorten durch. Wenn die ersten Feldversuche durchgeführt sind, sind Probesendungen in Planung, um den Herstellern der Hardware für DVB-T2 den Test ihrer Produkte zu ermöglichen, berichtet die Ofcom. Die zentrale Sendeanlage ist der Crystal Palace in London, dessen Sendeanlage nun für DVB-T2-Tests mit einem Modulator vom Hersteller Enensys ausgerüstet wurde.

#### **www.digitalfernsehen.de**

#### **Inserenten-Verzeichnis**

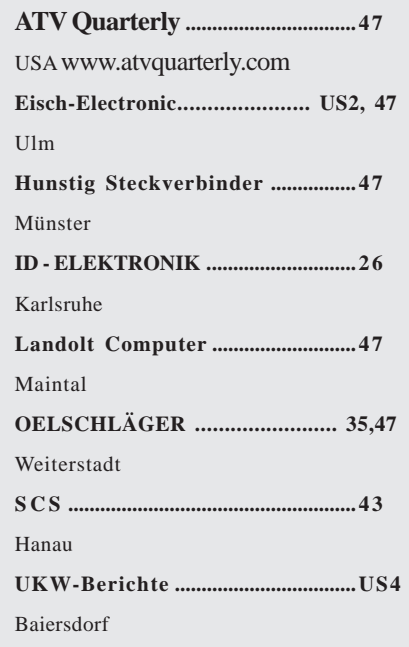

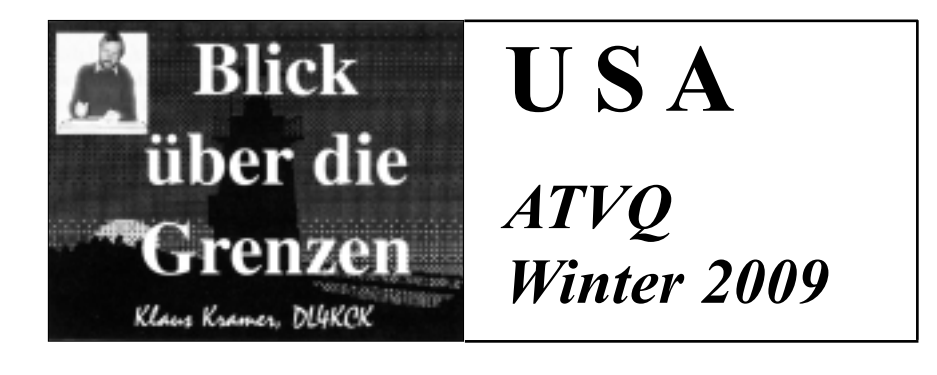

## -  **Nachruf auf Gene Harlan, WB9MMM**

Gene machte seine Novice-Lizenzprüfung 1973 und übte mit großer Mühe, um auf 13 WPM Morsetempo zu kommen. Noch vor Ende der 2-Jahres-Frist schaffte er dann die General-Lizenz. Die ganze Zeit arbeitete er als Verkäufer in Rockford, Illinois, und entdeckte seine Begeisterung für Elektronik. Am Rock Valley College studierte er dann dieses Fach, wechselte mit seiner Arbeitsstelle in eine Kalibrierungs-Werkstatt und machte seine Promotion. Anschließend wurde er Leiter des Außendienstes bei W.A.Whitney und arbeitete dort 13 Jahre lang. 1984 bot ihm "Arachnid" den Posten des Chef-Technikers bei der Herstellung von elektronischen Dart-Spielen an, und dort blieb er 24 Jahre bis zu seinem Tod.

Gene nutzte alle Facetten des Amateurfunks, und um Slow-Scan-TV senden zu dürfen, machte er sogar die Advanced-Lizenz. Irgendwann zu Weihnachten schenkte ich ihm eine "Sound-Blaster"-Karte für den PC. Nun begann sein Gehirn zu arbeiten: "Wie kann ich die Soundkarte für SSTV einsetzen?" Nach einiger Zeit des Programmierens brachte er sein "Sound-Blaster-Programm" heraus und startete damit seine Firma "Harlan Technologies". Beim ersten Besuch der "Hamvention" in Dayton, Ohio, freute er sich über die Möglichkeit, beim "Slow-Scan-Forum" sein Programm vorzustellen. Daraus wurde dann eine lange Tradition von Hamvention-Reisen.

Gene wollte immer schon eine Zeitschrift herausbringen und meinte, eine Kombination aus Amateurfunk und Computern wäre das richtige Konzept. Weil "ATVQ" nicht zugänglich war, gründeten wir das Magazin "Cyberham" und übernahmen noch den "OSCAR Satellite Report". Einige Zeit hatten wir damit genug zu tun, aber dann gingen wegen des Internets Abonnenten verloren. Zufällig rief zur Einstellung von "Cyberham" Henry Ruh (AA9XW) an und fragte, ob wir ATVQ übernehmen wollten. Nach einigen Überlegungen sagten wir zu und brachten unsere erste Ausgabe im Sommer 1997 heraus. Damit begann die große Liebe zu ATV, und es wurde Genes größte Leidenschaft.

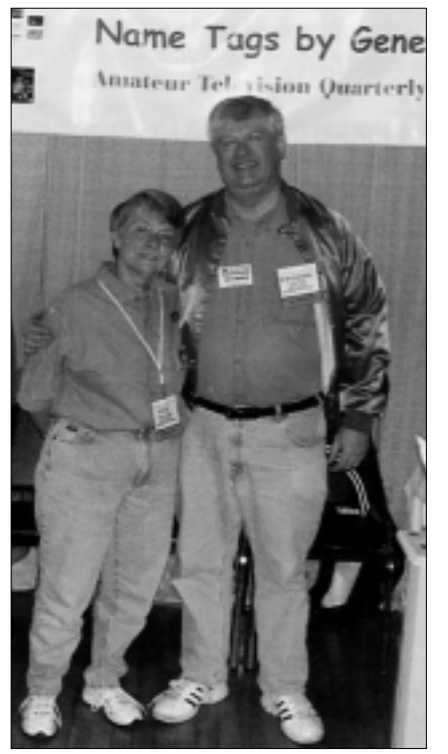

Gene machte es viel Freude, die Artikel der Autoren zu sammeln und das Magazin zu gestalten. Auch die ATV-Freunde im Internet lieferten reichlich Material dazu, und die Inserenten und Händler trugen letztendlich die Finanzierung. Daneben war Gene auch die treibende Kraft für den Aufbau eines ATV-Umsetzers in Rockford. Er wollte die kleine Gruppe der ATV-Freunde vergrößern und für Notfunk-Aktivitäten begeistern. Zusätzlich diente er im lokalen Amateurfunk-Club zwei Mal als Präsident sowie als Vizepräsident und als Kassierer. In der übrigen Freizeit bestimmte Musik sein Leben, und er spielte Tuba in vier Bands.

einem Scooter fahren. Mit der Ausdeh-Dann kam der 3. Januar 2008, der unser Leben veränderte. Gene wurde mit ALS diagnostiziert, und wir hätten nie gedacht, dass die Krankheit so schnell fortschreiten könnte. Die Reise nach Dayton war sehr schwierig, und obwohl er noch mit einem Rollator gehen konnte, musste er durch die Hallen mit nung der Krankheit auf seine ganze rechte Seite wurde Autofahren zu gefährlich, und er machte seine Arbeit für Arachnid bis Ende Juni von zu Hause aus. Dann brauchte Gene einen motorgetriebenen Rollstuhl, und er konnte im "Büro" in der Küche mit dem Laptop arbeiten. Hier kamen E-Mails und Artikel für ATVQ herein, und ich wusste, dass es seine letzte Ausgabe würde.

Zum Glück haben Bill Brown, WB8ELK, und Mike Collis, WA6SVT, die Arbeit von Gene übernommen, und ich bin sehr stolz auf das Magazin und auf Gene als Herausgeber. Er starb am 26. November 2008, nur 11 Monate nach der ALS-Diagnose. Sein Tod hinterlässt eine große Lücke in der Amateurfunkgemeinde, und wir alle werden ihn vermissen.

*Shari Harlan, N9SH*

Neue Adresse für Artikel: Bill Brown WB8ELK, 107 Woodlawn Dr., Madison, AL 35758 (USA), neue E-Mail-Adresse:

wb8elk@atvquarterly.com, neue Webseite: **www.atvquarterly.com**

### **Was gibt es Neues?**

Die erste Ausgabe der ATVQ unter neuer Redaktion kam etwas verspätet heraus, weil wir uns erst mit der Layout-Software anfreunden mussten und noch Dateien von Gene Harlans Computer brauchten. Nun ist unser Respekt für die Leistung von Gene und Shari noch größer als vorher. Wir haben kleine Änderungen im Inhalt vorgenommen und drucken jetzt auf hochglänzendem Papier, außerdem sind einige Farbseiten hinzugekommen. Als persönliche Freunde von Gene sind wir

TV-AMATEUR 152/153  $\binom{4}{\text{sol}}$  19

ihm schuldig, das bestmögliche ATVQ-Magazin zu produzieren. Zur Vorstellung: Mike Collis WA6SVT ist seit 1976 in ATV aktiv und hat für verschiedene Zeitschriften wie auch für ATVQ unzählige Artikel beigetragen. Mike hat im Amateur Television Network einige ATV-Umsetzer aufgebaut und bei anderen mitgeholfen. Beruflich arbeitet er als Sendertechniker bei einem TV-Sender in Los Angeles und hat eine Frau und vier Kinder. In seiner neuen Technik-Kolumne in ATVQ beantwortet er Fragen von ATV-Leuten, E-Mail wa6svt@atvquarterly.com.

Bill Brown WB8ELK ist seit 1969 mit ATV beschäftigt und mag besonders ATV-DX. Schon unter dem ersten ATVQ-Herausgeber Henry Ruh, AA9XW, schrieb er Artikel, aber auch für das "73"-Magazin und noch heute für "CQ VHF" über Amateurfunk-Ballons. Bill startete als erster einen Stratosphären-Ballon mit einer ATV-Livekamera an Bord, was im ganzen Land und sogar weltweit Nachahmern gefunden hat. Dadurch wurden mittlerweile schon viele Schüler ans Amateurfunk-Hobby herangeführt.

Wir freuen uns darauf, Artikel von ATV-Aktivitäten bei Notfunkübungen und Großveranstaltungen zu veröffentlichen, es können aber auch Testberichte und technische Beschreibungen sein. Außerdem wollen wir mit anderen ATV-Clubs gegen Bedrohungen unserer Bänder kämpfen, ATN war dabei bisher recht erfolgreich. Schickt uns Eure aktuelle E-Mail-Adresse, wir beachten natürlich den Datenschutz und verkaufen sie nicht weiter. Meinungsäußerungen und Verbesserungsvorschläge sind immer willkommen. Zur Hamvention in Dayton sind wir auch dabei und können am ATN-Stand kontaktiert werden. *Bill und Mike* 

### **ATV-Newsletter von N6IFU, Bryon Foster**

#### **17. März**

Am Samstag, 7. März, wurde in Simi Valley eine gut besuchte Katastrophenschutz-Messe veranstaltet. Neben Polizei, Feuerwehr und Krankentransport-Diensten wurden auch Möglichkeiten für erste Hilfe, Lebensmittel-Sicherung, Wasservorräte und Notstromversorgung vorgeführt. Unter anderen waren 3 Amateurfunkstationen (VHF, UHF und 20 m) und eine ATV-Station mit K6UUZ und N6IWY aufgebaut. Natürlich wollten sich viele Besucher mal auf dem Fernsehschirm sehen, und sie wurden von ATV-Leuten aus ihren Shacks gegrüßt (z.B. N6IFU, W6KGE, WB6NOA, KF6GJH). Das überraschte viele Besucher, die nicht glauben konnten, wie weit ein ATV-Signal reichen kann. Der Höhepunkt des Tages war aber Tony, LU7DTS, mit seinem ATV-Bild aus Campanas in Argentinien! AC6RB hatte diesen Internet-Link gut vorbereitet. *Spencer, N6IWY*

#### \*\*\*

Hallo Bryon, ich habe eine neue Webseite bezogen mit dem Titel "The Museum of the Broadcast TV Camera". Sie ist längst noch nicht komplett, enthält aber schon viele Informationen zu amerikanischen und europäischen Fernseh-Studio-Kameras. Weil sich viele TV-Amateure für die Geschichte des Fernsehens interessieren, könnte das einen Besuch wert sein:

#### **www.tvcameramuseum.org**

*Brian Summers, G8GQS* 

#### **12. Mai**

In den letzten Wochen hat Ed, WB2QHS, verschiedene Videostream-Server im Internet getestet und herausgefunden, dass der Server des BATC (www.batc.tv) in jeder Hinsicht führend ist. Der Beitritt kostet nur wenige Dollar, und es gibt keine störende Werbung. Neben dem Videofenster erscheint ein Chat-Fenster, in dem Online-Zuschauer ihre Rückmeldungen in Echtzeit eintragen können. Der BATC verteilt die notwendige Streaming-Software kostenlos, und wir entdekkten bei unseren Versuchen, dass die ins Netz eingespeiste Videokamera-Qualität nahezu perfekt aus England zurückkam. Die fast natürliche Bewegungsübertragung und der saubere Ton kommt nur mit 2-3 Sekunden Verzögerung. Im BATC-Server gibt es auch Videos mit schlechter Bildqualität, aber das rührt offensichtlich von mangelhaften Videosignalen an der Quelle. Jetzt haben wir unseren einspeisenden Computer im Haus von Glenn direkt am ATV-Umsetzer aufgebaut und mit dem ATV-Receiver und einer 500 kb/sDSL-Leitung verbunden. Seitdem können wir wunderbare B5-Bilder unseres Umsetzers mit unseren Rechnern empfangen. Glenn schrieb ein kleines PC-Programm, mit dem die BATC-Software automatisch gestartet werden kann, auch wenn er nicht zu Hause ist. Wenn also der ATV-Umsetzer aktiviert wird, beginnt der Computer automatisch mit der Einspeisung des empfangenen Videosignals, und drei Minuten nach dem Abfallen des Umsetzers beendet er den Stream. Wir haben in der Streaming-Software eine Bildrate von 25 FPS eingestellt, denn mit 30 erschien manchmal eine Warnmeldung beim Hochfahren, aber bei 25 läuft alles stabil. Noch ist unser Bild (wenn aktiv) neben ca. 80 anderen Stationen in dem Channel "Members Streams" unter WB2QHS abrufbar, soll aber bald unter W7AMQ in der "ATV-Repeaters"-Liste erscheinen.

Wir haben unser ATV-Net seit 20 Jahren zwei Mal pro Woche aktiviert, die nächsten 20 Jahre werden wir es montags abends und samstags früh auch automatisch "streamen"...

*Dennis, WA7DRO*

#### **DATV-News von G4EKD**

Ich habe den Digital-Sender von F4DAY nachgebaut mit einem 60 MHz-Digitaltreiber-Signal, das einen modifizierten 2-m- nach 23-cm-Mischer speist und dann mit einer selbstgebauten 100 Watt-PA auf 20-30 Watt verstärkt wird. Daran hängt eine 46- Element-Loop-Antenne.

Bisher haben mich G0ACZ und G3MME mit verschiedenen Receivern gut empfangen, und das trotz Hügeln zwischen uns. Über Skype habe ich die Bilder zurücksehen können. Ich habe auch einen Mischer nach 70 cm, aber das läuft noch nicht. *Pat, G4EKD*

Rückmeldungen oder Anforderungen des ATV-Newsletter (englisch) via: **atv-newsletter@hotmail.com**

#### **Videostream mit Echolink**

Das "Amateur Television Network" ATN in Kalifornien nutzt jetzt Echo-Link als Rückmeldekanal für Zuschauer der ATV-Umsetzer-Videostreams im Internet. ATN hatte schon einige Jahre Relaisausgaben via Internet verbreitet, aber Reaktionen von Zusehern muss-

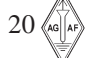

ten per Telefon an die gerade sendende ATV-Station übermittelt werden. Mit dem EchoLink-Interface, das in Verbindung mit der Einspeisung des "Santiago Peak"-Umsetzers im BATC.TV-Server (in Großbritannien) eingerichtet wurde, kann jeder registrierte Funkdirekt den Stream unter der Adresse www.batc.tv/ch\_live.php?ch=2&id=13 9 auf oder man sucht auf der Homepage unter "Members Streams" nach KE6BXT in der Liste, markiert ihn und klickt dann auf "View Stream". Jetzt sollte sich etwa so ein Bild aufbauen:

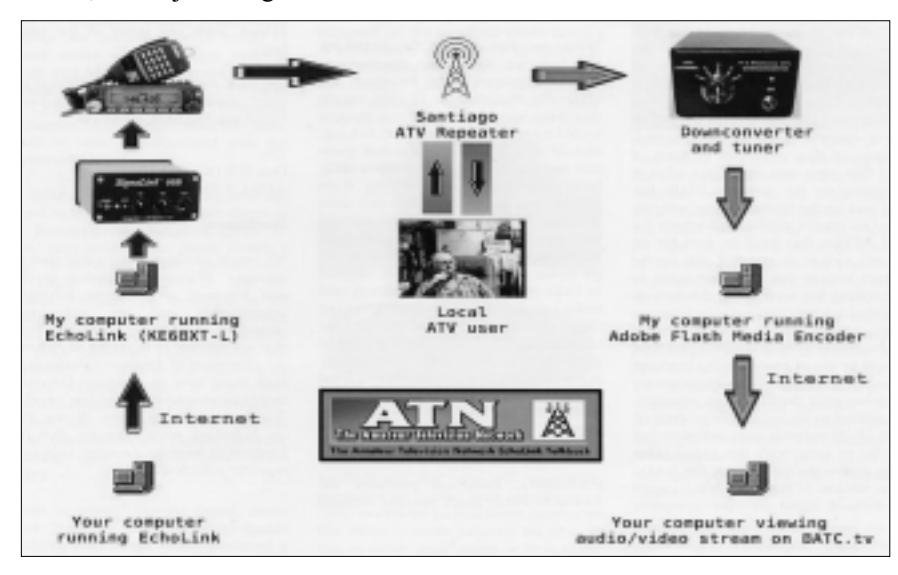

amateur seine Rückmeldung via Internet (VoIP) direkt auf einem Tonträger des Umsetzers abgeben. Die vorher notwendige einmalige EchoLink-Anmeldung geschieht online auf der Webseite **www.echolink.org,** danach bekommt man die notwendige Software (kostenlos) für seinen PC und bestätigt seine gültige Funklizenz auf die eine oder andere Weise.

Der "Santiago Peak"-Umsetzer ist der zentrale HF-Linkknoten in Süd-Kalifornien und hat neben seinen ATV-Einund Ausgaben noch GHz-Linkstrecken zu anderen ATV-Relais in Sichtweite. Ein Rückmelde-Kanal-Empfänger auf 146,430 MHz wird auf dem Tonunterträger der ATV-Umsetzer-Ausgabe eingespeist, und hier wird auch der Tonausgang des EchoLink-Interface angekoppelt.

Zur Erläuterung der Videostream-Einspeisung: Die ATV-Ausgabe des "Santiago Peak"-Umsetzers wird mit einem Receiver empfangen und dessen Video- und Audio-Signale in die Analog-Schnittstellen eines Computers eingespeist, auf dem die "Adobe Flash Media Encoder"-Software läuft.

Über eine schnelle Internetverbindung wird der damit produzierte AV-Stream zum BATC.TV-Server geschickt, dessen Ausgabe von jedem Internetnutzer mit einem modernen Browser abgerufen werden kann. Entweder ruft man Links ist das Livebild vom ATV-Relais (Pausenbildfolge oder lokale ATV-Aktivität, auch auf Vollbild umschaltbar) mit Ton und rechts ein Chatfenster, in dem jeder Zuseher nach kurzer Anmeldung seinen Kommentar abliefern kann. Dabei sollte man beachten, dass aufgrund der digitalen Verarbeitungs-Schritte im Encoder am Relais und im Reaktionszeit ist deutlich kürzer, deshalb hört man über diesen Weg den ATVer früher, als man die dazugehörenden Lippenbewegungen im Browser sieht... Bei einem QSO sollte deshalb der verzögerte Begleit-Ton vom BATC.TV-Server im Webbrowser "runtergedreht" werden, um Verwirrungen zu vermeiden. Wer zum ersten Mal den EchoLink-Kontakt aufnehmen will, öffnet in seiner Software den zum ATV-Relais führenden Knotenpunkt (für ATN z.Zt. KE6BXT-L). Dabei wird die dortige "SignalLink USB Interface Box" (zusätzliche Soundkarte für das EchoLink-Audio und Sendeschalter zum 2-m-Sender, der auf dem Rückmeldekanal zum ATV-Relais arbeitet) aktiviert und schickt den Internet-Ton so über den Umsetzer.

Nun gibt es leider Funkamateure, die in ihrer Liste der EchoLink-Knoten "blind" einen anklicken und einen Anruf starten, ohne vorher zu prüfen, ob dort bereits Betrieb ist. Natürlich ärgerten sich die Leute, denen so ins Wort gefallen wurde! Allerdings gibt es bei EchoLink die Möglichkeit, bestimmte aufgefallene Calls zu blockieren oder auch nur gewünschte Rufzeichen zuzulassen. ATN hat sich für letztere Variante entschieden, aber es ist ganz einfach, sich in diese Liste eintragen zu lassen. Dazu trägt man sich nur auf der Web-

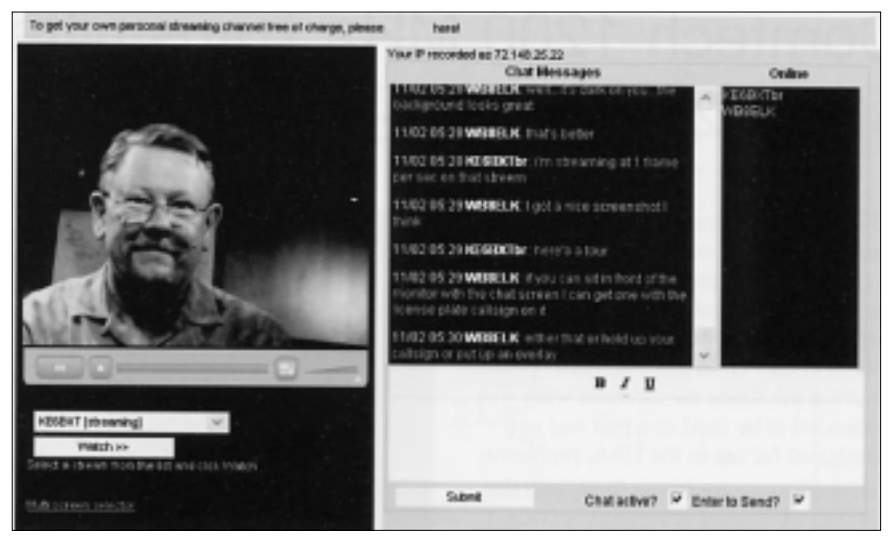

BATC.TV-Server sowie im empfangenden PC eine merkliche Verzögerungszeit zwischen Echtzeitbetrieb am Relais und der Wiedergabe im Internet-Browser liegt.

Weil dies bis zu 20 Sekunden sein können, sind Missverständnisse zwischen dem ATVer im Bild und dem Internet-Zuseher möglich. Die reine EchoLinkseite **http://atn-tv.org/echolink** ein, bei berechtigten Beschwerden ist der Zugang aber genau so schnell wieder weg...

Dank an W7TED, KD6ILO, K8JWT, WB9KMO und andere für ihre Hilfestellung beim Testen und Optimieren des ATN EchoLink Talkback Interface! *Don Hill, KE6BXT*

## **Weltraum-ATV-Ballon-Start in Kentucky**

Im Juli 2008 starteten Schüler und Studenten aus verschiedenen Instituten auf dem "Bowling Green"-Flugplatz eine Ballon-Nutzlast bis an den Rand des Weltraums. Ich wollte gern den dabei vorgesehenen Experimenten eine ATV-

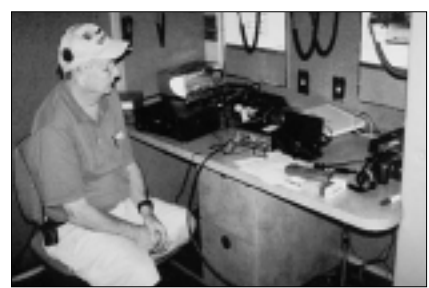

Kamera hinzufügen, und dank der Arbeit von Hank, W4HTB, und Shane, N4XWC, noch in der Nacht vor dem Start konnten wir einen FM-ATV-Sender für 1255 MHz mit einbauen. Der 1 Watt-Sender speiste eine Mini-Wheel-Antenne und wurde vom Videosignal eines kleinen Camcorders angesteuert.

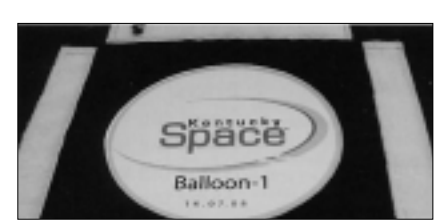

empfangene Ballon-ATV-Bild als "Stream" weiterzuleiten. Zusätzlich war auf dem ausfahrbaren Antennenmast des LKW eine fernsteuerbare Videokamera montiert, die einen Überblick von dem Startgelände bot.

Die Experimente der Studenten enthielten mehrere Fotokameras in allen Richtungen, einen APRS-Sender auf 144,390 MHz und einen Mini-Sender für CW-Telemetrie auf 434 MHz. Dazu baute ich einen Papagei-Repeater mit einem zweiten APRS-Sender auf 144,340 MHz ein und hängte ans Ende der Nutzlast-Kette noch einen GPS-Tracker, der alle 10 Minuten eine Positionsmeldung zum GlobalStar-Satelliten-Netzwerk sendet, die dann auf einer Webseite kontrolliert werden kann. Das macht die Suche einfacher, wenn die APRS-Geräte nicht mehr funktionieren sollten. Infos zu dem Gerätchen, das mit zwei Lithium-AA-Batterien bis

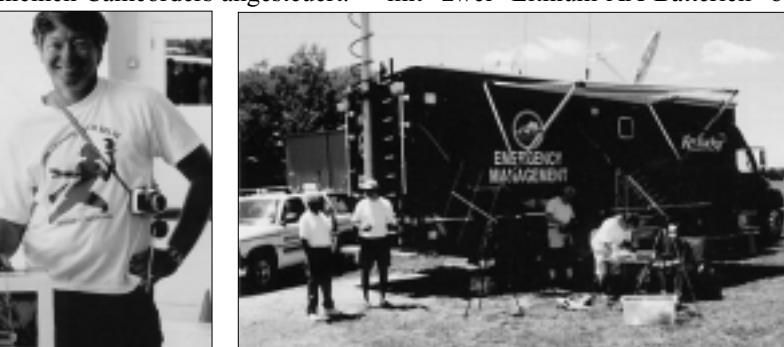

Als Stromquellen dienten jeweils leichte Lithium-AA-Batterien.

Die Empfangsstation am Boden konnten wir in einem geräumigen und klimatisierten LKW der Katastrophenschutz-Organisation von Kentucky

![](_page_21_Picture_10.jpeg)

unterbringen, die bei der Gelegenheit eine Übung abhielt. So hatten wir auch einige VHF- und KW-Funkgeräte zur Verfügung sowie eine schnelle Internet-Verbindung über Satellit, um das

zu zwei Wochen lang arbeitet, unter **www.findmespot.com.**

Den Ballon konnten wir glücklicherweise innerhalb des Flugzeug-Hangars füllen und hatten dabei viele Zuschauer. Beim Heraustragen zum Startplatz

zerrten die Kräfte der Natur spürbar am Ballon-Gespann, aber der Start klappte sauber, außer dass ein TV-Kameramann dabei von einer Nutzlast getroffen und zu Boden geschickt wurde. Im klimatisierten LKW konnten wir

dann die meiste Zeit ein schneefreies Bild der Ballon-ATV-Kamera empfangen. Mehrere OMs in Ohio bekamen davon nur Synchronstreifen zu sehen offenbar wurde mit invertiertem Videosignal gesendet, und deren Sat-TV-Receiver hatten keinen Polaritätsumschalter. Über den mitfliegenden Papagei-Repeater auf 144,340 MHz hörten wir Stationen aus Ohio, Indiana, Illinois, Kentucky, Tennessee, Georgia und Alabama, manche davon mit tragbaren Funkgeräten.

![](_page_21_Picture_16.jpeg)

Die Maximalhöhe des Ballons wurde 90 Minuten nach dem Start erreicht, und etwa 45 km südöstlich des Flugplatzes ging er dann am Fallschirm zu Boden. Die APRS-Sender konnten nicht mehr empfangen werden, aber wir hatten ja noch den GPS-Tracker, und als wir die Daten im Internet abriefen, bekamen wir gleichzeitig einen Anruf von einer Frau, die etwas in ihrem Garten gefunden hatte. Diesmal brauchten wir also nicht auf einen Baum oder in die Berge klettern... Wir wollen in Zukunft wieder das 23 cm-Band nutzen, vielleicht sogar einen Simplex-ATV-Repeater, über den die ATVer aus mehreren Bundesstaaten Kontakt aufnehmen können. Die Startzeiten findet man auf meiner Webseite **www.wb8elk.com.** Im März 2009 ist ein Tranatlantik-Ballonflug mit SSTV geplant. Andere Ballon-Gruppen melden Aktivitäten unter **www.arhab.org.** *Bill Brown, WB8ELK*

![](_page_21_Picture_18.jpeg)

### **Abschaltung von analogem US-Fernsehen nun doch verschoben**

Das US-Repräsentantenhaus hat in einem zweiten Anlauf doch zugestimmt, die Abschaltung des analogen Fernsehsignals auf den 12. Juni dieses Jahres zu verschieben. Um die Digitalisierung des Fernsehens weiter voranzubringen, hat die amerikanische Regierung ein Subventionsprogramm für Set-Top-Boxen auf den Weg gebracht. Damit sich auch ärmere Bürger die 50 bis 80 US-Dollar teuren Boxen leisten können, erhalten sie von der Regierung einen oder zwei Gutscheine in Höhe von je 40 US-Dollar als Zuschuss für

den Erwerb von ein oder zwei Receivern, berichtet die Washington Post. Dafür stelle der US-Kongress 1,34 Milliarden US-Dollar zur Verfügung. Die von der Obama-Regierung um vier Monate nach hinten verschobene Einführung des terrestrischen Digitalfernsehens stößt bei betroffenen Sendern auf breite Kritik. Wie der Branchendienst "Broadcasting & Cable" am 6.2. berichtete, hätten sich zahlreiche Manager auf das ursprüngliche Umstellungsdatum 17. Februar eingestellt. Gerade bei kleineren Regionalsendern übersteige die durch die Gesetzesvorlage notwendig gewordene analoge und digitale Parallelausstrahlung bis zum 12. Juni, dem in dieser Woche durchgesetzten neuen Termin, häufig die finanziellen Möglichkeiten. Aus diesem Grund hätten zahlreiche Stationen beschlossen, die analoge Abschaltung unverändert zum 17. Februar zu vollziehen. *satundkabel.magnus.de*

#### **Wenig Probleme am 17. 2.**

Nach dem ersten Termin einer praktischen Analogabschaltung gibt es offenbar wenig Überraschung bei betroffenen Fernseh-Zuschauern. Die Sender-Vereinigung NAB meldet maximal 200 Anrufe pro Sendestation und die FCC bekam insgesamt etwa 28000 Nachfragen. Laut NAB haben 421 Sender ihren Analog-Kanal am 17.2. abgeschaltet, 220 Lokalstationen hatten diesen Schritt schon früher vollzogen. Die meisten Zuschauer-Anrufe betrafen Anschluss und Sendersuche bei den Digital-TV-Konvertern. *AR-Newsline*

#### **12. Mai 2009:**

Der US-amerikanische Kabelnetzbetreiber Comcast erinnert seine Konsumenten daran, dass der Termin zur Abschaltung von analogem Antennen-Fernsehen immer näher rückt. Am 12. Juni werden die Sendestationen analoge Sendefrequenzen komplett abschalten und nur noch digital senden. Deshalb sollten die Konsumenten sich frühzeitig über ihre Möglichkeiten informieren, empfiehlt Comcast.

Schätzungsweise 3,5 Millionen Haushalte in den Vereinigten Staaten empfangen demnach derzeit noch analoges Fernsehen. *www.digitalfernsehen.de*

### **Besuchen Sie unsere Inserenten auf der HAM RADIO 2009**

![](_page_22_Picture_11.jpeg)

**Eisch-Kafka-Electronic GmbH Abt-Ulrich-Straße 16, 89079 Ulm Stand-Nr.: A1-328**

![](_page_22_Picture_13.jpeg)

**ID-Elektronik GmbH, Wingertgasse 20, 76228 Karlsruhe Stand-Nr.: A1-310**

![](_page_22_Picture_15.jpeg)

**SSB-Electronic GmbH, Handwerkerstraße 19, 58638 Iserlohn Stand-Nr.: A1-203**

![](_page_22_Picture_17.jpeg)

**SCS GmbH & Co. KG Röntgenstraße 36, 63454 Hanau Stand-Nr.: A1-427**

![](_page_22_Picture_19.jpeg)

**Kuhne electronic GmbH Scheibenacker 3, 95180 Berg Stand-Nr.: A1-310**

![](_page_22_Picture_21.jpeg)

Die Fotos entstanden bei der Übergabe von TV-AMATEUR Heft 149 auf der HAM RADIO 2008

![](_page_22_Picture_23.jpeg)

**UKW-Berichte Telecommunications Jahnstraße 7, 91081 Baiersdorf Stand-Nr.: A1-415**

![](_page_22_Picture_25.jpeg)

**Andy Fleischer, Paschenburgerstraße 22, 0421 353060 Bremen Stand-Nr.: A1-733**

![](_page_22_Picture_27.jpeg)

**So kann es wieder am Stand der AGAF aussehen. Stand-Nr.: A1-140**

# **ATV-Relais-Liste DL** Stand: 22.05.2009

*Jens Schoon DH6BB, M2893 j.schoon@gmx.de*

![](_page_23_Picture_21.jpeg)

![](_page_23_Picture_4.jpeg)

![](_page_24_Picture_9.jpeg)

![](_page_25_Picture_0.jpeg)

## **ID - Elektronik GmbH**

DK2DB DC6ID Wingertgasse 20 76228 Karlsruhe Telefon: 0721-9453468 FAX: 0721-9453469 e-mail: info@ID-Elektronik.de Internet:www.ID-Elektronik.de

Preise: 13 cm: 845.--€ 23 cm: 895.-- € 6 cm: 920 --  $\epsilon$  $9 \text{ cm}$ 920 --  $f$ 

### **ATV Komplett-Sender**

Die ATV-Sender sind komplett betriebsbereit aufgebaut und bestehten aus folgenden Komponenten (Beispiel 13cm): - 1 x BBA2.4, 1 x 13cm-TX mit Anz-Platine, 1 x PA 13-1 - eingebaut in ein Aluminiumgehäuse 225 x 175 x 55 mm - Frontplatte mit Eloxaldruck - Frequenzbereich: 2320 ... 2450 MHz - Ausgangsleistung: typ. 1,5 W HF - Spannungsversorgung: 12 - 15 V DC, ca. 1 A

HF-out: N - Buchse - Anschlüsse: Video + NF-in: Cinch

Versorgung: 4 pol-DIN

10 GHz Steuersender 2500-2625 MHz 150mW: 710.-- €

![](_page_25_Picture_10.jpeg)

Preis: 160.-- €

### **DVB - T Konverter**

Bislang wurden die ATV-Relais meist in DVB-S aufgebaut, so daß ein Empfang mittels digitalem SAT-Receivers mit einem externen Vorverstärker möglich war. Im Zeitalter des digitalen terrestrischen Fernsehens wurde nun das erste ATV-Relais mit einer DVB-T Ausgabe in Betrieb genommen. Da diese DVB-T Receiver nur bis zu einer Frequenz von 858 MHz (Kanal 69) funktionieren, wird ein Konverter notwendig.

Fingangsfrequenz: Ausgangsfrequenz:

Verstärkung: Rauschzahl: Abmessungen: Versorgungsspannung:

#### 1288 MHz DVB-T Kanal 27 (522 MHz) auch für Kanal 25 und 26 lieferbar ie nach Quarzbestückung (bitte bei Bestellung angeben) ca. 12 dB typ.  $5 dB$  $55 \times 74 \times 30 \text{ mm}$ 11 - 15 V DC, ca. 80 mA

### **POWER + SWR Meter**

![](_page_25_Picture_18.jpeg)

Version1: 1,8 ... 54 MHz 410.- € Version $2:2m + 70cm$  $510 - €$ Version3: 2m + 70cm + 23cm + 13cm 560.- €

Unsere POWER + SWR Meter sind komplett betriebsbereit aufgebaut. Ein Präzisionsrichtkoppler für Leistungen bis in den Kilowattbereich (freguenzabhängig) ist eingebaut. Zur Leistungsmessung werden logarithmische Verstärker mit großem Dynamikbereich für Vor- und Rücklauf eingesetzt. Bei der Leistungsmessung kann die Anzeige zwischen "dBm" und "Watt" umgeschaltet werden. Eine "PEP"-Funktion erlaubt eine Spitzenleistungsanzeige während dem Sprechen bzw. auch bei Telegrafie. Durch eine zuschaltbare Balkenanzeige, die jeweils automatisch umgeschaltet eine Dekade anzeigt (z.B. 10 W ... 100 W oder 40 dBm ... 50 dBm) wird der Abstimmvorgang von PA's wesentlich vereinfacht.

![](_page_25_Picture_21.jpeg)

### **Basisbandaufbereitung BBA 2.5**

- PLL-gelockter Ton 5,5 / 6,5 / 7,5 MHz als Standardfrequenzen 5,75 / 6,0 / 6,25 / 6,75 / 7,0 MHz zusätzlich über DuKos schaltbar
- TOKO Videoblockfilter
- alle Anschlüsse SMB, Videopolarität umschaltbar
- getrennter Eingang für Mikrofon und High-Level NF (Videorecorder)
- Aufbau überwiegend in SMD
- Abmessungen 55 x 74 x 30 mm
- Spannungsversorgung 11 15 V DC, Stromaufnahme 190 mA

Preis Euro 168.-

benötigen Sie weitere Informationen? Dann besuchen Sie uns im Internet unter: www.ID-Elektronik.de. Hier finden Sie u.a.: GPS-Frequenznormal, Baluns für Kurzwelle und vieles mehr!

# **Nachrichten Redaktion Klaus Kramer, DL4KCK**

#### **DB0HEX-News-Blog 6. März 2009**

Heute habe ich das Ensemble auf 23 cm geändert. Die beiden Programme aus Hamburg DBØFS und DBØDLH waren in den letzten Monaten mit einer Verfügbarkeit von unter 1% zu sehen. Diese beiden Programme habe ich herausgenommen und die beiden Programme aus Bremen und Wilhemshaven DBØOZ und DBØWTV mit einer Verfügbarkeit von über 95% eingefügt. Über DBØOZ ist (wenn QRV) das ATV-Relais Oldenburg DBØNC zu sehen und über DBØWTV sind die ATV-Relais Nordenham DBØOV und Leer DBØLO zu sehen. Mit der Änderung teilen sich DBØEUF und DBØTHA (wenn DBØTHA sendet) den Kanal DBØHEX II im 15 min.-Wechsel. Aus technischen Gründen ist das nicht anders zu realisieren.

Ein Neuscan ist erforderlich, die alten Programme brauchen nicht gelöscht werden. Wenn der Empfang von DBØFS bei DBØEUF verbessert oder eine ganz neue Lösung gefunden wird, werden die Karten neu gelegt.

#### *Iwo, DG0CBP*

### **Info über Relais-Standorte der DFMG**

In der Vorstandsinfo vom 26.11.2008 wurde berichtet, dass nach langer Wartezeit nun wieder neue Standorte beantragt werden können. Ebenfalls wird erwähnt, dass bei Bedarf über die gesponserte Leistungsgrenze von 0,1 kW/h hinaus gegen Erstattung der Energiekosten auch über eine höhere Leistungsaufnahme nachgedacht werden kann.

Dies wurde in Afu-Kreisen zwei Jahre lang vergeblich gewünscht, nun wird es wieder möglich sein, es muss aber mit recht langen Wartezeiten gerechnet werden. Die Priorität der DFMG bei der Bearbeitung von Anträgen liegt ganz klar bei gewinnbringenden Kunden, das ist bei Funkamateuren nicht unbedingt gegeben.

Unter "Antragstellung" ist dargestellt, was bei der Beantragung eines Standortes zu beachten ist. Alle Anfragen sind ausschließlich an das Standortreferat des VFDB zu richten. [...]

Quelle: Auszug aus der Webseite des VFDB *(BB-Rundspruch)*

#### **DARC-TV**

Wäre das nicht eine Idee, wenn der eine oder andere OM mal da seine "Neuerrungenschaft" vorstellt oder einen Videobeitrag über seine Technik veröffentlichen würde?

Auf der Internetseite von DrDish-TV kann man das Video bzw. den Beitrag online anschauen - für diejenigen, die kein Satellitenfernsehen haben...

Ich habe dort auch schon Berichte zur Hamradio oder über ATV gesehen. Also wenn die entsprechendes Material bekommen, dann werden die das auch senden.

Ist ja nicht so, dass Herr Mass keine Ahnung

von AFu-Technik hat. Immerhin ist er als PD0NHE auch schon jahrelang Funkamateur. Eigentlich schade, dass er von sich aus nicht mehr über Amateurfunk berichtet.

Warum nutzt eigentlich der DARC nicht DrDish TV als audiovisuelles Sprachrohr? Wie wäre es mit 1x pro Woche "DARC TV" mit Verlesung des Rundspruchs und aktuellen Beiträgen wie Gerätetests, Antworten auf Leserfragen usw. Nur mal so ne Idee...

**www.hamradioboard.de**

#### **Kommentar:**

auf der AGAF-Homepage unter AKTUELL steht unten ein Link zu einstündigen Online-Sendungen von Jürgen, DJ7RI, aus Kiel... Klaus, DL4KCK

### **Überallfernsehen mit dem Handy**

Das HB620T von LG empfängt laut technischen Daten anders als modernere Vertreter lediglich DVB-T-Programme, die im UHF-Frequenzsspektrum (Kanal 21-69) übertragen werden, was in vielen Regionen insbesondere den Empfang

von ARD-Bouquets einschränkt. Die Sendungen werden auf einem Farbdisplay mit 2 Zoll (5,1 Zentimeter) Durchmesser im "fernsehfreundlichen Querformat" dargestellt. Die Auflösung beträgt laut LG 320 x 240 Bildpunkte. Das Gerät wiegt 110 Gramm, verfügt ferner über eine Kamera mit 2 Megapixeln Auflösung sowie einen MP3-Player. Der Akku soll für zwei Stunden mobilen TV-Empfang ausreichen.

**satundkabel.magnus.de**

Ich habe das erste DVB-T Handy von LG letztes Jahr gekauft. Damals lag der Preis noch bei 300 Euro, heute kostet das gleiche Handy im Onlinehandel unter 100 Euro.

In Berlin ist der Empfang nur in der Innenstadt wirklich stabil, sobald ich z.B. in den Wedding fahre, muss ich schon die Antenne weit ausziehen und gen Boden richten, DA-MIT ich ein einigermaßen stabiles Signal habe. Außerhalb Berlins hört der Spaß bald auf. Auf dem Weg nach Frankfurt/Oder ist der Empfang oftmals schon 20 km nach Abfahrt vollkommen weg, am spätesten geht der Sat 1/Pro7-"Transponder" weg, der hat eine gute Leistung, jedoch ist bei euronews oder RTL sehr schnell der Empfang weg, selbst in Berlin-Nord ist der Empfang nur noch schwer möglich. Auf dem Land sieht es mit ausgezogener Antenne oftmals nicht so gut aus, da gehen die ÖRs zwar ganz gut, aber während der Fahrt muss man oft einen Kanaldurchlauf starten, was wirklich nervt, wenn man jede 20 km erst 1 Minuten warten muss, bis alle Kanäle gespeichert wurden.

In Paris Charles-de-Gaulles Aéroport konnte ich kaum was empfangen. Manchmal zeig-

te sich kurz ein Standbild, aber das ging nur ganz selten. Die MPEG2-Sender gingen so gut wie gar nicht dort.

Außerdem scheint das Handy mehr als nur DVB-T zu können. Es gibt ja noch andere Verfahren weltweit für das digitale Antennenfernsehen. In Peking funktionierte das Handy auch und ich hatte vier Kanäle mit dem Handy, selbst in Fernsehturmnähe gingen die Sender nur mit ausgezogener Antenne, am Flughafen war der Empfang oft mit Aussetzern gesegnet, ging aber an manchen Stellen, wenn man die Antenne in eine bestimme Richtung ausstreckte, ganz gut.

**forum.digitalfernsehen.de**

#### **ATV wird digital in Australien**

Drei Amateurfunkgruppen in Brisbane (South East Queensland ATV Group, Brisbane Digital ATV Group und Queensland Digital Group) kombinieren ihre Fähigkeiten, um den lokalen ATV-Umsetzer VK4RMG umzubauen auf den australischen Digital-TV-Standard (DVB-T mit 7 MHz Bandbreite). Die Sendefrequenz bleibt bei 446,5 MHz, vorangehende Experimente mit DATV im DVB-S-Standard machte VK4XRL, siehe auch **http://members.optusnet.com.au/ ~cardenrj/technical.htm** und **http:// qdg.sorbs.net/qdgdigi.htm**

### **Amateursatellit PRISM**

#### **im Orbit**

Während der Nacht des 23. Januar 2009 wurde auf dem japanischen Weltraumbahnhof die Rakete H2A perfekt gestartet. Die Aussetzaktion verlief nach ersten Meldungen ebenfalls ohne Probleme. Dabei wurde auch der Satellit PRISM-1 in die Umlaufbahn gesetzt. Dieser Satellit soll über seine Kamera möglichst viele schöne Bilder aus dem All übertragen. Dabei wird die Kommunikationstechnik der Funkamateure zur Datenübertragung genutzt. Neu sind die Entwicklung möglichst kleiner und dennoch hochwertiger Übertragungsmodule in eine so kleine Satellitenstruktur. Zusätzlich soll das Betriebs-Team viel Erfahrung in der Flugkontrolle eines Small Satellite erwerben. Small Satellite deshalb, weil die Satstruktur die Standardmaße der Cubesat-Technologie wesentlich überschreitet. Informationen über PRISM sind unter **http://www.space.t.u-tokyo.ac.jp/gs/en/** abrufbar. Fortsetzung S. 48

![](_page_26_Picture_36.jpeg)

### **Blick Goßbritannien**

 *CQ-TV 225*

![](_page_27_Picture_2.jpeg)

**BATC-Jubiläum 60 Jahre**

Es ist jetzt 60 Jahre her, dass Mike Barlow, G3CVO, und weitere gleichgesinnte ATV-Freunde sich zum "British Amateur Television Club" formierten. Seitdem haben die Funkamateure ihren Horizont auf diese relativ neue Kommunikationsform erweitert, die in Großbritannien schon 1936 begann, aber während des 2. Weltkrieges pausieren musste. Über diese vergangenen Jahre kamen und gingen viele außergewöhnlich talentierte Charaktere und teilten ihre Erfahrungen mit anderen Club-Mitgliedern, sowohl in Artikeln für die Clubzeitschrift "CQ-TV" als auch in Spezialveröffentlichungen des BATC. Außerdem nahmen sie an Amateurfunk-Zusammenkünften im ganzen Königreich teil und natürlich an den Jahrestreffen ihres Clubs. Die technischen Entwicklungen im kommerziellen TV-Markt wurden von vielen Mitgliedern nachvollzogen, und in manchen Fällen waren Amateur-TV-Entwicklungen ihrer Zeit voraus! Viele haben auch ausgediente TV-Studio-Geräte im Bastelkeller aufgearbeitet und ihren Erfolg damit bei Shows und öffentlichen Veranstaltungen demonstriert. Mit dem Beginn des BATC-Streamer-Projekts im letzten Jahr liegt der Club mal wieder an der Spitze der TV-Technologie!

In den 60 Jahren seines Bestehens hat der BATC viele Veranstaltungen organisiert, bei denen Mitglieder viel Zeit, Energie und Talent eingebracht haben mit eigenen Vorträgen, aber auch von interessanten Gästen aus der Industrie. Dazu kamen Sonderprojekte wie TV-Übertragungswagen, Satelliten-Livesendungen etc. Außerdem gab es immer Verkaufsstände, an denen die Mitglieder Bausätze und Ersatzteile für ihre eigenen Projekte erwerben konnten, neben den Flohmarkt-Aktivitäten, die von den örtlichen Gastgebern leider nicht immer gern gesehen wurden.

![](_page_27_Picture_7.jpeg)

Nun zur Jubiläumsfeier für 60 Jahre BATC am 13. und 14. Juni 2009 in "Hellidon Lakes" bei Daventry, Northamptonshire. Das Hotel bietet reichlich Platz für Ausstellungen, Vorträge und Freiluft-Vorführungen - was wir nun mal brauchen für eine erfolgreiche Veranstaltung. Gesucht werden noch Themen für Vorträge und vor allem Projektvorstellungen. Natürlich sollen auch "Altertümchen" von Mitgliedern ausgestellt werden, und es gibt sogar Platz für Übertragungswagen und andere Großgeräte.

#### **AGAF-Grußadresse an die BATC**

Verehrte OMs im Vorstand des BATC, Mitglieder des BATC und Besucher der Tagung. Mein Name ist Heinz Venhaus, mein Call ist DC6MR und ich bin seit vielen Jahren im Vorstand der AGAF, der ATV-Organisation in Deutschland, und redigiere unsere Clubzeitschrift, den TV-AMATEUR.

Die AGAF wurde 1968 gegründet und der TV-AMATEUR liegt jetzt in der 153. Ausgabe vor. An diesen historischen Eckdaten ist schon erkennbar, wie jung mit 40 Jahren die organisierte ATV-Entwicklung in Deutschland ist. Allerdings haben erste nachweisbare, genehmigte Amateur-TV-Übertragungsversuche in DL bereits 1953 stattgefunden. Als erster Name ist hier Erich Reimann, DL1SJ (silent key), zu nennen, der in den 1960 er Jahren nach Australien auswanderte und dort mit dem Call VK2WH in Melbourne in der ATV-Szene viele Jahre aktiv mitwirkte und von dort als Auslandskorrespondent für die AGAF berichtete. Ein anderer Pionier war OM Herwart Sütterlin, DL1LS (silent key), der in populären Funk-Magazinen für die damals noch exotische Betriebsart ATV breiteres Interesse weckte. Ende 1967 wurde aus seinem heimischen Selbstbau-Studio bei Heidelberg eine Livesendung mit dem

Chefredakteur des regionalen "Südfunk-Fernsehens" über die kommerziellen TV-Sender übertragen.

> Bereits Mitte der 70-er Jahre tauchten parallel in den USA und in DL die ersten ATV-Umsetzer in den Amateurfunkbändern auf und sorgten für einen starken Zustrom technisch interessierter junger Leute.

Sicher ist dies alles gegenüber der bereits zwanzig Jahre länger

bestehenden Geschichte des BATC so jung, als wäre es erst gestern gewesen...

Schon seit Beginn der 80-er Jahre hat zwischen dem BATC und der AGAF ein reger Gedankenaustausch stattgefunden. Mehrere gegenseitige Besuche und Tagungen der "European Amateur Television Working Group" unter Mitwirkung z.B. von Andy Emmerson, G8PTH, und Egbert Zimmermann, DD9QP, und auch schon abgestimmte Vorgehensweisen zu bestimmten Anlässen z.B. in Richtung IARU (hier sei Graham Shirville, G3VZV, genannt) festigten die Verbindungen und halfen, die gemeinsamen Interessen an der Betriebsart ATV zu schützen und zu fördern. In dieser entscheidenden Zeit nahm die EATWG wichtige Verbindungen auf zu aktiven ATV-Leuten in der Schweiz, Österreich, Italien, Belgien, Frankreich und den Niederlanden. Besonders hervorzuheben ist die gute Zusammenarbeit unter den Redaktionen des TV-AMATEUR und der CQTV. An dieser Stelle überbringe ich die besten Wünsche und Grüße von Klaus Kramer, DL4KCK, Redakteur des TV-AMATEUR.

Gerade in der jüngeren Zeit, die weitgehend unter dem Zeichen der Digitalisierung des Fernsehens stand, ist auf Anregung von unserem ehemaligen Vorstandsmitglied Manfred May, DJ1KF (silent key), durch Uwe Kraus, DJ8DW, dem Präsidenten der AGAF, ein sehr befruchtender Technik-Austausch erfolgt. Innovative Zeichen setzte hier die an der Universität Wuppertal unter der Federführung von Prof. Uwe Kraus entwickelte Digital-ATV-Technik, die im Amateurfunkfernsehen einen weltweiten Anschub in Richtung Digitalisierung einleitete. Auch hier übermittele ich die herzlichsten Grüße von Uwe, DJ8DW, speziell an Trevor Brown G8CJS und Ian Waters G3KKD, sowie John Lawrence GW3JGA.

![](_page_27_Picture_18.jpeg)

Blicken wir in die Zukunft. Vom DARC, der AGAF über den RSGB bis hin zum BATC, eigentlich der gesamte organisierte Amateurfunk ist weltweit von einem Mitgliederschwund befallen. Diese Tendenz ist wohl kaum durch uns zu verändern, d.h. die Mitgliederzahlen werden generell abnehmen, aber wie hat denn der Amateurfunk begonnen? In Deutschland waren es im Jahre 1937 etwa 500 Personen, die sich mit diesem Metier befassten. Im Jahre 1950 hatte der DARC im Westen etwa 3000 Mitglieder, 1960 waren es 12000, beim Höhepunkt 1994 nach dem Fall der Berliner Mauer waren es 60000, und heute sind es immerhin noch 44000 Mitglieder bei 75000 deutschen Amateurfunk-Lizenzen. \*

D.h. es werden noch Jahre vergehen, bis wir uns so gesund geschrumpft haben, bis wir wieder da sind, wo wir mal waren, als es hoffnungsvoll begann. Eines allerdings ist sicher:

Immer wird es Menschen geben, die sich aus tiefer Neigung mit dem Experiment Elektronik und vor allem mit Funk befassen. Schauen wir also trotzdem hoffnungsvoll in die Amateurfunkzukunft und insbesondere in die der schnellen Bewegtbildübertragung in Farbe mit Ton.

Ich wünsche dem BATC zu seinem 60. Bestehen alles Gute und vor allem noch ein langes erfolgreiches Wirken.

> *Heinz Ven haus, DC6MR, 1. Vorsitzender der AGAF e.V.*

\* Quelle: Konzept zur Verbesserung der Zukunftsaussichten des Amateurfunks und des DARC unter Vermeidung immer niedrigerer Prüfungsanforderungen für Einsteiger

#### **Leserbrief**

Hier noch ein paar Einzelheiten zu dem ersten Auftritt einer BATC-Gruppe im BBC-TV-Programm "Panorama":

Am 6. September 1958 wurde "Matilda II" (ein improvisierter ATV-Übertragungswagen in einem ehemaligen Taxi) zur vierten BATC-Versammlung in der "Conway Hall" in London geschickt und fuhr dort vor der Halle die Straße rauf und runter, um dabei Livebilder in die Halle zu senden. BBC-Leute sahen das und luden die dabei agierenden BATC-Mitglieder aus Cambridge in ihr Londoner Studio zu ihrer damals neuen TV-Sendung ein.

![](_page_28_Picture_9.jpeg)

Auf der Fahrt zum Studio einige Wochen später kam kurz vor dem Ziel Qualm aus der Verkabelung unter dem Armaturenbrett, die Kabel brannten schon. Schnell lösten wir die Batterieanschlüsse und führen weiter. Am Studio mussten wir aus Sicherheitsgründen zunächst den Benzintank entleeren, dann schoben wir das umgebaute Taxi in den Lastenaufzug zum Studio D. Dort schlossen die BBC-Techniker ihre farbcodierten Videokabel an unserem Kamera-Ausgang an. Danach führte man uns kurz durch die Baustelle des neuen TV-Zentrums in "White City", wo ich später viele Jahre als BBC-Ingenieur gearbeitet habe...

Wir trafen uns mit dem Moderator der Panorama-Sendung, Richard Dimbleby, in seiner Garderobe und machten einige Angaben (unsere Namen, Zahlen usw.), die er sich notierte und außerhalb des späteren Kamera-Sichtbereichs an die Windschutzscheibe des Taxis klebte. Während der Live-Sendung am Abend wurden dann David und Mike interviewt, und ich als Kameramann auf dem Fahrzeugdach wurde quasi ignoriert. Über den BBC-Kopfhörer sagte mir die Regie, welche Kameraeinstellungen sie gern hätte, und zeitweise sahen unsere Bilder besser aus als die der alten BBC-Studio-Kameras mit "Emitrons". Insgesamt hatten wir 6 Minuten live (es gab noch keine Magnetaufzeichnung damals!), davon 2,5 Minuten als Einspielfilm von der BATC-Versammlung.

Im BATC-Archiv müsste noch ein 16 mm-Film von der Panorama-Sendung existieren, davon hätte ich gern eine DVD-Kopie. In den Zeitungen wurde diese Folge als herausragend gelobt. Die britische Post fragte später bei Mike nach, wieso in der Sendung das Call G8PY/T benutzt

worden war, für das wir gar keine Lizenz hatten. Er konnte dies erfolgreich als "künstlerische Erfindung für die Sendung" erklären. Der Erbauer der ATV-Kamera auf "Matilda II", John Jull, sollte eigentlich auch dabei sein, war aber kurzfristig zur Armee einberufen worden und konnte die Sendung nur in seiner Kaserne verfolgen...

Später als BBC-Ingenieur stellte ich fest, dass mein Boss einer der Studio-Techniker bei dieser Panorama-Sendung gewesen war. Noch viel später emigrierte ich als EMI-Techniker nach Kanada, und wen traf ich da? Mike Barlow, den Gründer des BATC, der bei der CBC in Montreal arbeitete. Mit meiner eigenen Firma für AV-Umschalter war ich dann auch auf der NAB in Las Vegas vertreten und traf dabei öfter z.B. Ian Waters (G3KKD) von Marconi, unserem Leiter der "Cambridge Group", die damals Matilda aufgebaut hatte. Heutzutage habe ich als Rentner nichts mehr mit TV-Anlagen zu tun und entwerfe Steuerungen für elektronische Kirchenorgeln.

*Arthur Critchley, Kalifornien*

#### **ATV-Kontest-Tipps**

*Dave Crump, G8GKQ*

#### **Einleitung**

Es gibt 5 grundlegende Schritte für einen erfolgreichen Kontest-Kontakt:

**1.** Nimm eine Rücksprechverbindung auf **2.** richte die Antennen aus

**3.** stelle die Empfangs-Frequenz auf die des entfernten Senders ein

**4.** schreibe die empfangenen Daten (vierstelligen Zahlencode, Rapport und QTH-Locator) auf

**5.** schalte um auf Sendung und wiederhole alles in umgekehrter Richtung Scheint ganz einfach, oder? Sehen wir uns die Sache näher an.

#### **1. Rücksprechverbindung**

Die traditionellen Rücksprechkanäle liegen auf 2 m in FM oder in SSB, aber auch auf 70 cm. Es gibt aber keinen Grund, dafür nicht auch das Telefon oder einen Internet-Kontakt zu nutzen - das wird von den Regeln abgedeckt. Bei hohen Antennengewinnen und entsprechend großen Reichweiten kann die Rücksprechverbindung mit üblichen Geräten auf 2 m zum Problem werden. Leichter wird sie mit der maximal zulässigen Leistung und guter 2 m-Richtantenne, aber auch mit SSB statt FM. Nach erfolgreicher Kontaktaufnahme sollte die ATV-

Anruffrequenz (z.B. 144,750 MHz) zugunsten anderer Stationen verlassen werden, bei SSB wäre 144,525 MHz einzusetzen. Auch wenn man im Konteststress ist, kann man neben QTH-Locator, Sendefrequenz und Namen immer noch persönliche Bemerkungen einstreuen!

#### **2. Antennenausrichtung**

Eine erste Annäherung kann auf gut Glück oder mit Hilfe des entfernten 2 m-Rücksprechsignals (bei gleicher Antennenrichtung am Drehmast) geschehen, ein gutes S-Meter braucht man immer dafür. Die Feineinstellung des Rotors kann dann durch schmalbandigen Empfang des Bildträgers der Gegenstation erleichtert werden. Wenn die Rotorsteuerung eine gute Gradskala Nord-Süd hat, sollte sie anhand eines Relais oder einer Bake genau geeicht werden, das ergibt gleichzeitig Übung für den "Ernstfall". Das exakte Ausrechnen der Antennenrichtung zur Gegenstation übernimmt am Besten ein Computerprogramm, dazu muss man aber auch den eigenen QTH-Locator kennen...

Zum Anpeilen einer 70 cm-AM-ATV-Station mit einem SSB-Empfänger braucht man die genaue Frequenz der Gegenstation, bei FM-ATV auf 23 cm und höher wird es schwieriger. Mit einem Spektrumanalysator am ZF-Ausgang des Receivers sehe ich z.B. ein moduliertes FM-ATV-Signal schon mit 5 dB weniger Pegel als mit dem eingerasteten Videomonitor. Noch leichter wird das, wenn die Gegenstation auf Wunsch mal kurz nur den Träger sendet.

#### **3. Empfänger-Abstimmung**

Dazu gehören zwei Dinge - die bekannte Sendefrequenz der Gegenstation und ein kalibrierter Empfänger. Natürlich sollte man selbst auch die genaue TX-Frequenz der eigenen ATV-Station kennen, auf 1 KHz genau für AM-ATV und mit 1 MHz Genauigkeit für FM-ATV. Bei 70 cm nutze ich als Hilfsmittel einen Scanner, dessen ZF-Ausgang zu einem externen Verstärker geleitet wird - damit kann ich die erfragte Frequenz digital eingeben. Bei den höheren Bändern kann z.B. der Prescaler-Ausgang eines modifizierten Sat-TV-Receivers zum Ansteuern eines Frequenzzählers genutzt werden. Wenn dieser die ZF intern berücksichtigen kann, ist sogar die direkte Anzeige der Empfangsfrequenz möglich.

#### **4. Zahlencode, Rapport und QTH-Locator notieren**

Wenn die Antennen ausgerichtet und der Empfänger korrekt eingestellt sind, muss

man u.U. noch einige Zeit warten, bis das Bildsignal mit den flüchtigen Ziffern der Gegenstation dank Fading oder Flugzeug-Reflektionen deutlicher lesbar wird. Zur Erinnerung, wir haben es mit einem vernünftigen Kontest zu tun, nicht mit so wilden Events, wie man sie auf KW hören kann!

Die Lesbarkeit der Ziffern ist also wichtig - ich mag dabei keine digitalen Schriftgeneratoren, sondern ziehe gedruckte Ziffern vor der Kamera vor. Für die verschiedenen Bänder hänge ich jeweils ein Blatt an die Wand - Rufzeichen, Frequenz und QTH-Locator unter dem regelgerechten vierstelligen Zahlencode helfen bei der richtigen Ein-

stellung der Kamera. Mit einem Laserdrucker und dem "Arial"-Font bekomme ich klare schwarze Ziffern aufs Papier. Schreibt die Ziffern und den Rapport der Gegenstation sofort auf,

wenn sie erkennbar sind - ich habe schon Punkte verloren, weil ich das vergessen hatte. Anschließend prüft man auf dem Rücksprechkanal mit der Gegenstation, ob die Quersumme stimmt. Auch der eigene Rapport an die Gegenstation muss notiert werden, die Beurteilung der Bildqualität geht von B5 (Studioqualität) bis 1 (knapp erkennnbar im Rauschen). Daran schließt sich die dreistellige fortlaufende Seriennummer des Kontakts an.

#### **5. Empfangs/Sende-Umschaltung**

Mit einer erprobten Relais-Umschaltung hat man es im aufregenden Kontestbetrieb leichter und vermeidet den "Abschuss" des Vorverstärkers (ich habe das schon geschafft!). Überhaupt ist eine Prüfliste zur Vorbereitung der Aktivität sinnvoll, z.B.:

verschieden Codeziffern für jedes Band ausgedruckt?

eigener QTH-Locator bekannt? eigene genaue Sendefrequenz bekannt? Ausrichtung der Antennen eingeübt? elektronisches oder Papier-Logbuch? Nach dem Kontest schickt man die Logblätter an den zuständigen Kontestmanager, per Briefpost oder per E-Mail. Ich hoffe, jetzt fühlen sich einige Leser ermutigt, am ATV-Kontest teilzunehmen. **Weitere Tipps: http://www.darc.de/**

**distrikte/g/t-agaf/ATV-Kont.txt**

#### **Neuer portabler FM-TV-Scanner**

*Giles Read, G1MFG* AOR USA hat einen neuen kleinen FM-TV-Scanner für 900 bis 2800 MHz angekündigt. Der "AR-SV" hat eine Gummiwendel-Antenne mit SMA-Steckkontakt und einen 2,5 Zoll-LCD-Bildschirm, außerdem einen SD-Karten-Schlitz zum Abspeichern von Bildern, einen USB-Anschluss und weitere Vorzüge. Die AOR-USA-Webseite schweigt sich noch darüber aus, aber es gibt eine andere Online-Quelle:

#### **www.universal-radio.com/catalog/ scanners/5131.html**

Der Listenpreis von 950 US-Dollar mag für manche zu hoch sein, aber für den 2,4 GHz-Bereich gibt es ja noch den "Mobile Viewer" L73BJ von Maplin, einen Vierkanal-Receiver für nur 140 Dollar. Etwas teurer mit 480 Dollar ist der CCTV-Scanner N96FN von Maplin, der von 900 bs 2700 MHz reicht und sowohl PAL- als auch NTSC-Video decodiert. Bei Vorführungen des Gerätes z.B. in Friedrichshafen war ich sehr beeindruckt, auch von der Akkulaufzeit. Die Empfindlichkeit dieser Scanner lässt die des ICOM R3 weit hinter sich, der schon beim Empfang eines 10 mW-Signals aus wenigen Metern Nähe Probleme hat.

Es gibt also zur Zeit einige Auswahl für die Video-Scanner-Freunde, und sie taugen offenbar auch für ATV-Empfang. Kann jemand aus der Leserschaft einen Erfahrungsbericht beisteuern?

#### **HF-Effekte von Windrädern**

Die britische Telekom-Behörde "Ofcom" hat einen Untersuchungsbericht über die störenden Effekte von Stromerzeugungs-Windrädern auf UHF- und SHF-Funkstrecken veröffentlicht. Darin wird festgestellt, dass ein einzelnes Windrad auf UHF bis zu 3 dB und auf SHF bis 18 GHz bis zu 2 dB messbare Dämpfung verursachen kann, wenn es in der Sichtlinie zwischen Sender und Empfänger liegt. Ein Windradpark mit siebzehn Turbinen kann in 1 Prozent der Gesamtzeit sogar bis zu 15 dB Pegeleinbruch produzieren. Der vollständige Text ist erreichbar unter

**www.ofcom.org.uk/radiocomms/ifi/ licensing/classes/fixed/Windfarms/ rf\_measurement/windfarm\_report.pdf**

![](_page_29_Picture_26.jpeg)

**RUCHER ESCRIPTION** ON4JURES

![](_page_29_Picture_29.jpeg)

G8GKO G8GKC

### **Symposium ,,Das Digitale Wohnzimmer der Zukunft"** Mit Ausstellung "Heimautomatisierung in der Praxis". **150 Teilnehmer kamen nach München.**

*Klaus W elter, DH6MAV, Hofstetten-Hagenheim berichtet.*

**Schreiben Sie ein Resümee über das "Digitale Wohnzimmer der Zukunft"!** Nichts leichter als das. Man schlage Seite 29 im Heft der Stiftung Warentest Ausgabe April 2009 auf, zitiere daraus und setze noch eine Nachbemerkung hinzu. Bitte:

"Ein weiterer Trend, der auf Messen schon des Öfteren gefeiert wurde, scheint inzwischen tatsächlich in die Wohnzimmer einzuziehen: die Vernetzung von Unterhaltungselektronik. So haben im aktuellen Fernsehertest ("test" Seite 44 ff.) schon vier Geräte einen **LAN-Netzwerkanschluss**, über den Musik oder Videos vom Computer wiedergegeben werden können. Dass diese Technik inzwischen anwenderfreundlicher geworden ist, ist auch das Verdienst einer Allianz von Geräteanbietern, die sich um Kompatibilitätsfragen kümmern. Sie heißt **Digital Living Network Alliance (DLNA)."**

DLNA ist der Schlüsselbegriff, beziehungsweise sind die vier Buchstaben, die man sich merken muss.

Jetzt noch ein passendes Programm im Multimedia-PC und es können Staubsauger, Jalousien und Kaffeemaschine fern geschaltet werden oder die Meldungen von Sensoren wie Bewegungsmelder, Riegelkontakte, Brandmelder können angezeigt und folgende Aktoren angesteuert werden.

Der Fernsehgerätehersteller **Loewe** ließ eine Jalousie drei Meter neben seinem Vorführgerät über die Fernseh-Fernbedienung rauf und runter, nicht ohne zu betonen, die Übertragungstechnik zwischen dem Netzwerk und der Jalousie spiele keine Rolle. In diesem Fall wirkte ein Gateway per KNX-RF bei 868 MHz.

Der Softwarehersteller **Tobit** fernaktivierte über David.fx sein Musterhaus im westfälischen Ahaus und fügt hinzu, das alles funktioniere unabhängig von der Art der örtlichen Bustechnik. Der Intallateur könne einbauen, was er wolle. Nur ein Gateway zum Internet müsse geschaffen sein.

Überraschung: Auf dem Symposium waren fast nur Medienvertreter zu sehen. Fast alle öffentlich-rechtlichen Rundfunkanstalten und auch die privaten Fernsehsender waren als Teilnehmer erschienen. Das weite Feld von

**Web-TV, IPTV oder Video-on-Demand** will offenbar niemand der Konkurrenz überlassen - Internetpräsenz ist teuer, aber bildet Image. Die Konsumenten stürzen sich auf IP-Lösungen. Das Wachstum beweist es. Zum Internetradio liegen von Tobit konkrete Zahlen vor: In Deutschland gibt es bereits 1 Million Clipinc.fx-Anwender und eine halbe Million Hörer. Weltweit seien mehr als 10.000 Sender auf Draht. Das Wachstum liege bei 500 % pro Jahr.

Von der ..Lichtschalter-und-Steckdosen"-Fraktion, von den "Heizung-Lüftung-Klima"-Bauern, oder von den Herstellern von Gefahrenmeldeanlagen war niemand auf dem Symposium anzutreffen. Auch deren institutionelle Vertreter fehlten. Nur eine Sprecherin des ZVEI, eine Spezialistin für Medienrecht, nahm an der Abschlussdiskussion teil, um dort schließlich einzugestehen, dass der Zentralverband Elektrotechnik- und Elektronikindustrie e. V., Frankfurt, am Technologieprojekt **WiMAC@home**\* bisher nur in Sachen Medien- bzw. Kommunikationstechnik moderiere.

Wie ernst, das heißt wie umfassend, wird denn das Thema digitales Wohnzimmer genommen?

Im Einladungsprospekt "Wir gestalten Zukunft" lesen wir: "Über das Fernsehgerät lassen sich Lichtsysteme, Alarmund Klimaanlagen steuern. Kabelsalat und Schnittstellensysteme gehören bald der Vergangenheit an."

**Universal-Plug-and-Play (UPnP-AV)** innerhalb **DLNA** ist der Begriff, der Märkte schaffen soll, keinesfalls proprietäre Lösungen. Wenn der ZVEI und seine Mitglieder sich nicht aufgefordert fühlen, ja wie soll der Gedanke dann die Öffentlichkeit erreichen? Und wo ist die Brücke zu den internationalen Märkten?

Test und Gelegenheit beim Abendessen in der BMW Welt: Am Tisch sitzen vier Abgesandte einer bedeutenden, öffentlichen Rundfunkanstalt. (Sie haben es nicht so gern, wenn ihr Sendername genannt wird.) Und auch zwei mal zwei Programmmacher von privaten Anbietern beim Kaffee im Foyer des IRT. Alle gefragt nach ihrer Einschätzung zur integrierten Heimautomation. Antworten:

"Medienvertreter interessiert Heimautomation nicht wirklich." "Enthebt die viele Sensorik nicht der Achtsamkeit?" "Mein Nachbar schaltet sein WLAN wegen der Strahlung nachts ab.", Wozu Anzeigen auf dem Fernsehschirm? Das lenkt doch nur vom Programm ab." "Ist denn die Datensicherheit gewährleistet?"

in aut stallation Bus, Vorläufer von KNX) oder wurden. Dann aber war die Zustimmung Der Groschen fiel erst, nachdem sie mit Anwendungsbeispielen konfrontiert heftig. Dabei waren die Beispiele weiß Gott nicht neu. Sie stammen aus ehemaligen EIB-Präsentationen (European Inentspringen - ich gebe es zu - dem Bedürfnis des Berichterstatters:

Bei Telefonanruf schalten sich der Staubsauger aus und die Stehlampe in der Nähe des Telefons ein.

![](_page_30_Picture_19.jpeg)

![](_page_30_Picture_20.jpeg)

![](_page_30_Figure_21.jpeg)

Dass die Waschmaschine im Keller fertig geschleudert hat, wird als Hinweis in einer Ecke des TV-Bildschirms eingeblendet.

Über den Fernseher oder andere Anzeigen wird bei einsetzendem Regen signalisiert, ob das Dachfenster noch offen steht.

Wenn ich das Haus verlasse, zeigt mir diese Information zuletzt der TV, mein PC, oder wenn ich nichts dergleichen benutzt habe, ein Display an der Garderobe an.

So richtig verstanden und aufgehoben fand ich mich beim Aussteller Tobit. Dessen Software David.fx steuerte über Hunderte von Kilometern ein Musterhaus, was auf dem Bildschirm per Video live mitzuverfolgen war. Matthias Wäßle zog

flugs sein PDA aus der Hemdentasche, schaltete Beleuchtungskörper ein und aus, konfigurierte den Rasensprenger, telefonierte mit dem Getränkelieferanten an der Haussprechanlage und öffnete diesem ferngesteuert eine Klappe für den auszutauschenden Getränkekasten. Die nötigen logischen Verknüpfungen lassen sich auf dem Bildschirm verwalten, übrigens ebenso das clipinc-Internetradio vom selben Software-Hersteller mit mehrkanaligem Rekorder und übersichticher Timeline. Alles gleich stehenden Fusses gezeigt, wirkt Technik ganz einfach.

Frage mit Antwort in der Abschlussdiskussion von Loewe: "Nun, wenn nur *ein* Fernsehgerät da ist, und das defekt

ist, geht alles nicht." So geschieht es recht, wenn man nur mit einem "Digitalem Wohnzimmer" wirbt! In einem "vernetzten Haus" gibt es ja wohl mehrere Display, Monitore, TV, PDA oder i-Phones.

WiMAC@home = Managementsystem für autonome Multimedia- und Steuerungskomponenten im drahtlosen Heimnetzwerk auf Basis eines Standards der Digital Living Network Alliance (DLNA). Gefördert von Bundesministerium für Wirtschaft und Technologie im Rahmen des Programms next generation media. Projektträger DLR. Projektpartner IRT, Loewe, Fraunhofer IIS, Weinzierl, Nagravision.

![](_page_31_Figure_8.jpeg)

## **Tonaussteuerung im Webstream**

#### **Nach Internet-Videostreaming im letzten Heft möchte ich mich heute dem oft schwierigeren Ton zuwenden.**

Profi-Tonverbindungen setzen meistens XLR-Stecker und zwei getrennt geschirmte Kabeladern (symmetrisch) ein. Der Schirm geht an Pin 1, rote Ader an Pin 2 (+) und schwarze Ader an Pin 3 (-). XLR bedeutet imEnglischen ausgeschrieben Schirm (X), Live (+) und Return (-). Durch die symmetrische Leitung werden Brummeinstreuungen vermindert, denn theoretisch löscht sich das Störsignal im Symmetrier-Eingangstrafo als Differenzsignal aus. Die langen Tonkabel haben an einem Ende Stecker (Männchen, Quelle) und am anderen Ende Buchsen (Weibchen, Senke) und können so bequem kaskadiert (verlängert) werden.

![](_page_32_Figure_3.jpeg)

Nicht alle Profi-Geräte nutzen XLR-Verbindungen, es gibt auch z.B. Mischpulte mit RCA(Phono-)Stecker, also unsymmetrisch Schirm und Innenleiter. Im einfachsten Fall verbindet man XLR- mit RCA-Kabel, indem der Innenleiter an XLR-Pin 2 und der Außenleiter an XLR-Pin 1 und 3 gelegt werden, allerdings geht damit die Brummunterdrückung einer symmetrischen Leitung verloren. Es gibt aber auch Symmetrier-Transformatoren als externe Verbindungsglieder, um diesen Mangel zu beheben, sie sind jedoch kaum zu bekommen.

Ein weiteres Problem stellen die Tonpegel dar: XLR überträgt in der Regel deutlich höhere Pegel als RCA. Die Norm beträgt bei XLR 0,775 Volt RMS beim 0dBu-Pegelton und in der Spitze +12 dBu. Die professionellen PPM-Instrumente (Peak Program Meter) zur Aussteuerungskontrolle reagieren empfindlicher auf kurze Pegelspitzen als die Heim-

geräte-VU-Meter (diese mit nur 3 dB Überpegel-Anzeigebereich!) und helfen wesentlich besser dabei, klirrend hörbare Übersteuerungen der A/D-Wandler und Aufzeichnungsgeräte zu vermeiden.

![](_page_32_Picture_7.jpeg)

Für den Einsatz bei Stereo-Aufnahmen bekam das PPM-Instrument eine zweite "Nadel", aber für die Anzeige von Phasenproblemen zwischen den Kanälen braucht man weitere Methoden. Im Extremfall kann nämlich der zweite Kanal gegenphasig (-180 Grad) zum ersten ankommen, und der Mono-Zuhörer (z.B. im Web) bekommt gar nichts mehr! Deshalb verwendet man immer häufiger ein "Stereo-Vectorscope" mit X-Y-Anzeige, ausbaubar bis zu 8 Tonkanälen (Surround).

![](_page_32_Picture_9.jpeg)

Digital-Ton setzt sich aus 0 und 1 zusammen, und wenn der Tonpegel im Digitalgerät einen höchsten Grenzwert erreicht, bleiben alle Bits auf 1 stehen. Dann klirrt es deutlich hörbar, und um diesen Pegel (0 dBFS) zu vermeiden, wird im EBU-Bereich am Aussteuerungs-Pegelmesser ein 18 dB kleinerer Pegel (- 18 dBFS) als Referenz-Pegel (mittlerer Tonpegel 0 dBu) markiert. Zu geringe Aussteuerung kann notfalls nachträglich angehoben werden, aber einmal verklirrter Spitzenpegel lässt sich nicht mehr reparieren!

*Trevor Brown, G8CJS CQ-TV 225*

#### **Vom Aussteuerungsbereich nun zu Mikrofonen:**

**1.** Manche Mikros haben einen eigenen ..Sound", z.B. mit Präsenz-Anhebung in den Höhen oder einem "satten" Bassbereich. Das kann in besonderen Fällen hilfreich sein, engt aber deren Verwendung ein. Besser ist es, ein "neutral" klingendes Mikrofon anzuschließen und durch den Aufstellungsort oder durch Mischpult-Filterung den gewünschten Klang zu erzeugen.

**2.** Kondensator- und Elektret-Mikros mögen keinen Staub und keine Feuchtigkeit, ihre Membran leidet dauerhaft darunter.

**3.** Behandle Mikrofone vorsichtig - lasse sie nicht fallen, und knalle den Deckel der Aufbewahrungsbox nicht kräftig zu, die Membran könnte dabei zerreißen!

**4.** Dynamische Mikrofone übertragen weniger Pegelunterschiede als Kondensator- oder Elektret-Mikros, sind aber robuster und vertragen höhere Lautstärkepegel (PA-Lautsprecher-Box). **5.** Letztere sind meistens empfindlicher und rauschärmer als Dynamik-Mikes.

**6.** Elektret-Mikros werden entweder durch interne Batteriezellen oder über das Kabel mit "Phantom"-Speisung betrieben. Im letzten Fall kann keine Batterie leer werden - aber Kontaktprobleme können bei beiden Typen laute Störgeräusche verursachen. Deshalb sollte eine Batterie nur bei Gebrauch eingesetzt werden, dabei wischt man automatisch die Kontakte sauber. In jedem Fall lässt man besser vor kritischen Aufnahmen die Mikros einige Minuten "einlaufen". **7.** Die Vorverstärker im Mikrofon sind nur für "normale" Lautstärkepegel dimensioniert, vor einer lauten PA-Box können sie schnell übersteuert werden und geben

dann verzerrte Töne ab. **8.** Beim Anschließen oder Einrichten der Mikrofone bzw. Batterien sollten die Lautsprecher stumm geschaltet werden, um niemanden durch laute Kanllgeräusche zu ärgern.

**9.** Die Klemme des Mikrofons auf dem Stativarm sollte nie gewaltsam verschoben werden, denn dann verliert sie bald ihren Halt.

**10.** Beim TV-Einsatz ist es besonders

wichtig, den Mikrofon-Galgen immer außerhalb des Kamera-Sichtfeldes zu halten, der Kameramann sollte den Tonmann rechtzeitig über geplante Schwenks oder Zooms informieren.

**11.** Vor allem Mikrofone mit Kugelcharakteristik (rundum-empfindlich) müssen vor tieffrequenten Störungen geschützt werden, denn die verringern den "Headroom" (Dynamikbereich ohne Verzerrungen) deutlich. Bei unerklärlichen Pegelspitzen im Aussteuerungs-Anzeiger sollte man an solche "Bumser" denken, vorbeugend kann das Mikrofon "schockisoliert" am Galgen eingehängt werden.

**12.** Richtmikrofone sollen meistens unerwünschte Nebengeräusche dämpfen, aber beim Ausrichten der "Keule" oder "Niere" verpasst man leicht die eigentlich wichtige Schallquelle. Der Störschall sollte möglichst an die Position der geringsten Empfindlichkeit des Richtdiagramms gelegt werden, z.B. bei der Niere nach hinten und bei Achter- und Keulencharakteristik an die Seite.

**13.** Bei vergleichbaren Preisen haben Kugelmikrofone oft einen neutraleren Klang und mehr Bass als Richtmikrofone, sie müssen aber auch näher an der gewünschten Schallquelle platziert werden, um z.B. störenden Raumnachhall zu unterdrücken.

**14.** Richtmikrofone zeigen einen deutlichen Nahbesprechungseffekt in Form einer Bassanhebung, je näher die Schallquelle liegt. Das kann natürlicher wirken als eine Mischpult-Bassanhebung.

**15.** Auch das beste Mikrofon kann bei falscher Positionierung schlechte Ergebnisse bringen. Als Daumenregel gilt: bei Musikinstrumenten sollte das Mikro so weit davon entfernt aufgestellt werden wie die längste Abmessung des Klangkörpers. Zu nahe Aufstellung bringt mehr mechanische Störeffekte mit sich als gewünscht.

**16.** Zum Prüfen des Mikrofons niemals hineinpusten! Es gibt z.B. wertvolle Bändchen-Mikros, die dadurch zerstört werden können!

#### **Kugel- oder Nierenmikrofone:**

Man kann in ruhiger Umgebung mit solch einem Mikrofon, platziert in der Mitte zwischen den Gesprächspartnern, ein komplettes Interview aufnehmen, aber dann sollten beide Sprecher etwa gleich laut sein.

#### **Drahtlose Mikrofone:**

Dies sind oft Problemquellen, aber bevorzugen sollte man möglichst UHF-Frequenzen und Diversity-Empfänger (mit zwei Antennen). Es gibt lizenzfreie und registrierte Frequenzbereiche, die letzteren sind deutlich weniger störungsgefährdet (aber auch teurer). Eine lustige Seite der Angelegenheit ist, dass die Sendemikro-Träger oft meinen, der Empfangsbereich ende am Studio- oder Saalausgang. Nicht selten hört der Tontechniker noch die Selbstgespräche im Waschraum oder gar abfällige Bemerkungen über die Mannschaft...

#### **A-propos abhören:**

Es gibt keinen Ersatz für die akustische Kontrolle des produzierten Tons, ich benutze den Beyer-Kopfhörer DT100 teuer, aber robust und an den Ohren dicht abschließend gegen Direktschall. Eine andere Empfehlung ist, den Sprechern nicht auf den Mund zu schauen bei störenden Hintergrundgeräuschen kann man so besser beurteilen, ob dadurch die akustische Verständlichkeit leidet.

So weit ein kurzer Überblick über dieses komplexe Themenfeld, er ist hoffentlich nutzbringend für zukünftige Videostream-Produzenten oder Videofilmer. Abschließend noch einige englischsprachige Weblinks zum Thema:

Grafische Peakmeter-Simulation im PC-Monitor:

**www.darkwood.demon.co.uk/PC/ meter.html#PPM1**

Erläuterungen zur Tonpegel-Anzeige: **www.soundonsound.com/sos/jun00/ articles/metring.htm**

Erläuterungen zu Mikrofon-Eigenschaften:

**pachome1.pacific.net.sg/~firehzrd/ audio/mics.html**

![](_page_33_Figure_19.jpeg)

 $Cardioid = Niere$  $G$ un Mic = Keule

![](_page_34_Picture_0.jpeg)

![](_page_34_Picture_1.jpeg)

Bester Gesundheit erfreut sich Willi Pieper,<br>DC5QC, wie wir am 19.04.09 anläßlich der<br>Kassenprüfung der AGAF feststellen konnten.<br>Zwar war Willy schon einige Tage zu einer Routineun-DC5QC, wie wir am 19.04.09 anläßlich der Kassenprüfung der AGAF feststellen konnten. Zwar war Willy schon einige Tage zu einer Routineuntersuchung im direkt benachbarten Krankenhaus, aber nach dem Frühstück hatte er frei bekommen. Nach getaner Arbeit und Kaffee und Kuchen (Dank an Frau Pieper) konnten einige Fotos seiner Station und des imposanten Antennenmastes gefertigt werden.

Dank der "Steigeisen" erklimmt Willy diesen immer noch mit Leichtigkeit, um in 24 m Höhe, bequem auf einer kleinen Plattform sitzend, Einstellungen und Konverterabgleich durchzuführen.

Selbst lange Autofahrten scheut Willi nicht, wenn es um den Amateurfunk geht, denn am 02.05.09 war er in Glövzin zum Nordeutschen ATV-Treffen mit der 40. ATV-Tagung der AGAF wieder mit kompletter Video-Austattung vor Ort. *Heinz, DC6MR*

**Andy, DC9XP AGAF-Mitglied 0058 bietet an:**

![](_page_34_Picture_6.jpeg)

![](_page_34_Picture_157.jpeg)

Tel. (0421) 353060 - Fax (04 21) 37 27 14

![](_page_34_Picture_9.jpeg)

![](_page_35_Picture_0.jpeg)

#### **Alfred Reichel, DF1QM - silent key**

OM Alfred Reichel, DF1QM, ist am 1. März im Alter von 71 Jahren gestorben. Seit Oktober 1967 war er Mitglied im Ortsverband Gladbeck (L03) und engagierte sich viele Jahre auf verschiedenen Ebenen des DARC e.V. Unter anderem war er zwanzig Jahre Vorsitzender im Distrikt Ruhrgebiet (L) und zehn Jahre Amateurratssprecher. Im Jahr 1980 wurde ihm die Goldene Ehrennadel verliehen. Besonders am Herzen lag ihm die Zukunftssicherung des Bundesverbandes. www.darc.de

#### **Industrieller Einsatz von OFDM in Salzgitter: detailreich und stabil.**

Wie die Zeitschrift PROTECTOR/München (Ausgabe Jan./Febr. 2009) über VTQ Videotronik GmbH auf anderthalb Seiten berichtet, hat dieser Hersteller im Werk der Salzgitter Flachstahl dort im Bereich der Stahlschmelze ein mehrteiliges Videoüberwachungssystem mit OFDM (Orthogonal Frequency Division Multiplexing) im 2,4 GHz- und 5,8 GHz-Band eingerichtet.

### **Alfred Reichel, DF1QM (silent key)**

freund und Förderer stets ein ehrendes Andenken bewahren.

Am 1. März 2009 verstarb Alfred Reichel, DF1QM, im Alter von 71 Jahren.. Die Nachricht traf uns wie ein Schock, kam sie doch völlig unvorbereitet. Neben seinen großen Verdiensten um den DARC war Alfred auch der AGAF durch langjährige Mitgliedschaft verbunden. Er war aktiver TV Amateur und hat insbesondere die DATV Entwicklung der AGAF in Wuppertal von Beginn an durch eigene Initiativen sehr gefördert und die einzelnen Entwicklungsphasen aktiv begleitet. Auf seinen Vorschlag hin hat die Wuppertaler DATV-Projektgruppe an der Bergischen Universität Wuppertal während der HAM RADIO 2002 den Rudolf Horkheimer Preis des DARC erhalten. Am Freitag, dem 6. März wurde Alfred in seinem Heimatort Gladbeck unter großer Teilnahme von Funkamateuren zur letzten Ruhe geleitet. Die AGAF wird ihrem Funk-

*Der Vorstand der AGAF e.V.*

![](_page_35_Picture_8.jpeg)

![](_page_35_Picture_9.jpeg)

Mit Hilfe einer Videotechnik mit MPEG2- Kompression und orthogonaler Modulation (wie DVB-T) verteilen Kameras von der Unterseite von Krankabinen detailreiche Bilder im Gelände. Laut Pressetext müssen besser noch als zuvor mit bloßem Auge z.B. Heizkörper, Stahlflaschen und andere Schrottteile so identifiziert und sortiert werden, dass Explosionen im Konverter (2000 °C) vermieden werden. Die Videoübertragung geschieht teils per LWL, aber auf drei Strecken nur per Funk. Die Strekken leiden unter unkontrollierbaren Reflexionen sowie Grafitstaub in der Luft und auf den Oberflächen. Nach umfangreichen Tests entschied sich die Projektleitung der Telcat Kommunikationstechnik für das digitale Verfahren, das VTQ aus Querfurt anbietet. Das System stützt sich ferner auf ein Zwei-Kanal-Diversity mit je zwei Antennen und Maximum Ratio Combining (MRC) zur Vergrößerung der Reichweite in den ISM-Bändern.

*DH6MAV*

diesem

![](_page_35_Picture_318.jpeg)

# **In memoriam: DB0TT**

### **Der Amateurfunk in ATV über das erste ATV-Relais in DL ist Geschichte!**

Ab Ende **1975**: Probebetrieb als SATV-Transponder. **1976:** Lizenzierung. **1980**: nach dem Standort auf dem Siemens- und IBM-Hochhaus jetzt neuer Standort Fernmeldeturm Schwerte 4. Umbau als ATV-Relais. **1981:** erste Aussendung eines FM-ATV-Signals. **1982:** neue Ausgabe auf 13 cm. **1985:** Einbau der RGBZS (rechnergestützte Betriebszeitensteuerung). **2009:** Abbau der Anlage.

![](_page_36_Picture_3.jpeg)

![](_page_36_Picture_4.jpeg)

![](_page_36_Picture_7.jpeg)

der bis zuletzt qrv war.

![](_page_36_Picture_9.jpeg)

## **Neues von DBØTT**

Wir, das heißt die Dortmunder ATV-Gruppe, haben es endlich geschafft !! Nach langen Vorbereitungen und Tests konnte nun die NEUE Ausgabe auf dem 13 cm-Band ihre Aufgabe übernehmen.

Bereits 1981 hatten wir etwa ein Jahr lang eine 13 cm FM Ausgabe in Betrieb, mußten diese große Röhrenanlage aus Platzgründen sehr viel kleiner neu aufbauen.

Wir arbeiten heute mit einer gestockten, nahezu rundstrahlenden Antenne von DCØBV welche auf dem neuen 6 m hohen Gittermast auf der 128 m hohen Plattform des FMT Schwerte auf dem Sommerberg steht. Um die Ausgangsleistung von derzeit 30 dBm (1 Watt) auf 40 dBm (10 Watt) zu erhöhen, ist noch der Aufbau eines

Leistungsverstärkers notwendig. Wir hoffen, auch diese Arbeit bald erledigt zu haben. Erste Empfangsberichte waren auch schon die Lorbeeren für unsere Arbeit, denn trotz der vorherigen Behelfsantenne (Dosenstrahler) wurde das ATV-Signal über eine Distanz von 80 km fast rauschfrei ernfangen. Ueber weitere Ernfangsberichte würde ich mich sehr freuen. Übrigens, die 13 cm-Band Ausgabe ist auch während der OSCAR-ABSCHALTUNG aktiv! Durch den neuen Standort der 70 cm-Sende-Antennen konnten wir den Wunsch der im Süden von DBØTT gelegenen OM s, das ATV-Relais zu empfangen, erfüllen. Nun einige Daten über die neue Ausgabe:

Steuersender : nach DL6KA Sendemixer : nach DD9DU Fre. Aufbereit. : nach DHØDAJ FM-Bildträger: 2342,500 MHz Tonunterträger: 5,5 MHz Output : 30 dBm (1 Watt) Kabelverluste : 10 dB Ant. Gewinn : ca. 13 dBd Polarisation : horizontal Offn. Winkel : ca. 270 Grad So, nun viel Spaß bei den Emfangs versuchen, und wie gesagt, über weitere Empfangsberichte würde ich mich sehr freuen. Viele 73, bis bald DHØDAJ (Jochen)

![](_page_36_Picture_17.jpeg)

Am 10.08.91, DC6MR flach! h mir' nen begaameren TV-AMATEUR 82/91 35

![](_page_36_Picture_19.jpeg)

SATV-Empfangsversuche am Auswärts-QTH von Reinhold, DC8QQ (links), Heinz, DC6MR sendet das SATV-Signal nach DBØTT in Dortmund über 58 km.

![](_page_36_Picture_21.jpeg)

SATV-Bild nach über 2 x 58 km AM ATV-Spektrum FM ATV-Spektrum Der Mast kommt hoch... mit Kennungsstreifen

![](_page_36_Picture_23.jpeg)

Das Team beim Mastaufbau

![](_page_36_Picture_25.jpeg)

Endausbau der Antennenanlage

![](_page_36_Picture_27.jpeg)

![](_page_36_Picture_28.jpeg)

Am 14.01.2007 wurde anlässlich der RTA-Sitzung die RGBZS von DB0TT an den Vorsitzenden des Förderverein AFU-Museum, DL7TZ, OM Dr. Christof Rohner, übergeben.

## **Silent Key**

Günter Sattler, DJ4LB, M156, ist am 09.05.2009 nach langer schwerer Krankheit verstorben.

Dieser Verlust trifft die ATVer hart, denn Günter hat wie kein anderer mit vielen Baubeschreibungen, vom ersten Umbau eines Schwaiger-Konverter über den ATV-Sender-DJ4LB in den 70er-Jahren bis hin zur LED-Anzeige für Audio- und Videopegel im Heft 149 immer wieder Innovatives entwickelt. Die Platinen dafür ätzte und bohrte er selbst und spendete diese stets der AGAF zum Verkauf.

A-propos Spende: jetzt dürfen es alle wissen, in den letzten Jahren unterstützte Günter die AGAF mit großen Beträgen. Günter schreibt am 18.11.2008 in seiner letzten Mail: Günter in Bensheim 2008

![](_page_37_Picture_5.jpeg)

#### *Hallo Heinz,*

*danke für die Spendenquittung, war ja nicht eilig, wird erst nächstes Jahr gebraucht. Damit ist es mir insgesamt nochmals gelungen, (trotz der Finanzkrise, hi) meine vorgesehenen 10 Euro pro Tag*

*für die AGAF einzusetzen. Leider hat es mich "aus heiterem Himmel" gesundheitlich ziemlich erwischt und ich habe einige medizinische Behandlungen zu überstehen. Deshalb gibt es jetzt von mir auch keine Platinen und Baubeschreibungen mehr - sorry.*

*Meine bekannten OMs habe ich aber gebeten, von Rückfragen und "Beileidsbekundungen" in fernmündlicher und schriftlicher Form Abstand zu nehmen, hi.*

#### farewell Günter **Heinz, DC6MR**

#### **Liebe Freunde, einer der Großen aus der ATV-Gemeinde hat uns verlassen:**

#### Günter Sattler DJ4LB / DJ4LBA.

Seit Weihnachten war ihm seine Krankheit bekannt. Noch vor Ostern gab er sich eine gute Chance. Er fuhr sogar noch nach dem Fest zu seinem Auswärts-QTH, zu seinen Blumen und Sträuchern

Deutschland Parabol-Spiegel gab. Seine Aufmerksamkeit galt der ganzen Palette der Amateur-Fernsehtechnik. Von AM-Geräten über FM- bis hin zu Digital-ATV. Immer wieder neue Beschreibungen, Bausätze und Geräte wurden für den ..TV" kreiert. Bald war er über die Ländergrenzen bekannt. In vielen ATV-Konstruktionen stecken seine Module.

hatte er sich im QRL abgemeldet, verstarb seine Frau plötzlich. Doch Günter hatte sich bald wieder aufgerappelt. Hörte er von Problemen, hatte er bald die Lösung in Form einer Platine und den entsprechenden Artikel für den "TV-AMATEUR" parat. Einer der letzten Höhepunkte war die Unterstützung der südhessischen Feuerwehr bei einem Megazeltlager mit über 4000 Jugendlichen. Mit

und von wo er viele interessante ATV-QSOs führte. Dann ging alles ziemlich schnell. Am 9.Mai 2009 schloss er die Augen für immer.

Meine erste Begegnung mit Günter war im QRL bei der Flugsicherung, wo er im weißen Kittel Videogeräte justierte und Scanconverter optimierte. Alles musste super laufen. Jeder nannte ihn "Chef", obwohl er dies nicht war. Viel diskutierten wir über Technik und ATV. Die Anregungen verdichteten sich bei ihm

zu Versuchsaufbauten und flossen in Artikel und Geräte für die ATV-Gemeinde ein. Wir bauten Gipsformen und fertigten Epoxy-Spiegel aus Auto-Reparatursets, lange bevor es in

![](_page_37_Picture_21.jpeg)

Vielen musste er helfen, bis die Selbstbaukisten richtig flimmerten. Stets hilfsbereit dachte er nur einmal an sich. Mit seiner Frau Traudel wollte er gemeinsam das Rentenalter verleben. Doch kaum dem OV Griesheim sorgte Günter für ATV-Verbindungen innerhalb des Zeltlagers. Höhepunkt war die DATV-Übertragung von einer Hubsteige aus 53 m Höhe ohne Sichtverbindung über 4 km zum Zeltlager. Sein Ziel, gestochen scharfe Bilder auf eine Großleinwand zu projizieren, klappte, wie immer bei ihm. Günters Bildschirme bleiben nun für immer dunkel. Er wird uns aber durch seine Arbeiten in bleibender Erinnerung bleiben.

Im In- und Ausland wird er uns täglich begegnen, wo seine Geräte verbaut und seine Ideen umgesetzt wurden.

*Günter Marx, DL7HM*

![](_page_38_Picture_0.jpeg)

![](_page_38_Picture_1.jpeg)

![](_page_38_Picture_2.jpeg)

![](_page_38_Picture_3.jpeg)

![](_page_38_Picture_4.jpeg)

**Impressionen von Glövzin 2009**

![](_page_38_Picture_6.jpeg)

![](_page_38_Picture_7.jpeg)

*Fotos: DG4BAQ, DL8XI, DC6MR*

![](_page_38_Picture_9.jpeg)

### **Nachrichtentechnik Elektronik 7**

### **Neu verlegt im Vogel Buchverlag, Würzburg**

*Eine Rezension von Klaus W elter, dh6mav, Hofstetten-Hagenheim*

**Im Regal des Händlers steht ein fast fünf Zentimeter breiter Buchrücken. Sollen wir uns vom altbackenen Buchtitel abschrecken lassen? Zuhause haben wir einen** "Transceiver", einen "Beam" und für **"Digital Amateur Television" einen "Low Noise Block Converter". Erwarten wir da nicht auch einen englischen Titel? Ungerecht. So legt gerade dieses Lehrbuch in dritter Auflage größten Wert auf moderne Wissensvermittlung. Und zwar in doppelter Hinsicht.**

Zum einen: Es wird das ganze Spektrum von analoger Technik bis Digitaltechnik behandelt. Letzteres sogar besonders umfänglich.

Zum anderen gehen die Autoren anschaulich und didaktisch vor. Sie lassen den Leser nicht fortschreiten, ohne sich selbst durch eine je Kapitel angegliederte **Lernzielkontrolle** vom erworbenen Wissen und Verständnis überzeugt zu haben. Insofern ist dieses Buch nicht nur für den Frontalunterricht geschaffen, sondern auch zum Selbststudium geeignet.

Und wer sich nicht tief in die Materie der Kommunikationstechnik einarbeiten will, dem ist mindestens ein sehr profunder Überblick geboten. Die Autoren **Beuth**, **Breide**, **Lüders**, **Kurz** und **Hanebuth** sind Professoren, Doktor oder Ingenieur. Aber vor allem sind allesamt erfahren in der Lehre. Speziell Studienprofessor Klaus Beuth trat schon mehrfach als Autor hervor. Auch von Prof. Dr. Christian-Friedrich Lüders liegen das eingängige Lehrbuch "Mobilfunksysteme, Grundlagen..." im selben Verlag vor (vergleiche TV-Amateur Nr. 132) oder auch noch recht neu und empfehlenswert "Lokale Funknetze, Wireless LAN, Bluetooth".

Der Vogel Buchverlag setzt noch eins drauf: Über seinen **Online-Service** .. Info **Click"** sind weitere Informationen, etwaige Aktualisierungen, aber auch Hinweise zu den Lösungen der jeweiligen Testaufgaben des vorliegenden Lehrbuchs "Nachrichtentechnik" verzeichnet.

Auf 755 Seiten werden alle Themen der Kommunikationstechnik behandelt. Nicht alles kann aufgezählt werde. Unter

![](_page_39_Picture_10.jpeg)

dem Eingangskapitel "Grundlegende Begriffe der Nachrichtentechnik" werden nicht das Ohmsche Gesetz behandelt, sondern Zweck und inhaltliche Beschreibung von z.B. Kommunikationsabläufen, Protokollen, Signalen, Rauschleistung und Verzerrung. Hier ist also auch das OSI-Schichtenmodell zu finden, und zwar sowohl in englischer als auch deutscher Beschreibung. Auf Paket- vermittelte Systeme und Netzwerke geht das Buch ausführlicher in seinem 18. Kapitel ein, dem vorletzten. Dazwischen wird, wie erwartet, die Physik behandelt. Der Begriff "Digital" wird nicht nur als Betriebssystem verstanden, sondern als elektrischer, schwingungsanalytischer Vorgang bzw. modulationsbildend.

Wer C, L und R im Schwingkreis sucht, findet diesen Zweipol gleich zu Beginn und schreitet schlüssig über den Vierpol zum Filter und Verstärker. Der Leser lernt Aufbau und Eigenschaften eines Oberflächenwellenfilters (SAW) kennen. Kannten Sie ein **Dreitor**? Wahrscheinlich haben Sie längst damit gearbeitet, wenn nicht gar selbst eines aufgebaut? Doch soll es eine Genugtuung sein, sich eine Frequenzweiche nun unter ihrem

"Studiennamen" funktionell bewusst zu machen.

Danke, möchte man sagen: In diesem Lehrbuch wird auch die Beschaltung von Operationsverstärkern behandelt., begegnen sie uns doch ab und zu noch heute.

Die ersten Computer, sog. **Analogcomputer**, waren vor 40 Jahren aus Geschwindigkeitsgründen mit ihrer Hilfe aufgebaut, zum Beispiel für Simulationen und zur Regelungstechnik. Der DJ6HP-RTTY-Filterkonverter war wohl die Baugruppe in der Hand des Funkamateurs mit dem massivsten Einsatz von OP-Verstärkern zu Filterzwecken. Begriffe der Rückkopplung und Gegenkopplung werden plastisch.

> Neun Seiten stehen dem Oszillator zur Verfügung, übrigens nicht ohne z.B. beim Meißner-Transformator in der Abbildung den Wickelanfang für die Phasendrehung markiert zu

haben. Allerdings soll in diesem theoretisch gehaltenen Grundlagenbuch nicht wirklich mit Aufbautipps gerechnet werden. Auch werden nicht alle bekannten Oszillatoren durchdekliniert. Dies sollte wohl nicht nötig sein, wenn das Grundverständnis erst mal geschaffen ist. Und im Zeitalter der Phase Locked Loop wäre ihre Abhandlung zu speziell. Nur verwunderlich: Die PLL begegnet uns nicht im Kapitel Oszillatoren – da fehlt sie leider ganz – sondern viel weiter hinten beim Thema Zeilenfangschaltung in der Fernsehtechnik.

Das Kapitel Leitungstheorie behandelt die **Leitung als Transformator und Resonator**. Folgerichtig mündet die Betrachtung im Topfkreis, der in seinem mechanischen Aufbau dargestellt werden musste. Wer schon mal mit dem Gedanken gespielt hat Versuche mit Glasfasern anzustellen, hier erfährt er alle Grundlagen zu **Lichtwellenleitern** und den zugrunde liegenden optischen Gesetzen. Klar wird, woher z. B. eine Bandbeiten-Einengung kommt und warum LWL dennoch die Lösung kommender Kapazitätserwartungen bieten.

![](_page_39_Figure_19.jpeg)

40 TV-AMATEUR 152/153

Ob verdrillte Kabel, armierte oder Koaxialkabel, sie werden alle theoretisch und praktisch besprochen. Tafeln geben Übersichten und, hier wird sich der Praktiker freuen, auch Aufstellungen aller Kabeltypenbezeichnungen und selbstverständlich mit übertragungstechnischen Eigenschaften, wie zum Beispiel das Frequenzverhalten und die zugrunde liegenden Normen in Hinblick auf langsame und schnelle Datenübertragungen. Wer wusste, dass **93 Ohm -Koax** für die digitale Datenübertragung vorgesehen oder ein mit "CAT 7" beschriftetes LAN-Kabel bis 600 MHz zu verwenden ist?

Wenn Sie als Fachmann nächstens einen mangelhaften Fernsehempfang bewerten sollen, sprechen Sie nicht einfach von Schwächung oder Auslöschung von Wellenzügen. Sagen Sie "destruk**tive Interferenz"**. Oder beim gegenteiligen Effekt – den sich die orthogonale Modulation zunutze macht – von "kon**struktiver Interferenz"**. Dies sei mit Augenzwinkern angemerkt, sind doch die Effekte Funkamateuren geläufig. Mit Grafiken versehen gehören sie im Rahmen der Wellentheorie auch hier her und bilden die Überleitung zum Kapitel der Antennen.

Bei Mehrfach-Strahlern kommt es bezüglich Gewinn und Strahlrichtung bekanntlich auf die Phasenlage an. Und hier begegnen uns wieder die Begriffe: Konstruktive und destruktive Überlagerung, beschrieben bei den "Phasen**schiebern"**. Es ist unmöglich alle Einzelheiten nur zu erwähnen. Sie dürfen darauf vertrauen, nur Weniges bleibt unerwähnt.

Aber auch "ungestellte" Fragen werden beantwortet: Wozu sind die Rillen im Rillenhorn? Antwort: Damit nur eindeutig polarisierte Wellen abgestrahlt werden. Was jetzt nach praktischem Ratgeber ausschaut, muss relativiert werden. Denn wesentliche Theorien werden hergeleitet und Formelbezüge angegeben. Abmessungen zum unmittelbaren Nachbau findet man, wie bereits erwähnt, vergeblich.

Aus der speziellen Sicht eines Funkamateurs kommen hin und wieder gewisse Anwendungen zu kurz. So wird die

Magnetantenne allein als Empfangsantenne beschrieben. Ihre Berechnung, etwa die Herleitung des niedrigen Fußpunktwiderstandes oder Erläuterungen zur Schmalbandigkeit fehlen. Dagegen wird die zirkulare Polarisation und die Wendelantenne mehr gewürdigt, als diese vergleichsweise in der Praxis anzutreffen sind.

Im Kapitel "Physikalische Effekte der Wellenausbreitung" dort im Unterkapitel **"Dämpfung durch Regen und Nebel"** findet sich eine Grafik, wie sie eher selten veröffentlicht wird: Aus ihr lassen sich in dB/km die Dämpfungen für verschiedene Wetterereignisse, aber auch der Einfluss der atmosphärischen Dämpfung (Sauerstoff, Wasserdampf) für Frequenzen von 1 bis 100 GHz entnehmen. Letzterer Verlauf ist extrem nichtlinear.

Analoge Modulationsverfahren werden auf 20 Seiten abgehandelt. Wenn das nachfolgende Kapitel "Digitale Übertragungsverfahren" genannt ist und nicht "Digitale Modulationsverfahren", so mag dies in der Physik begründet sein, nämlich dass die zeitliche Abwicklung eines Ereignisses nicht mehr ihrem analogen Verhalten entspricht. Wegen der mathematischen Umsetzung in Folgen von  $0$  und  $1$  ist die spezifische, "messtechnische" Darstellung bei digitaler Übertragung nicht mehr gegeben. Bei der Auflösung in Rechtecksignale ergibt sich nach Fourier ein unendliches Frequenzspektrum. Dieses wird limitiert, solange auf der Empfängerseite die 0- und 1-Folgen noch sicher rekonstruiert werden können. Dank der vorgenommenen Bandbegrenzung entspricht das Signal

![](_page_40_Figure_8.jpeg)

Bild 6.13 Abstrahlung des elektrischen Feldanteils

![](_page_41_Figure_0.jpeg)

Prinzipdarstellung eines Hornstrahlers **Bild 6.29** 

schon gar nicht mehr seiner Ursprungsform. Dies wird bereits auf den ersten zwei Seiten des Kapitels anschaulich.

Nach zehn Seiten folgt dann doch noch ein Unterkapitel namens "Digitale Modulationsverfahren". Damit wendet sich der Autor erwartungsgemäß weg **von "binären Philosophien" hin zur Physik**. Angesagt sind Leistungsdichtespektren, Konstellationsdiagramme der verschiedenen Phasen- und Amplitudenmodulatoren, Bitfehlerwahrscheinlichkeit, Spreiztechniken im Zeitbereich wie im Frequenzbereich, und schließlich die wegen ihrer Widerstandsfähigkeit gegen Überlagerungen so bedeutsame orthogonale Modulation **OFDM**. Mit grafischer Unterstützung wird der "Stress" der Signale erläutert, verursacht durch echobedingte Laufzeitfehler, und die Abhilfe durch **gespreizte Unterträger und Signalwiederholung**. DVB-T und WLAN sind die bekanntesten OFDM-Anwendungen für uns Konsumenten.

Trockener mag per se das vielfältige Thema **Codierung** anmuten, doch steht gerade diese für die Widerstandsfähigkeit gegen unvermeidliche Störungen auf dem Übertragungskanal. Herausgegriffen sei das Interleaving, ein wichtiges Verfahren gegen Bündelfehler. Im Sender werden Nutz- und Redundanzbits umsortiert, d.h. zeitlich über das Sendesignal verteilt. Diese müssen auf der Empfangsseite wieder zurücksortiert werden, womit klar wird, woher der weitere Zeitversatz zwischen Live-Ereignis und der Darstellung nach der Übertragung herrührt. Doch waren nun **aus Bündelfehlern verarbeitbare Einzelfehler** geworden!

Bisher sind erst 40% des Buches besprochen. "Nachrichtentechnik Elektronik 7" beschränkt sich nicht allein auf Rundfunktechnik. Somit finden sich natürlich auch Begriffe wie ARQ-Verfahren erklärt. Nicht unerwähnt sei auch das Kapitel über Elektroakustik, das sowohl auf Wandler, Übertrager wie auch auf die Raumakustik eingeht. Es soll nur inhaltlich wegen unseres Interessenschwerpunktes "Hochfrequenz" hier nicht näher ausgeführt werden.

Die Fortsetzung der Buchbesprechung folgt im Heft 154 des "TV-AMATEUR".

Bilder und Textauszüge mit freundlicher Genehmigung des Vogel Buchverlag, Würzburg, **www.vogel.de**

![](_page_41_Figure_8.jpeg)

42 TV-AMATEUR 152/153

![](_page_42_Picture_0.jpeg)

TV-AMATEUR 152/153 43

#### 8.3.6 Orthogonal Frequency Division Multiplex - OFDM

#### Das Prinzip

Orthogonal Frequency Division Multiplex (OFDM) stellt eine Methode dar, um Intersymbolinterferenz (ISI), also Störungen durch Echos, zu vermeiden. Dies geschieht durch eine parallele Übertragung der Datensymbole auf einer großen Zahl von Unterträgern und durch die Einführung von Schutzperioden. [26]

Gerade bei hohen Datenraten können Echos kritisch werden, wie folgendes Beispiel zeigt (Bild 8.17): Betrachtet man eine Datenübertragung bei  $r<sub>h</sub> = 20$  Mbit/s, so beträgt die Bitdauer  $T_b$  = 50 ns. Andererseits können bei Funksystemen durchaus Echos mit 200 ns Verzögerung (4 Bits) und mehr auftreten, so dass die dunkel markierten Bits des Echos andere Bits des direkt ankommenden Signals stören. Hauptgrund für diese Intersymbolinterferenz ist, dass mit zunehmender Datenrate

![](_page_43_Figure_4.jpeg)

**Die ganze Buchseite 253 als Anschauungs- und Lesemuster.**

#### **Hardware-Entwickler Gewinner**

Das "IT-Magazin" in seiner Ausgabe März 2009, S. 7, meldet, dass nach einer Untersuchung in 85 deutschen Betrieben die Gehälter von männlichen und weiblichen Software-Ingenieuren im Jahr 2008 verglichen mit 2007 um 1,48 % geschrumpft seien. Dagegen seien die Gehälter von Hardware-Entwicklern im gleichen Zeitraum um 10,21 % gestiegen.

*"Wir können uns Rat bei wirklich jungen Leuten holen, den digital natives. Wir Älteren sind bestenfalls digital immigrants."*

Aus einem Interview mit Dr. Willi Steul, neuer Intendant bei Deutschlandfunk/ Deutschlandradio Kultur seit 1. April 2009.

*dh6mav*

![](_page_44_Picture_0.jpeg)

## **HAM RADIO 26.-28. Juni 2009**

**Die JHV 2009 der AGAF e.V.**

## **AGAF auf der HAM RADIO**

findet am Samstag, den 27.06.2009 um, **14.00 h** in Friedrichshafen zur HAM RA-DIO 2009 im **Raum Bodensee** im Messe-Eingangsgebäude statt, also vom Foyer / Eingangshalle ausgehend in der oberen Etage. Während dieser Zeit ist der AGAF-Stand nur minimal besetzt.

![](_page_44_Figure_5.jpeg)

Am 12. April 2009 verstarb völlig überraschend unser langjähriges OV-Mitglied und Mitglied der AGAF, Percy Handschumacher, DC7XH, aus Hitzacker im Alter von 78 Jahren. Wir verlieren mit Percy einen aktiven und hilfsbereiten Freund, der mit großer Sachkenntnis mehr als 10 Jahre die Finanzen des OV verwaltet hat. Diese Funktion übte er mit viel Energie und persönlichem Einsatz ehrenvoll aus. Mit großem Interesse beschäftigte er sich mit der Theorie und Praxis der Betriebsart ATV. Der Tod hat ihn seine nächsten Ziele nicht mehr erreichen lassen.

Sein Andenken werden wir in Ehren halten.

 *Günther Neef, DM2CKB - H28 / Z87*

#### **Tagesordnung der JHV 2009**

- Beginn 14. 00 h
- Eröffnung und Begrüßung
- Wahl des Protokollführers
- Genehmigung des Protokolls von 2008
- Berichte der Referenten
- Bericht der Kassenprüfer mit Entlastung
- Tätigkeitsbericht des Vorstandes
- -Wahl des Wahlleiters
- -Wahl des Vorstandes
- -Anträge: Antrag des Vorstandes, Antrag von DL6SH
- Verschiedenes
- Stand DATV- von DJ8DW
- Ende gegen 15. 45 h

#### **Antrag des Vorstandes der AGAF e.V.**:

Aufgrund der enorm gestiegenen Portokosten beim Auslandsversand bitten wir die Versammlung, darüber abzustimmen, ob für die ausländischen Mitglieder, die über einen Internetzugang verfügen, der TV-AMATEUR nur als PDF-Datei via E-Mail versandt werden soll.

#### **Antrag von Miroslav Schulz, DL6SH, M1969**

Die Versammlung möge beschließen, dass auch inländische Mitglieder optional auf eigenen Wunsch den TV-AMA-TEUR nur auf digitalem Wege erhalten können."

*silent key*

![](_page_44_Picture_28.jpeg)

## **L I T E R A T U R S P I E G E L** *Rezensionen von Wolfram Althaus, DO1WAS*

Sender & Frequenzen 2009 Jahrbuch für weltweiten Rundfunkempfang Lang-, Mittel-, Kurzwelle . Satellit . Internet **Inklusive** Empfängertests<br>und Programmtipps

#### **Sender & Frequenzen 2009**

1. Auflage, Autoren: Michael Schmitz, Wolf Siebel, 576 Seiten, Format 14,8 x 21 cm, Best.-Nr. 413 0800, ISBN: 978-3- 88180-666-4, VTH-Verlag-Baden-Baden, Broschur, kartoniert, Preis 25,90 Euro [D]

Das einzige aktuelle deutschsprachige Jahrbuch über sämtliche Rundfunksender der Welt, die auf Kurzwelle (aber auch auf Mittel- und Langwelle) und via Satellit oder Internet bei uns empfangen werden können. Über jeden Sender aus mehr als 200 Ländern der Erde finden Sie alle wichtigen Informationen: Sendefrequenzen, Sendezeiten der Sendungen in Deutsch, Englisch, Französisch sowie viele andere Angaben und sämtliche Adressen. Als wertvolle Hilfe gibt es zu dem Sender Hinweise auf die besten Empfangschancen und praktische Tipps

In Sender & Frequenzen 2009 finden Sie eine komplette Frequenzliste der Rundfunksender im Bereich von 150 kHz bis 30 MHz (Mittel-, Lang- und Kurzwelle) sowie 14 Kartenseiten mit allen wichtigen Senderstandorten – weltweit. Wichtig sind die bewährten Hörfahrpläne der Sendungen in Deutsch, Englisch, Französisch, Spanisch, Russisch und Esperanto, geordnet nach Sendezeiten. Der neue, große Programmführer Deutsch und Englisch verleiht den Möglichkeiten des weltweiten Radiohörens eine ganz neue Qualität und Dimension.

Im Verkaufspreis ist die Lieferung von drei Nachträgen enthalten.

![](_page_45_Picture_8.jpeg)

### **Handbuch Kurzwellenempfänger**

1. Auflage, Autor: Thomas Riegler, 128 Seiten, 169 Abbildungen, Format: DIN A5, VTH-Best.-Nr.: 413 0065,VTH-Verlag-Baden-Baden, Preis 18,80 Euro [D]

Einfache Reiseweltempfänger im Taschenbuchformat in Betrieb zu nehmen, ist keine große Herausforderung. Je größer und in der Regel auch teurer der Welt- oder Kommunikationsempfänger ist, umso schwieriger wird es jedoch, dem Gerät Töne zu entlocken. Daran trägt nicht nur die anfangs oft undurchschaubare Bedienung Schuld, sondern auch die Vielzahl an Buchsen, von denen man nicht gleich von Beginn an weiß, welche davon tatsächlich benötigt werden und wie man sie richtig einsetzt. Am Beispiel einiger Geräte zeigt der Autor, wie sie richtig zu bedienen sind und wo unerwartete Stolperfallen auftreten können.

#### **Aus dem Inhalt**:

Empfänger richtig anschließen • Kleine Reiseweltempfänger • Große tragbare Weltempfänger • Die Tücken der Bedienung • Weltempfänger der Profiklasse • Inbetriebnahme von Profi-Empfängern • Welche Frequenzbereiche sind für den Radioamateur von Interesse • Modulationsarten • Rundfunk hören • Amateurfunk hören • Morse-Empfang • Zeitzeichensender • Einstellübersicht für diverse Funkdienste • Große tragbare Weltempfänger • Bedienungselemente und Handhabung • Sonderausstattungen • Kleine Weltempfänger • Die Wellenausbreitung • Externe Antennen verbessern den Empfang • Indoor-Antennen in der Praxis.

![](_page_45_Picture_14.jpeg)

### **Leuchttürme an der deutschen Nordseeküste**

Autorenteam B. und F. Toussaint und M. Hünsch, 104 Seiten, 103 Farbfotos, 7 Zeichnungen, 1. Auflage 2009, Verlag Edition Maritim Hamburg, ISDN 978-3-89225-606-9, Preis Euro 12.90 (D)

Leuchttürme weisen seit Jahrzehnten der Schifffahrt den Weg und damit die Möglichkeit der Navigation. Man sieht bei Tag das Bauwerk in seiner ganzen Größe und seinen Farbanstrich, bei Nacht die Kennung.

Neben den Leuchtturmliebhabern haben die Funkamateure im In- und Ausland die Leuchttürme entdeckt, um von ihnen Funkbetrieb zu machen.

In dem Bildband ..Leuchttürme an der deutschen Nordseeküste" werden alle Türme im Bild mit Text vorgestellt, zusätzlich an den Mündungen von Ems, Weser, Jade und Elbe, auf den ostfriesischen Inseln, an der Nordseeküste Schleswig-Holsteins sowie auf den nordfriesischen Inseln. Im Text wird jeweils die Entstehungsgeschichte, Architektur und die Aufgabe als Navigationshilfe für die Schifffahrt beschrieben.

Wünschenswert wäre die zusätzliche Angabe der Position, Bauwerk- und Feuerhöhe sowie Tragweite.

![](_page_46_Picture_0.jpeg)

Jahrgang und werden nun auch im Innenteil farbig gedruckt. Abo EUR 22.- /4 Ausgaben pro Jahr / Probeheft kostenlos

kostenlos erhältliche "Preisliste 2009" von "UKW-Berichte" liegt nun druckfrisch vor!

TV-AMATEUR 152/153  $\left(\bigcap_{\text{AG}|\mathbf{A}\in\mathcal{A}} 47\right)$ 

**Tel. (07305) 23208, FAX: (07305) 23306**

# Machrichten Fortsetzung v. S. 27

#### **Klasse K-Einführung**

Abstimmung gemäß § 8 Abs. 1 Satz 1 der GO des RTA:

Für eine Entry level licence mit den Randbedingungen 1. bis 8. stimmen sechs Amateurfunkvereinigungen, unter ihnen der DARC e. V, vier Amateurfunkvereinigungen stimmen mit nein, vier enthalten sich.

Daher sind für die Diskussion mit den Behörden über eine Entry level licence die Randbedingungen 1. bis 8. beschlossen und zwar nicht nur mit der Anzahl der vertretenden Mitglieder des RTA, sondern auch mit der Mehrheit der anwesenden Amateurfunkvereinigungen.

#### *(Ende des Protokoll-Auszugs)*

3 cm? ... Das passt nicht zu einer Einsteiger-Lizenz mit dem Anspruch geringstmöglicher Technik, zudem mit strikter Begrenzung der Ausgangsleistung. Messtechnik auf 10 GHz ist bekanntlich nicht völlig Anfänger-tauglich, und dass in jedem OV mal eben Hilfe bei Problemen auf 10 GHz zu finden ist, wage ich ersthaft zu bezweifeln.

#### **forum.darc.de**

#### **Zukunftsangst**

Der Amateurfunkdienst ist weltweit anerkannt und hat seine Berechtigung nach wie vor. Da kann ein deutscher Gesetzgeber nicht plötzlich mal nach Gutdünken beschließen, dass es morgen aus ist mit dem Amateurfunk. Vielleicht sind die "glorreichen Zeiten" wie zur Zeit der Entdeckung der Raumwelle sowie deren Nutzbarkeit u.ä. vorbei, aber immer noch sind viele Funkamateure an vorderster Front, wenn es um Neuentwicklungen geht. Damit meine ich nicht, dass der kleine Amateurfunk-Einstein in seiner Butze plötzlich eine nobelpreisträchtige Entdeckung nach der anderen macht und die Menschheit nur deswegen durch Zeit und Raum reisen kann. Es geht um viele kleine Dinge des technischen Fortschritts. Ich will jetzt nicht zu sehr auf den Busch klopfen, aber beispielsweise aus dem Laserprojekt von DL9OBD und mir (der optische Frequenzbereich ist auch Amateurfunkband) wird langsam ein kommerzielles Produkt. Es gab dafür immerhin einen Innnovationspreis einer hiesigen Wirtschaftsförderungsgesellschaft und entsprechende Begleitung zur Umsetzung der Serienreife...

Es gibt bestimmt noch massig Beispiele, wo Funkamateure zunächst mal im stillen Kämmerlein oder im Verbund werkeln und daraus etwas Vermarktbares stricken. Da redet bloss niemand so offen drüber. Und es soll ja sogar Leute geben, die im Internet eine Chance sehen, dem Amateurfunk eine neue Facette zu geben.

> $Wilfried, DJ1WF$  in  **forum.db3om.de**

#### **ZUERICH: Von 190 Funkamateuren betreiben nur 38 eine stationäre Anlage**

Dies geht aus dem Bericht der Antennenkommission der USKA (vom März 2009) hervor, welche im Auftrag der Behörden die eingereichten Unterlagen der Funkamateure ausgewertet hat. Es sei für die Antennenkommission erstaunlich, wieviele Funkamateure über keine stationäre Anlage mehr verfügen, schreiben Fred Tinner und Peter Erni in ihrem Bericht. Alle 38 Anlagen erfüllten die NISV (BEMFV in DL), nur ganz wenige Anlagen seien am Limit.

Quelle: **amateurfunk.ch**

#### **Livestream aus Dayton**

Am 16.5.09 um ca. 22 Uhr MEZ machte Tom Medlin, W5KUB, in Dayton bei der weltgrößten Afu-Ausstellung "Hamvention" ein Live-Interview auf seinem Internet-Videostream mit den Weltraumund Afu-Pionieren Owen Garriott und seinem Sohn. Richard nannte dabei 815 QSOs und über 1000 SSTV-Bilder, die er aus der ISS während seines kürzlichen Gastfluges gesendet hat (beides Rekorde). Owen war 1983 der erste Funkamateur-Astronaut, der aus dem Weltraum mit seinen lienzierten Kollegen am Boden direkte Funkgespräche geführt hat. Leider brach recht schnell der Internet-Stream aus Dayton zusammen, aber vorher hatte Tom schon den ganzen Tag von seinem Flohmarkt-Stand im Freigelände live mit Bild berichtet.

Weblink: **wwww.w5kub.com**

#### **Regionalveranstaltung der FKTG im WDR Köln zu 3D-TV**

Im Rahmen des Vortrags wurden einige wichtige Technologien für 3D-TV erläu-

tert und es wurde auf die Standardisierung eingegangen. Referent: Dr. Ralf Schäfer, Fraunhofer Heinrich-Hertz-Institut, Berlin

Vor gut besetzten Zuhörer-Rängen schilderte der Referent mit HD-Projektor-Unterstützung auf Powerpoint-Seiten den Stand der Projekte, an denen das HHI z.T. mitwirkt. Seit 2004 steigt die Zahl der US-amerikanischen Digital-3D-Kinos steil an und es gibt einen Mindest-Standard (mit modernen 3D-Brillen, z.T. elektronisch gesteuert), während für 3D-TV-Displays noch immer in verschiedenen Richtungen geforscht wird. Voraussetzung ist auf jeden Fall eine HDTV-Auflösung ab 2K, für Multi-View-Coding (z.B. 9 Perspektiven auf dem Bildschirm) wird auch schon 8K-Auflösung eingesetzt (NHK). Oft wird aus dem Stereo-Bild (2 Kameras) und einer Tiefeninformation (MVD, Philips, inzwischen aufgegeben) durch Postproduktion die Mehrfach-Ansicht errechnet (gerendert) und ein Autostereo-Bildschirm mit Linsenraster-Spalten angesteuert (keine 3D-Brille beim Zuschauer notwendig).

Die schwierige 3D-Liveübertragung kann durch Bildanalyse-Auswertungs-Anzeigen im Suchermonitor erleichtert werden (KUK-Filmproduktion), erste 3D-HD-Live-Tests in USA und Großbritannien verliefen erfolgreich. Eine marktreife Version erwartet der Referent jedoch erst in frühestens acht Jahren. Daneben sind auch autostereoskopische Konferenz-Systeme in der Entwicklung sowie eine 180 Grad-3D-Panorama-Projektion mit bis zu 12 HD-Kameras als Qelle, für die vom HHI kürzlich Testaufnahmen während eines Bundesliga-Spiels im Dortmunder Fußballstadion gemacht wurden.

*Klaus, DL4KCK*

![](_page_47_Figure_25.jpeg)

48 TV-AMATEUR 152/153

## **L I T E R A T U R S P I E G E L II** *Rezensionen von Wolfram Althaus, DO1WAS*

![](_page_48_Picture_1.jpeg)

#### **SDR – Software Defined Radio für den Funkamateur**

Autor: Bodo J. Krink, 176 Seiten, 116 Abbildungen, Format 16,5 x 23 cm, Broschur, VTH-Best.-Nr. 411 0148, ISBN 978- 3-88180-848-4

Preis 22.80 Euro (D)

Ein neues Konzept erobert weltweit den Amateurfunk: SDR – das "Software Defined Radio". Der Funkamateur wird wieder zum "Experimentator", sowohl bei den Schaltungen als auch bei den Programmen! Endlich gibt es ein Buch zu diesem Thema! Interessieren Sie sich für die theoretischen Grundlagen, die erforderliche Hard- und Software sowie den praktischen Einsatz? Wer sich tiefer mit der Technik des SDR befasst, sollte neben Kenntnissen der Hardware und des Programmierens auch über einige mathematische Grundlagen verfügen. Ein SDR in Betrieb nehmen geht auch ohne – tiefe Einblicke und Erkenntnisse in das "Wie und Warum" erhalten Sie mit der Lektüre dieses Buches.

#### **Aus dem Inhalt:**

Theoretische Grundlagen • Mathematische Methoden • Digitale Filter • Baugruppen für das SDR • Bauelemente für den Sender • Bauelemente für den Empfänger • Verstärker • Oszillatoren • System-Steuerung • Bussysteme • Programme für die Systemsteuerung • Programme für den DSP • Berechnung von Filtern • Die Programmierung • Praktische Ausführungen von SDR-Geräten • Schaltungen mit NF-Digitalisierung: FlexRadio SDR-1000; FlexRadio 5000• Softrock • ELEKTOR SDR • HPSDR-Projekt • Schaltungen mit HF-Digitalisierung • PERSEUS • ADAT ADT-200A

![](_page_48_Picture_8.jpeg)

#### **Bootselektrik**

Autor: Pat Manley, 136 Seiten, 1. Auflage 2009 Verlag Delius Klasing Sielefeld, ISBN 978-3-7688-2532-0 Preis Euro 24.90 (D)

Immer mehr Funkamateure betreiben Wassersport, entweder mit eigenem Boot oder als Charterer.

Die Technik, insbesondere die Elektrik an Bord wird immer aufwendiger. Der Praktiker Pat Manley hat mit Hilfe vieler Anleitungen und Tabellen die Installation und Reparaturen rund um die

Bootselektrik beschrieben.

Ein ausführliches Register hilft dabei, die richtigen Stellen zur Lösung von Problemen zu finden.

#### **Aus dem Inhalt:**

Grundlagen Das Werkzeug Multimeter Batterien Stromquellen Schalter und Relais Verbindungen Kabel Stromkreise Elektromotoren und Generatoren Navigationsinstrumente Anoden Löten **Stromverbrauch** Nützliche Tabellen Register

![](_page_48_Picture_17.jpeg)

### **Leuchttürme an der deutschen Ostseeküste**

Autorenteam B. und F. Toussaint und M. Hünsch, 104 Seiten, 108 Farbfotos, Format 14,5 x 22,5 cm, gebunden Euro (D) 12,90 / Euro (A) 13,30 / sFr 23,50 (ISBN 978-389225-616-8), Edition Maritim, Hamburg, Delius Klasing Verlag, Siekerwall 21, 33602 Bielefeld, **www.delius-klasing.de**

Leuchttürme weisen seit Jahrzehnten der Schifffahrt den Weg und damit die Möglichkeit der Navigation. Wie auch an der Nordseeküste sieht man bei Tag das Bauwerk und in der Nacht die Kennung. Funkamateure im In- und Ausland haben die Leuchttürme entdeckt und machen von hier aus Funkbetrieb. In dem Bildband "Leuchttürme an der deutschen Ostseeküste" werden alle Türme im Bild mit Text vorgestellt, die entlang der Ostseeküste Schleswig-Holsteins und Mecklenburg-Vorpommerns, an den Boddengewässern mit Fischland, Darß und Zingst, den Inseln Hiddensee, Usedom und Rügen sowie Strelasund, Greifswalder Bodden, Peene, Achterwasser und Stettiner Haff stehen. Im Text wird jeweils die Entstehungsgeschichte, Architektur und die Aufgabe als Navigationshilfe für die Schifffahrt beschrieben. Leider ist auch hier keine Position sowie Bauwerk- und Feuerhöhe und Tragweite angegeben.

### **AGAF-Kleinanzeigen Impressum**

für Mitglieder kostenlos

unter Angabe der Mitgliedsnummer an die Geschäftsstelle

**Verkaufe:** 1 Waveform Monitor + Vector Scope Tektronix 1781R CHF 600.- so wie 1 Testbildgenerator Rohde+Schwarz SPF2 mit Original FuBK-Testbild CHF 450.--.Beide Geräte in einwandfreiem Zustand.kurt-gruetter@bluewin.ch

Div. gebrauchte Hohlleiter-Komponenten WR90 (8-12 GHz) günstig abzugeben. Auf Wunsch bebilderte Liste mit Daten und Preisvorstellungen per Email an rolf.medler@web.de! 73, Rolf, DL8SS, M2509

#### **Betreff: Hobbyauflösung wegen Umzug, siehe www.dh4atv.de**

**Verk.:** 13 cm MOSFET-PA (28Volt ) 25Watt/15dB, ab 198,—; 13 cm MOSFET-PA (28 Volt) 50 Watt/12dB, ab 310,—; 23 cm MOSFET-PA (28Volt) 25Watt/17dB, ab 158,— ; 23 cm MOSFET-PA (28Volt) 45Watt/16dB, ab 175,— ; 23 cm MOSFET-PA (28Volt) 60Watt/13dB, ab 218,—, Mischerbaustein 2 bis 6 GHz LO / RF, ZF DC bis 1,5 GHz 42,—; Vervierfacher 2,5 auf 10 GHz 45 - 50 mW , 83,—; Vervierfacher 1,4 auf 5,6 GHz 60 - 70 mW , 80,—; ATV- Konverter 13 cm auf 23 cm mit LO 900 MHz auch für DATV geeignet, 82,—; ATV-Konverter 5,7 GHz auf 1,0 GHz mit LO 4,7 GHz, 140,—; Frequenzteiler bis 14 GHz !! mit Teilverhältnis 10 : 1 für Frequenzzähler (bis 1,4 GHz), 88,—; Vorverstärker (LNA) 23 cm NF 0,7dB Verst. ca. 34-35dB, 88,— Vorverstärker (LNA) 13 cm NF 0,8dBVerst. ca. 28-30dB, 84,—; PA 1,2 GHz 700 mW bei 50 mW Input, 52,—; PA 2,3 GHz 600 mW bei 10 mW Input, 72,—; PA 2,3 GHz 2 Watt bei 300 mW Input, 72,—, PA 2,3 GHz 5Watt bei 400 bis 450 mW Input,155,—; PA 5,7 GHz 0,5Watt bei 50 bis 60 mW Input, 80,—; PA 10 GHz 0,5Watt bei 120 mW Input, 80,— PA 10 GHz 1 Watt bei 200 mW Input 120,- Info unter:Tel.(03578) 314731, **www.dg0ve.de**

**Verkaufe:** Wasserdichte Hochpaßfilter für 13 cm-ATV-Konverter 35,-. Videotiefpaßfilter aus TV-AMATEUR 107 35,-. Videoinverter mit 2-Ausgängen aus TV-AMATEUR 109 35,-. ATV-TX inkl. BB u. PLL für 6 cm, 13 cm oder 23 cm je 300,-. 13cm ATV-Konverter WB55x74x30, BNC/F, LO3710 MHz, 100,-. 6 cm ATV-Konverter aus TV-AMATEUR 123 105,-. 19-Zoll (1HE) komerzielle SAT-RX modifiziert je nach Wunsch für ATV-Relais 180,-. M.Früchte, M1090, Tel.: (05 48)18 22 12, E-mail: **df9cr@t-online.de**

![](_page_49_Picture_8.jpeg)

### *Funk-News*

 $\frac{1}{2}$ 

#### **FE: Spende statt Abo**<br>Ab dioson Ausgabo **kostenloser Bezug**

**FE setzt ab dieser Ausgabe aufie Spendenfreudigkeit sei-<br>
<b>die Spendenfreudigkeit sei-**<br> **die reserschaft. Das Abonne-**<br> **ment ist abgeschafft. bisheri**ge Abonnenten werder<br>selbstverständlich weiterbir

mit der jeweils neuesten Aus<br>
gabe beliefert.<br>
Wer zum Veröffentlichung<br>
stermin über das Neuerschei nen einer Ausgabe informier<br>
werden möchte, kann sich<br>
über die FE-Homepage in<br>
den Info-Verteiler eintrager<br>
lassen. Leser, die aktiv zum<br>
Weiterbestehen des eMaga<br>
vir Weiterbestehen des eMaga<br>
zins im PDF-Format beitrag möchten, können dies übe<br>eine Spende tun. Der "But-<br>ton" des Bezahlsystems Pav-

Pal befindet sich auf der Seite<br>
"Ausgaben".<br>
Die EF-Redaktion hofft, mit<br>
dieser Maßnahme die Vertrung<br>
breitung weiter zu verbes<br>
sem. Die Ausgaben 1 bis 36<br>
wurden<br>
much durchschnittliche<br>
mehr als 20.000 Mal henunte

**geladen.**<br>Die Ausgaben 1 bis 8 sinc **ebenfalls gratis, während die**<br>Ausgaben 9 bis 37 auf CD fü

**Ausgaben 9 bis 37 auf CD fü r 25 Eu ro bezogen we rden kön nen . Homepage : www.funkempfang.de NDR-Mediathek hiefet** 

Radio auf Abruf<br>Seit dem 15. April haben Internetnutzer noch mehr von<br>Norddeutschen Rundfunk: Ir Norddeutschen Rundfunk<br>der Norddeutschen Rundfels<br>sie Beiträge und Sendunger<br>Radioprogrammen gebündel<br>und Zum Insteinlosen Ab

![](_page_49_Picture_18.jpeg)

*Gut auch auf*

**Noxon iRadio cube** 

**Der Boom der Internetradios** geht weiter. Immer mehr Menschen sind das Gedudel der Formatradios leid und suchen Sender, die ihren Musikgeschmack befriedigen. **schmack befriedigen.**

> **Das in the reformer is setzt die Reihe der erfolgreicher<br>Noxon-Modelle fort. Internetra-<br>dio über LAN und WLAN, dazi** ein ausgezeichneter UKW-Emp<br>
> fang bei gutem Klang zeichner<br> **festplattenstraming kann er.**<br> **fastplattenstraming kann er.**<br> **Was der Klangw4ürfel sonst aller Zu bieten hat, lesen Sie in unse-**<br>**Testbericht ab Seite**

#### **Webradio mit neuen Ideen Pure Evoke Flow im Praxistest: WI AN, DAB, FM**

**Viele innovative Ideen sind in das neue<br>Radio Evoke Flow von Pure eingeflos-Rad in Evoke Flow Sen Sen . Es kann über Funk Internetradio**<br> **Selbst Streaming ist möglich**<br> **Selbst Streaming ist möglich Ungewöhnlich sind die Sensortaster**<br>
und die Organisationsstruktur der We  $8.5$ **bradiostationen**. **Testbericht ab Seite 9** 

**Test: Eleganter Taschenspieler mit UKW-Radio**

**Der Cowon S 9 Multimedia**<br> **player mit UKW-Radio ist in de<br>
<b>Lage. Bilder. Texte. Videos un Latürlich Musik wiederzugeben**<br> **Vom integrierten UKW-Radio**<br> **Rann er sogar aufzeichnen** Die wenigen winzigen Schalter **Die wen igen winzigen Schalte r und Knöpfe findet man seitl ich**

![](_page_49_Picture_25.jpeg)

**b rad iostationen . Testbericht ab Seite 9**

![](_page_49_Picture_26.jpeg)

 $A$ G

**für MW-Empfang**<br>Eine preiswerte Rahmenantenne<br>die den Mittelwellenempfang be<br>einfachen Empfängem verbes<br>sert, hat Klaus Fuchs für FE gete<br>stet.<br>Seite 2

#### **INHALT**

**Test:** Internetradio Noxon iRadio<br>cube - Zauberwürfel mit klarem **cube − Zaube rwü rfe l m it klarem Klang .................................... 4 Test: DAB-/U KW-Web rad io Pu re Evoke Flow − WLAN-Rad io m it neuem Bed ien konzept ........... 9 Test:** Municipal Testing in Spieler für<br>Bilder, Texte und Musik ......... 13 **− ei n e legante r Taschensp ie le r fü r Bi lde r, Texte u nd Musi k ........ 13 Antennen-Test: Passive Rahmen- anten ne Tecsu n AN 200 - besse re r MW-Em pfang be i E i nfachempfän gern ................................... 21** Funknetz zu Hause verstärken lässen<br>Funknetz zur Hause verstärken lässen<br>Markenantenne für 2,4 GHz  $\ldots$ 7<br>Markenantenne für 2,4 GHz  $\ldots$ 7<br>Motorola TLKR T5 und DeTelve<br>Outdoor 8000: Im Nahbereich die besteen Handys  $\ldots$ <br>

**Herausgeber Arbeitsgemeinschaft Amateurfunkfernsehen e.V. (AGAF) www.agaf.de Vorstand der AGAF e.V. Präsident:** Prof. Dr.-Ing. habil. Uwe E. Kraus, DJ8DW krausue@uni-wuppertal.de **1. Vorsitzender:** Heinz Venhaus, DC6MR Straße nach Neuruppin 3 16818 Katerbow Telefon (033924) 7 99 09 Fax (33924) 79 59 59 oder (0180) 50 60 33 87 26 94 Mobil (0173) 29 00 413 DC6MR@t-online.de **2. Vorsitzender:** (b.a.w. kommis. Uwe E. Kraus, DJ8DW) **Geschäftsführer:** Karl-Heinz Pruski **AGAF-Geschäftsstelle** Berghofer Str. 201, 44269 Dortmund Tel. (0231) 4 89 91, Fax (0231) 4 89 92 Anrufbeantw. z.Z. NB **Redaktionsteam** Leitung: Heinz Venhaus, DC6MR Stellvertreter: Klaus Kramer, DL4KCK **Redaktionsassistenz** Bärbel Gebhard Astrid Kailuweit-Venhaus **Literaturspigel** Dipl.- Ing Wolfram Althaus, DO1WAS **ATVQ und CQ-TV und Internet-Seiten** Klaus Kramer, DL4KCK Alarichstr.56, 50679 Köln, Tel./Fax (02 21) 81 49 46 E-Mail: DL4KCK@t-online.de **Zeichnungen** Horst Jend, DB2DF Eichhörchen Weg 5, 44267 Dortmund Tel. (02 31) 48 75 12 E-Mail: DB2DF@t-online.de **ATV-Konteste:** Günter Neef, DM2CKB, Straße der Freundschaft 23 19303 POLZ, Tel. (038758) 22895 E-Mail: neef.polz@freenet.de **ATV-Diplome:** Georg Böttinger, DH8YAL, Buddestr. 60 45896 Gelsenkirchen **AGAF-Videothek:** Wolfgang Rönn, DG3KCR Kolpingstr. 37, 53773 Hennef E-Mail: **Wolfgang.Roenn@t-mobile.de ATV/TV DX** Rijn J. Muntjewerft, Hobrederweg 25 NL 1462 L.J Beemster, Tel. (00 31) 299-68 30 84 **ATV-Relais-Liste (Neu)** Jens, Schoon, DH6BB E-Mail:dh6bb@darc.de **Space-ATV-Aktivitäten** Heinrich Spreckelmann, DCØBV  **SSTV, FAX, RTTY,** Klaus Kramer, DL4KCK  **Auslandskorrespondenten** Schweiz, (franz. Sprache), Noël Hunkeler, HB9CKN Schweiz, (deutschsprachig), Urs Keller, HB9DIO Canada, Günter Neugebauer, VE7CLD Australien, Fritz Becker, VK4BDQ Niederlande, Paul Veldkamp, PAØSON Frankreich Marc Chamley, F3YX Tschechische Rep., Jiri Vorel, OK1MO Oestereich, Max Meisriemler, OE5MLL Slovenien, Mijo Kovacevic, S51KQ Italien, Dr. Ing. Franco Segna, IW3HQW Portugal, Antonio Filipe Silva Ferreira, CT1DDW Belgien, Willy Willems, ON1WW **Anzeigenverwaltung:** AGAF e.V. Geschäftsstelle **Anzeigenleitung:** Karl-Heinz Pruski **Verlag:** P&R Verlag **Druckerei:** Uwe Nolte, Iserlohn-Kalthof **Redaktionsanschrift**: AGAF e.V. Postfach: 1151 16801 Neuruppin E-Mail: DC6MR@t-online.de **Satz & Layout:** Heinz Venhaus, DC6MR **Redaktions- und Anzeigenschluß** Zum 20. Februar, Mai, August und November **Erscheinungsweise:** 4mal im Jahr jeweils März, Juni, September, Dezember

ISSN 0724-1488 Postvertriebskennzeichen: K 11874 F

50 (AG) TV-AMATEUR 152/153

![](_page_49_Picture_35.jpeg)

## **Wanderführer für Funkamateure**

*V on Klaus W elter, DH6MAV*

**Zufall: Mit der ersten Bauausführung des Zugspitz-Relais OE7XZR erschien im Stöppel-Verlag der Wanderführer "Die schönsten Almen und Hütten in Oberbayern". Fern anreisende Funkamateure ebenso wie oberbayerische Wochenend-Ausflügler werden bei Planung und Durchführung ihrer "Outdoor-Projekte" unterstützt.**

Mit der Berichterstattung über die Zugspitze stehen ATV und Bergeshöhen "voll im Fokus". Reizvoll ist der Portabelbetrieb von einer Alm oder von einem beliebigen fernen Berggipfel. Der Kick ist, unterwegs mit portablem ATV-Rx einen Rapport zu geben oder sich gar selbst visuell zu melden. Das macht nicht nur den Wanderer stolz, sondern auch die Partnerstation, die gleich nachrechnet, wie weit beide entfernt sind. Ungewöhnliche Standorte sind gerade für ATV-Freunde "die Hingucker". Ein Shack als Hintergrund ist nichts Neues mehr.

Besonderer Respekt wird dem gezollt, der sein "Rucksackradio" auf einen Berg schleppt und nun mit Bild und Ton eine Reportage liefert.

#### **Hier die Plus- und Minus zum Inhalt des neuen Wanderführers:**

für die nächste und übernächste Wanderung oder zeigen Schleichwege für die An- und Rückfahrt. Der Buchautor Manfred Kittel verweist dagegen auf 1:25.000 Karten. Diese sind in der Regel nur vergrößerte Ausschnitte der oben genannten und bieten kaum Mehrwert. Eine kleine Detailkarte mit eingezeichneter Wanderroute - aber ohne Höhenlinien sind ohnehin zu jedem der 24 Tourenvorschläge im Buch abgedruckt.

Schade, dass über die Verfügbarkeit von Netzstrom keine Angaben gemacht sind. Das wäre wohl auch zu speziell. Spekulieren wir: Dort, wo die Bergstation der Seilbahn nicht weit ist, stehen die Chancen auf 230V gut. Dort, wo nur eine Handy-Nummer statt einer Festnetznummer bei der Berghütte angegeben ist, wohl weniger. Der Hüttenwirt wird vermutlich weniger gern etwas aus seiner Solarbatterie abgeben. Aber um dies und auch die Übernachtungsfrage zu klären, kann man ja "oben" anrufen.

Mit der Positiv-Angabe über die eingezeichneten örtlichen Sender sind natürlich keine Afu-Stationen gemeint, sondern Fernsehrelais, BOS und andere Kommerzielle. Sie geben jedem Wanderer eine Orientierung. Für uns Funkamateure geben sie ein Versprechen für einen potentiell guten Portabelstandort. Oft kann an einer der unteren Sprossen oder an der Umzäunung die Portabelantenne befestigt wer-

> den. Also, immer etwas Lassoband dabei haben. (Frage an BBT-Enthusiasten: Zählt das Gewicht eines solchen Hilfsmasten mit? Und hoffentlich reicht die Großsignalfestigkeit

> Leider findet sich im Buch keine Angabe zur "Familientauglichkeit". Beispiel Tour 4 Herzogstand-Heimgarten. Ein

#### **PLUS**

- Kartenausschnitte mit sichtbaren Sendern und Umsetzermasten
- Betriebszeiten der Bergbahnen mit Datum und Tageszeit
- Telefonnummern, Homepages und i-mail der örtlichen Tourist-Informationen, der bewirtschafteten Berghütten und deren Öffnungszeiten
- Beschreibung der Fernblicke
- Schmales Buchformat für Rucksack oder Handschuhfach
- Erwähnung von Geschichte und Legenden

#### **MINUS**

- Keine Angabe zum Netzstrom auf Berghäusern
- Angaben über Übernachtungsmöglichkeiten fehlen
- Gehzeitangaben gelten eher für rastlose, geschwinde Geher
- Keine Angaben über die Eignung für Kinder

Es empfiehlt sich, im Gebirge eine Wanderkarte dabei zu haben. Hier bieten topographische im Maßstab 1:50.000 sowohl Orientierung als auch den gewünschten Überblick. Dank des größeren Kartenblattes dienen sie auch gleich Flachländler kann mit der alleinigen Angabe "8 km, Gehzeit 4 Stunden" so gar nichts anfangen. Da von Seilsicherung die Rede ist, sollten Kinder eher erst ab 12 Jahren mitgenommen werden. Dagegen ist der Weg von der Herzogstand-

des Rx.)

![](_page_50_Picture_23.jpeg)

Bergstation bis zum Gipfel und auf selbem Weg wieder zurück (ohne Besuch des Heimgarten), von jedem Gehfähigen zu schaffen. Bitte nicht über den Rummel oben am Pavillion wundern.

Anmerkung: Über den Steig rüber zum Heimgarten - hier sind die stählernen Seile zu finden - lässt sich pauschal sagen: Nichts für leicht Schwindelige. Doch der Kitzel und der Ausblick links und rechts der Grates sind grandios. Darauf weist auch der Buchautor hin. Was er nicht sagt, ist die nötige Kondition. Die gesamte Rundtour ist keinesfalls als Erstwanderung zum Saison-Auftakt zu empfehlen. Trotz Übung ist die Strecke kaum unter 6 Stunden zu schaffen (Rast nicht gerechnet). Auch der Weg abwärts, also nach dem Heimgarten, hat wieder Anstiege. Drei Tage Muskelkater ist Anfängern vorprogrammiert.

Alles in Allem ist dieser neue und zudem mit Euro 9,80 (in DL) preiswerte Wanderführer empfehlenswert. Weitere siehe auch **www.stoeppel.de** . Er ist hilfreich für Funkamateure, egal ob für BBT, SOTA, für ATV-Live-Reportagen oder einfach gegen Herzverfettung. Es muss auch nicht der Gipfelblick zur Zugspitze und die Erreichbarkeit genau dieses einen Umsetzers sein. Es gibt eine Reihe von ATV-Relais entlang der nördlichen Alpenkette, in Südbayern und in Österreich.

**Schlussbemerkung:** Auffällig ist, dass die ATV-Relaisausgaben in Süddeutschland vornehmlich im 23 cm-Band liegen. Damit tut's ein Sat-Receiver "barfuß". Hingegen für OE7XZR auf 2,407 GHz gehört noch ein Down-Konverter (gern benutzt: Arabsat - dann Videopolarität umgekehrt) zwischen Antenne und Sat-Receiver in den Rucksack. Für "Nur"-Empfänger unter uns: Die Sprach-Rückkanäle sind uneinheitlich. Bitte eine Relaisliste konsultieren.

TV-AMATEUR 152/153  $\leftarrow$  51

WWW.UKW-BERICH

## Die Fachzeitschrift für Nachrichten- und Hochfrequenztechnik.

Die Zeitschrift UKW-Berichte wendet sich mit vielseitigen Beiträgen, Grundlagenartikeln und Baubeschreibungen an alle funktechnisch Interessierten.

Die Zeitschrift UKW-Berichte erscheint mit vier Ausgaben im Jahr jeweils zum Quartalsende.

### Die Zeitschrift UKW-Berichte erscheint 2009 bereits im 49. Jahrgang!

Franco Rota, I2FHW

Rauschen - von 10 MHz bis 10 GHz

<sup>weer</sup> <sup>Theman:</sup><br>Praxisprojekt: Streifenleitungs-Kondensatoren<br><sup>fortikalantenne für es</sup> nder Digital-Synthesizer<br>Itikalantenne für 80 m mit Dachkapazität

# Der zuverlässige Fachversand für Funkzubehör

![](_page_51_Picture_9.jpeg)

![](_page_51_Picture_10.jpeg)

![](_page_51_Picture_11.jpeg)

![](_page_51_Picture_12.jpeg)

*Mberichte* 

**ANTENNEN EMPFANGSVERSTÄRKER** KOAX-RELAIS + KOAX-KABEL **SENDEVERSTÄRKER** ROTOREN (Dreheinrichtungen)

![](_page_51_Picture_14.jpeg)

![](_page_51_Picture_15.jpeg)

![](_page_51_Picture_16.jpeg)

![](_page_51_Picture_17.jpeg)

**FACHVERSAND FÜR FUNKZUBEHÖR Eberhard L. Smolka** Jahnstr. 7, D-91083 Baiersdorf Tel. (0 91 33) 77 98-0, Fax (0 91 33) 77 98-33 E-Mail: info@ukwberichte.com